# *Preface*

This document of Standard Operating Procedures (SOP) are a set of instructions/rules defining the process-flow mechanism for the implementation of Madhya Pradesh sponsored short term skilling schemes namely Mukhyamantri Kaushal Samvardhan Yojna (MMKSY) and Mukhyamantri Kaushalya Yojna (MMKY). The major objective is to define the major protocols that need to be followed by all stakeholders involved in implementation of Madhya Pradesh State Skill Development Mission (MPSSDM) owned MMKSY and MMKY.

The major stakeholders are the registered candidates, empanelled Training Service Providers (Government, Semigovernment & Private), Madhya Pradesh State Skill Development Mission (at various levels), Placement Agency, Sector Skill Councils, Assessment Bodies, National Skill Development Corporation (NSDC), National Skill Development Agency (NSDA), Other line departments imparting training programmes, third party evaluation agency for tracer study, State Government and Central Government.

It is has been assumed that the readers of this SOP are well-aware of existing ecosystem of skill development at National and State level and are familiar with elementary concepts of skill development, training, assessment & certification and placement.

The Training Service Providers (Government, Semi-government & Private) are selected through a rigorous process of appraisal of their capacities and capabilities. The appraisal process for the stated three types of TSPs is different based on the prevailing statutory compliances.

One of the important learning from the implementation of other skill development schemes was prevailing lack of detailed operational protocol document. Considering the stated short-coming, the MPSSDM has tried to cover all the aspects in implementation of the scheme.

The SOP (Part-1; Version-1), in its present form, has been issued by MPSSDM vide its notification / order no. MPSSDM/YOJNA/2017/\_\_\_\_\_\_\_ dated \_\_\_\_\_\_\_\_\_\_ with seven chapters' viz. Introduction, Scheme Overview, TSP Empanelment, Affiliation of Training Centre, Batch Processes, Attendance of Candidates and Assessment & Certification.

The Part-2; Version-1 of the SOP with four chapters viz. Placement of Candidates, Finance, Monitoring & Evaluation and Grading of TSPs will be issued separately.

The document has been prepared in consultation with various stakeholders with series of discussions and meetings. We would like to thank them for their valuable guidance and support. We would like to share our gratitude towards Department for International Development (DFID), Government of UK for the support extended to MPSSDM in conceptualization and implementation of the schemes. Much of the credit for drafting of the SOP goes to the State Project Management Unit (SPMU) which anchored and led the document preparation. While the Mission is working towards improving the SOP, feedback for further improvements are welcome at [mpssdm@mp.gov.in.](mailto:mpssdm@mp.gov.in.)

MPSSDM has referred the National Skill Development Policy 2015 and the Common Norms Notification, 2016 while drafting the present SOP document.

# **Table of Contents**

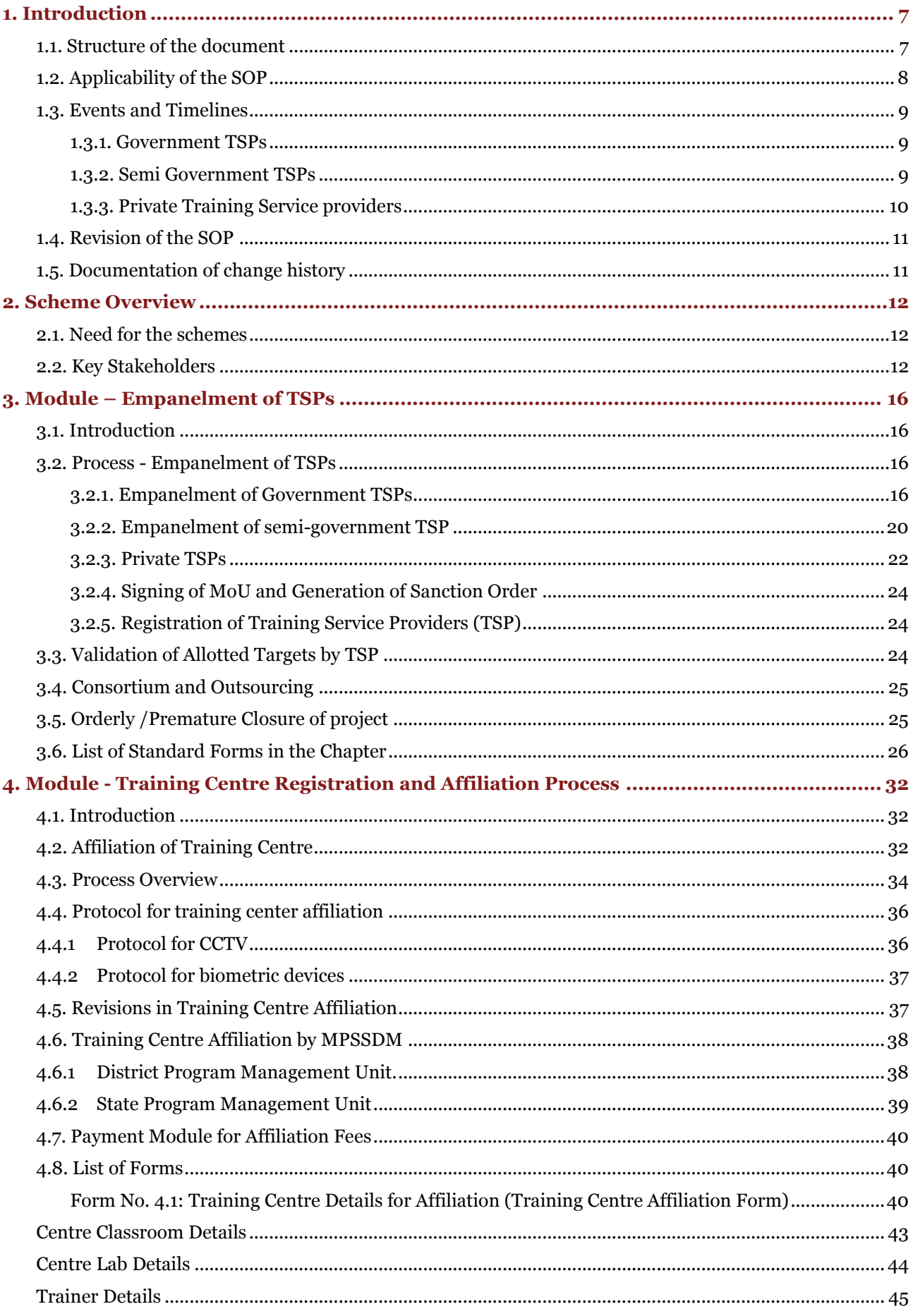

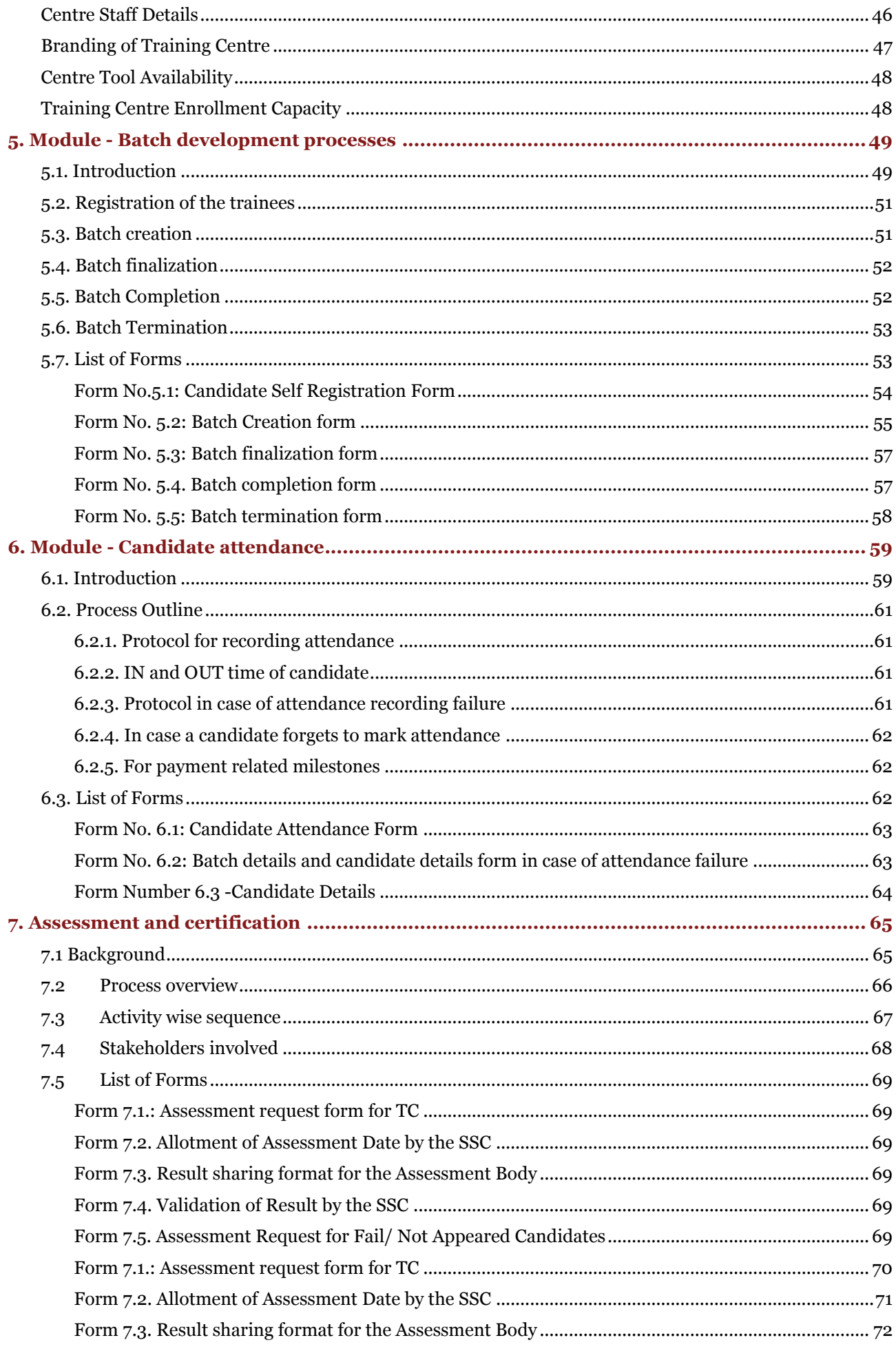

 $\overline{\phantom{a}}$ 

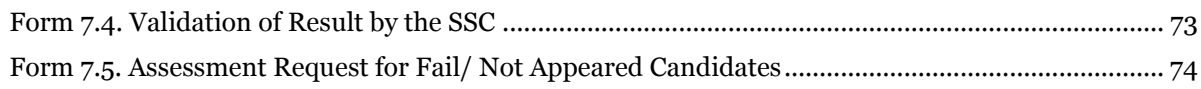

 $\overline{\phantom{a}}$ 

# *List of Abbreviations*

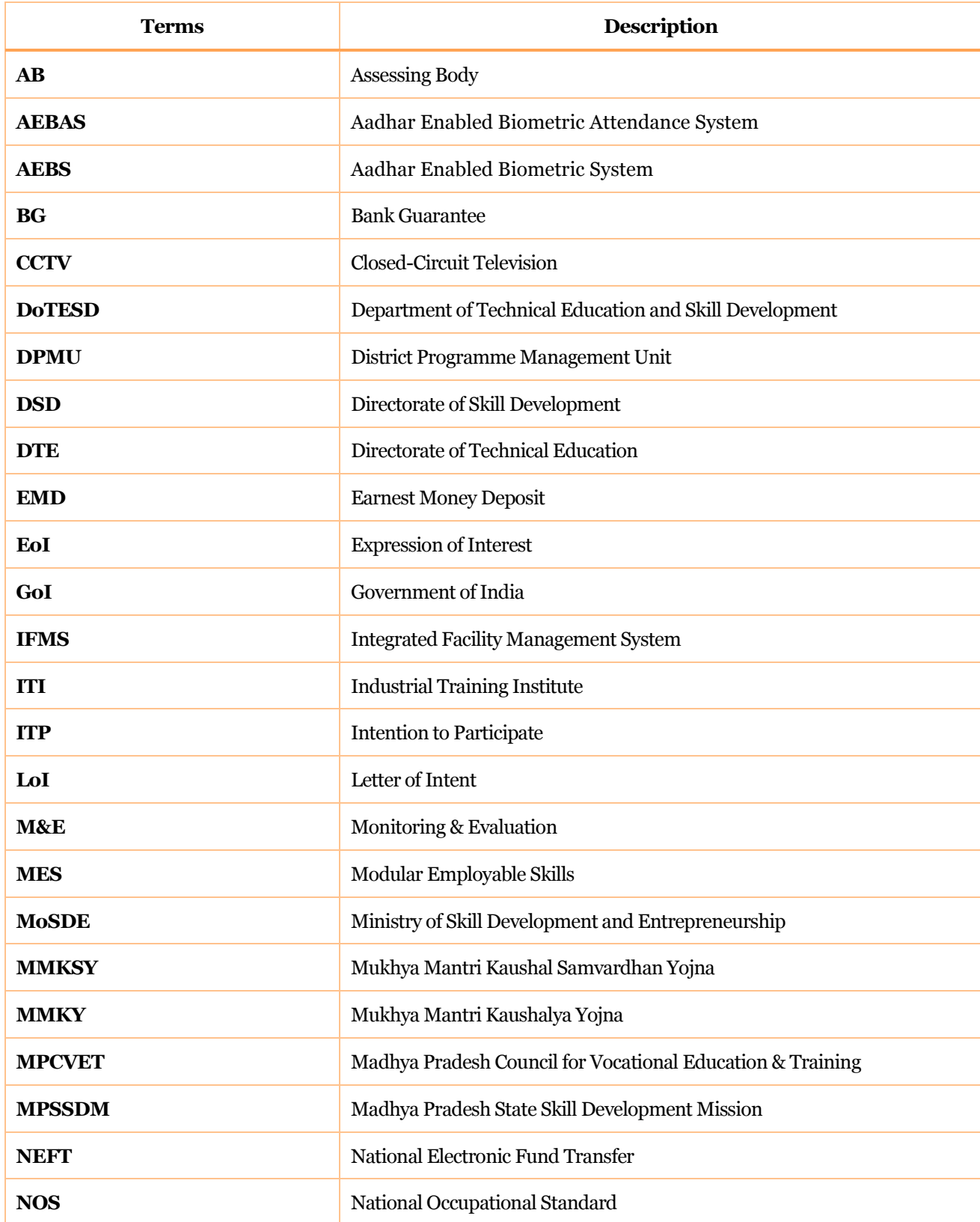

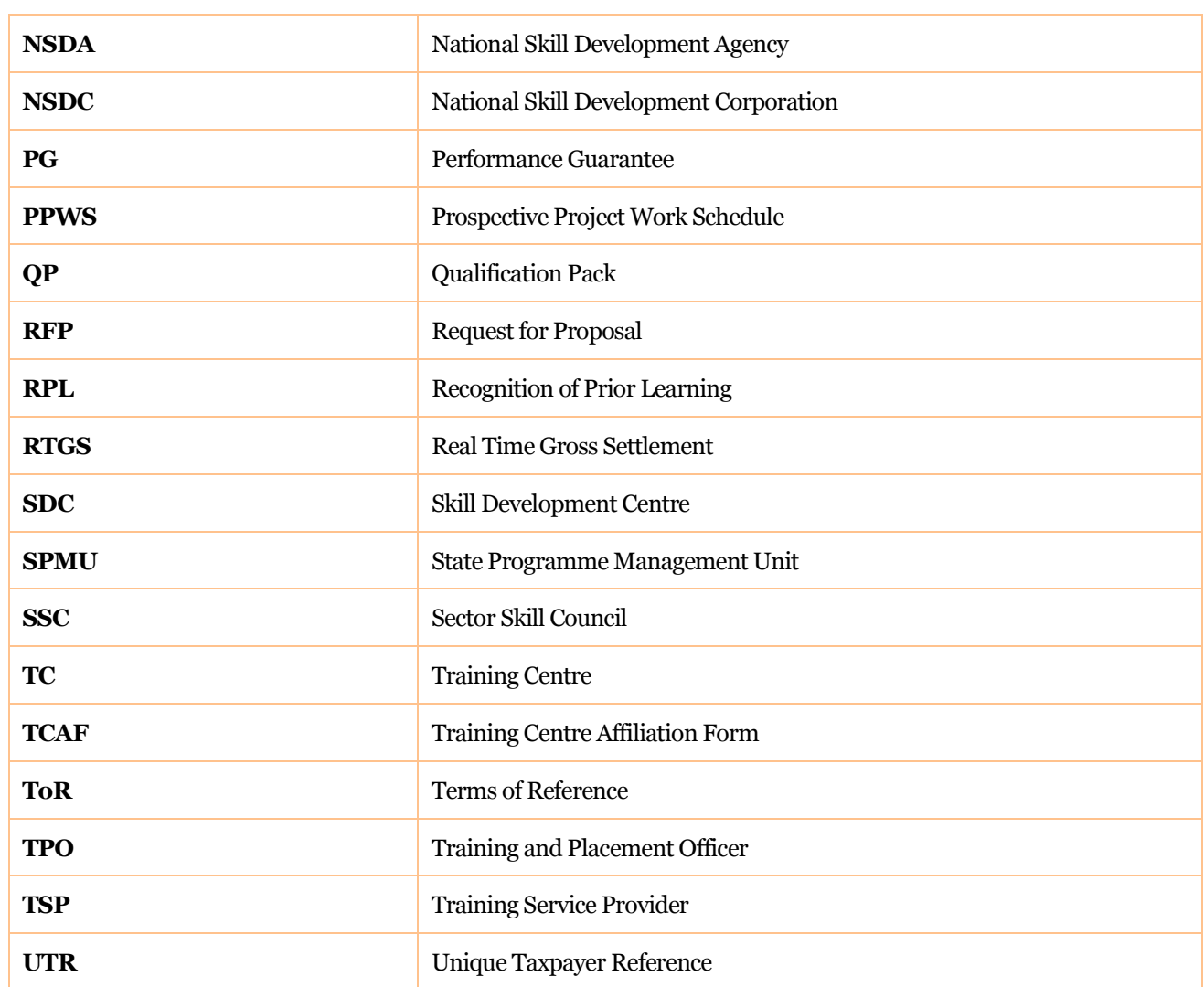

# <span id="page-7-0"></span>*1. Introduction*

The Standard Operating Procedures (SOP) have been developed for all stakeholders associated with the implementation of the *Mukhya Mantri Kaushal Samvardhan Yojna* (MMKSY) and *Mukhya Mantri Kaushalya Yojna* (MMKY).

The SOP has been based on the scheme approved by the Department of Technical Education and Skill Development, Government of Madhya Pradesh and on the functionalities of the scheme portal developed by MPSSDM for the management of the two schemes. The purpose of the SOP is to outline the chronological sequence of processes and activities associated with the implementation of the schemes and to align them to the responsible process owners.

The SOP also provides with the standard forms/reports that may have to be filled/generated, wherever applicable by different users.

All users need to note that

- Though most processes are sequential in nature, some processes may run simultaneously. However, for the ease of understanding they may be treated as separate modules.
- The SOP document has been aligned with the scheme portal (ssdm.mp.gov.in) developed by MPSSDM.
- The SOP document will undergo revisions regularly. MPSSDM will be responsible for making the revisions and uploading the revised version of the SOP on ssdm.mp.gov.in. The latest version of the SOP will take precedence over the older versions of the SOP.

### <span id="page-7-1"></span>*1.1. Structure of the document*

The SOP has been designed in the form of dedicated modules referring to critical processes associated with implementation of the scheme. As successful completion of each process needs activities to be performed by different actors, the roles and responsibilities of each actor has been clearly delineated in the *Modules* developed. Each module in this SOP is dedicated to a specific function in scheme implementation.

Further, each module has been designed to include an '*introduction section*' and a '*process section'*. The introduction section of each module will provide an overview of the function and the basic understanding of the procedure. The process section will help map the key steps involved in completing the process, key actors and their role in completion of the activities.

The figure below highlights the key processes associated with scheme implementation

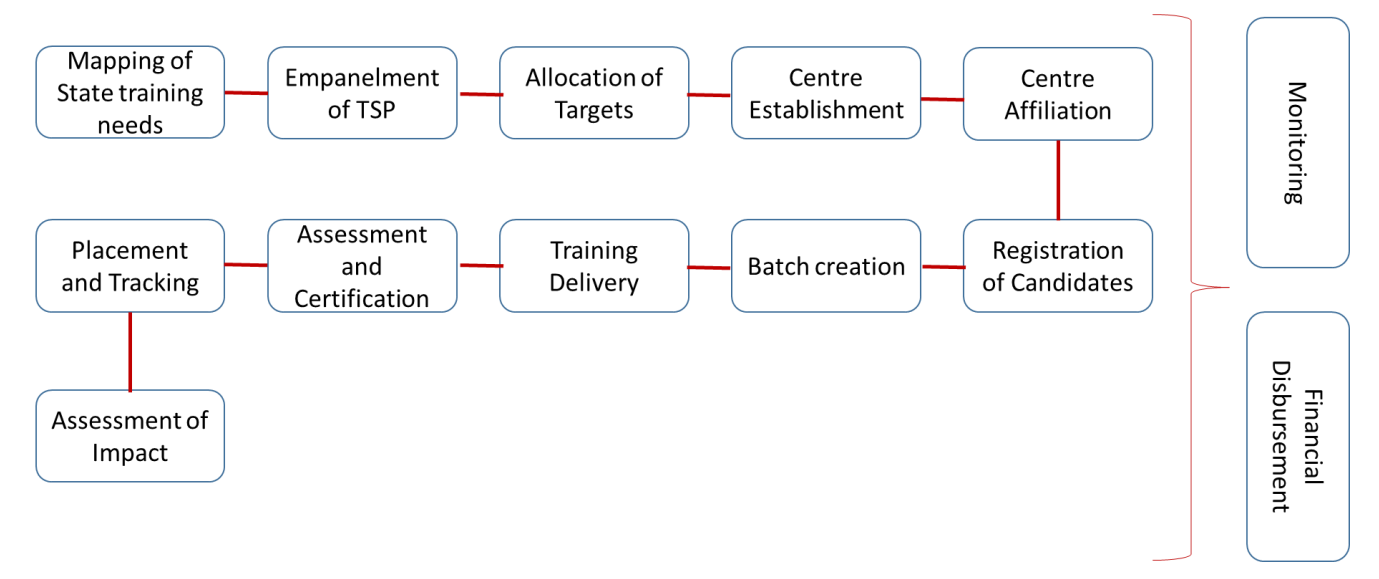

The list of modules covered in the SOP are listed in the table below:

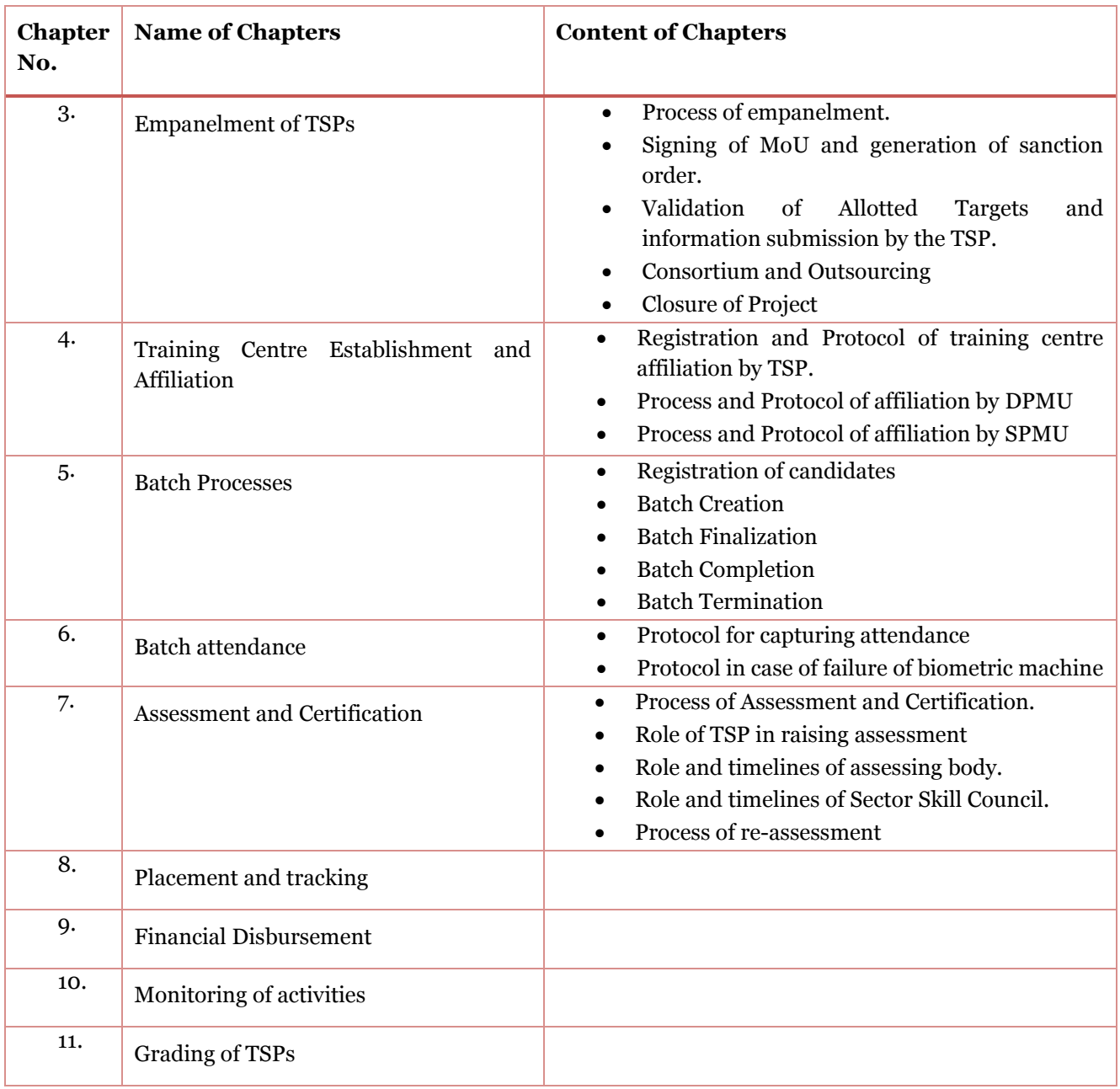

### <span id="page-8-0"></span>*1.2. Applicability of the SOP*

The SOP will be applicable for MMKSY and MMKY implemented by MPSSDM. MMKSY and MMKY will be implemented by three different types of Training Services Providers (TSPs).

- 1. Government Training Service Providers
- 2. Semi Government Training Service Providers
- 3. Private Training Service Providers

While majority of the processes would be common for all TSPs empaneled under the schemes, some processes may vary depending on the type of TSP. Unless specified otherwise, the SOP will be applicable to all the three types of the TSPs empaneled by MPSSDM. TSPs shall be required to adhere with the processes laid out in the SOP.

### <span id="page-9-0"></span>*1.3. Events and Timelines*

It is envisioned that the scheme will be implemented through a sequence of activities within expected timelines. However, these are indicative and may vary. In case of a delay/advancement of an event the timelines for rest of the activities will be adjusted accordingly. The table below depicts the indicative timelines for various type of TSPs.

While these events are shown as sequential, the TSP can also work simultaneously.

### <span id="page-9-1"></span>*1.3.1. Government TSPs*

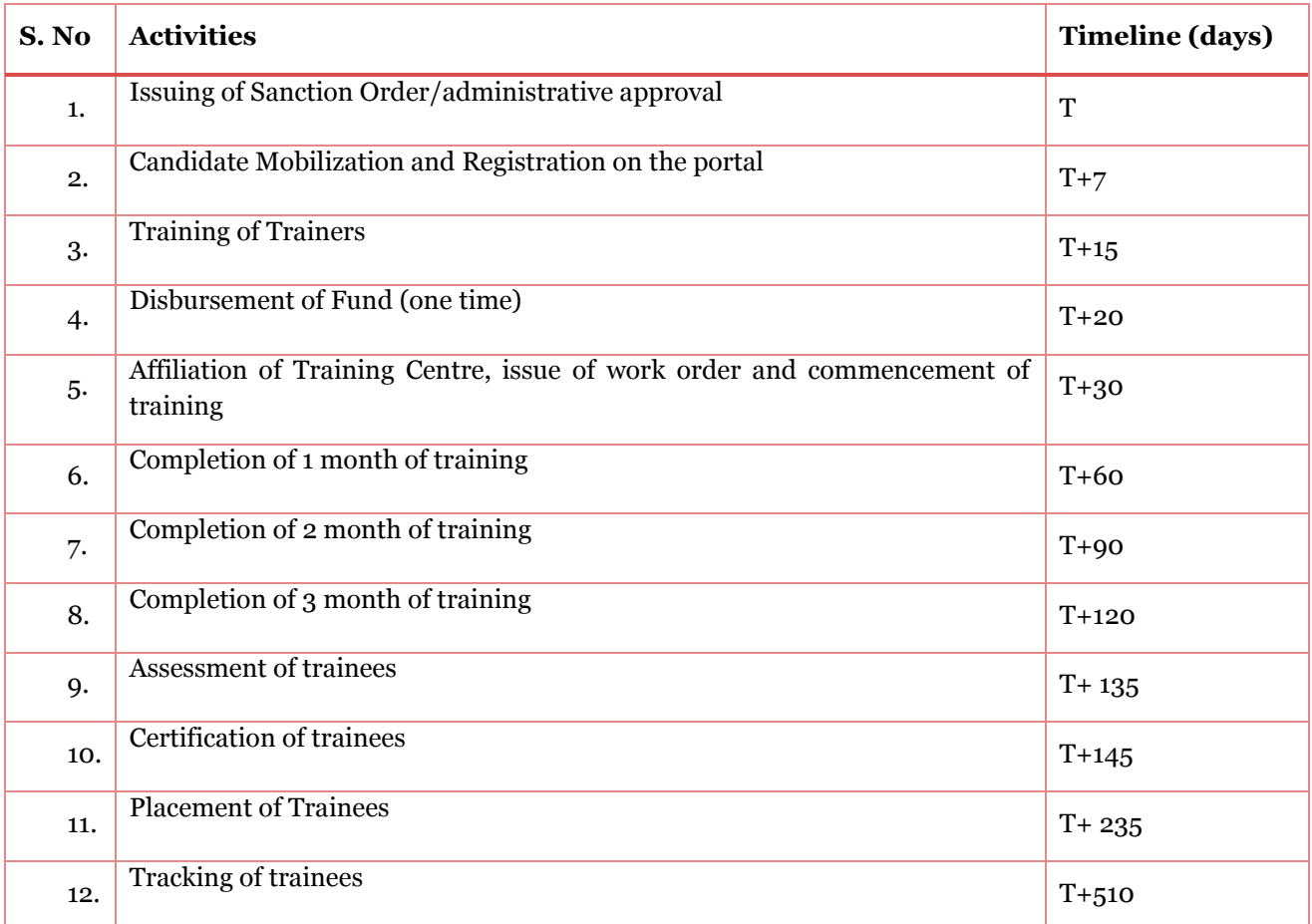

#### <span id="page-9-2"></span>*1.3.2. Semi Government TSPs*

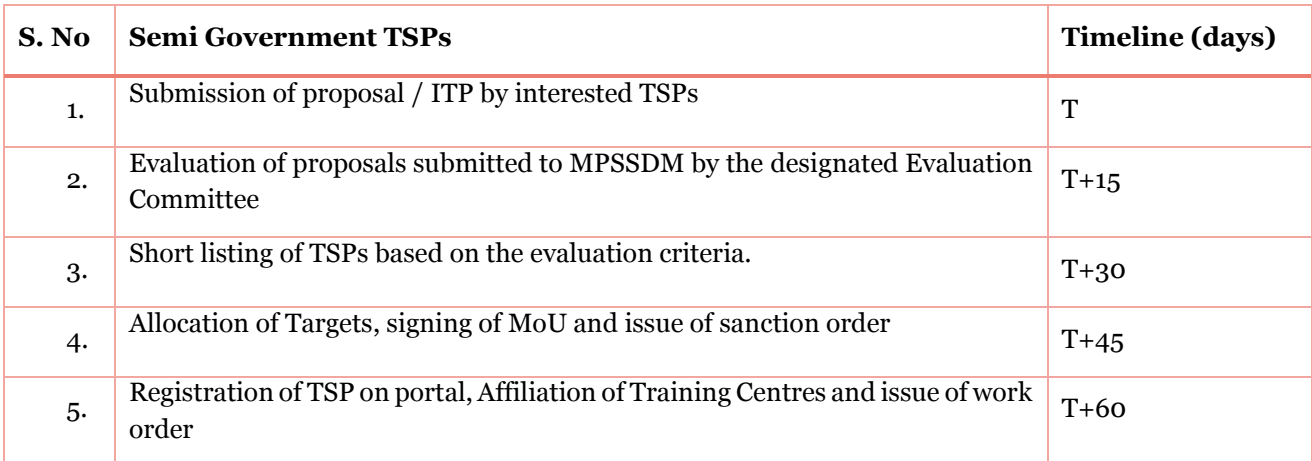

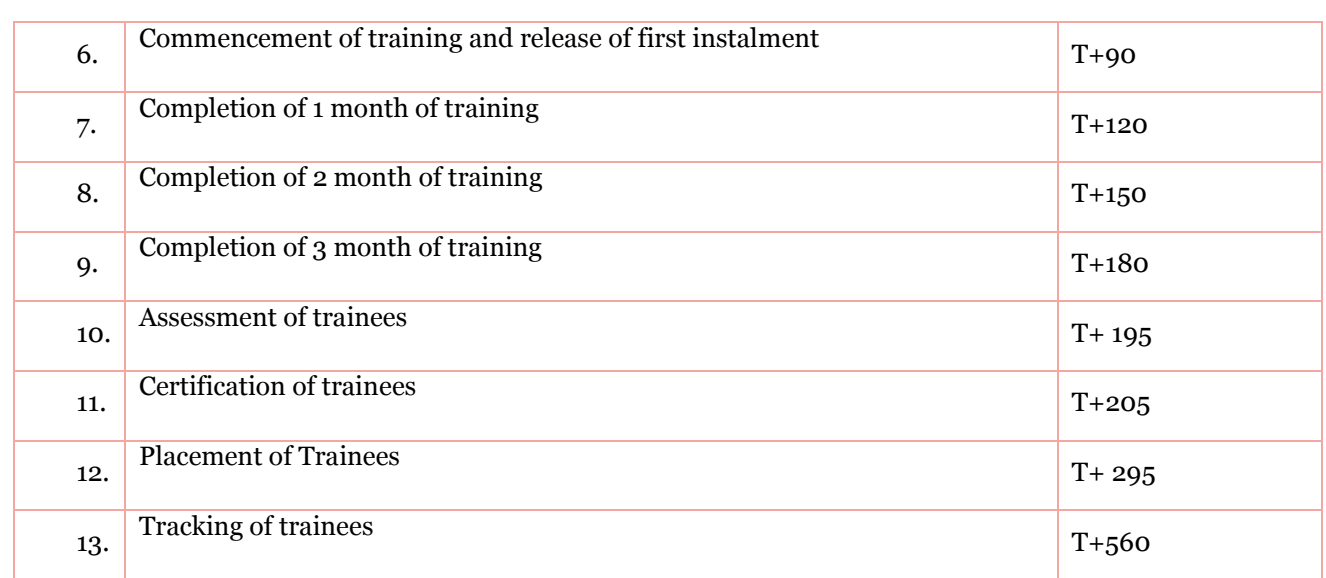

### <span id="page-10-0"></span>*1.3.3. Private Training Service providers*

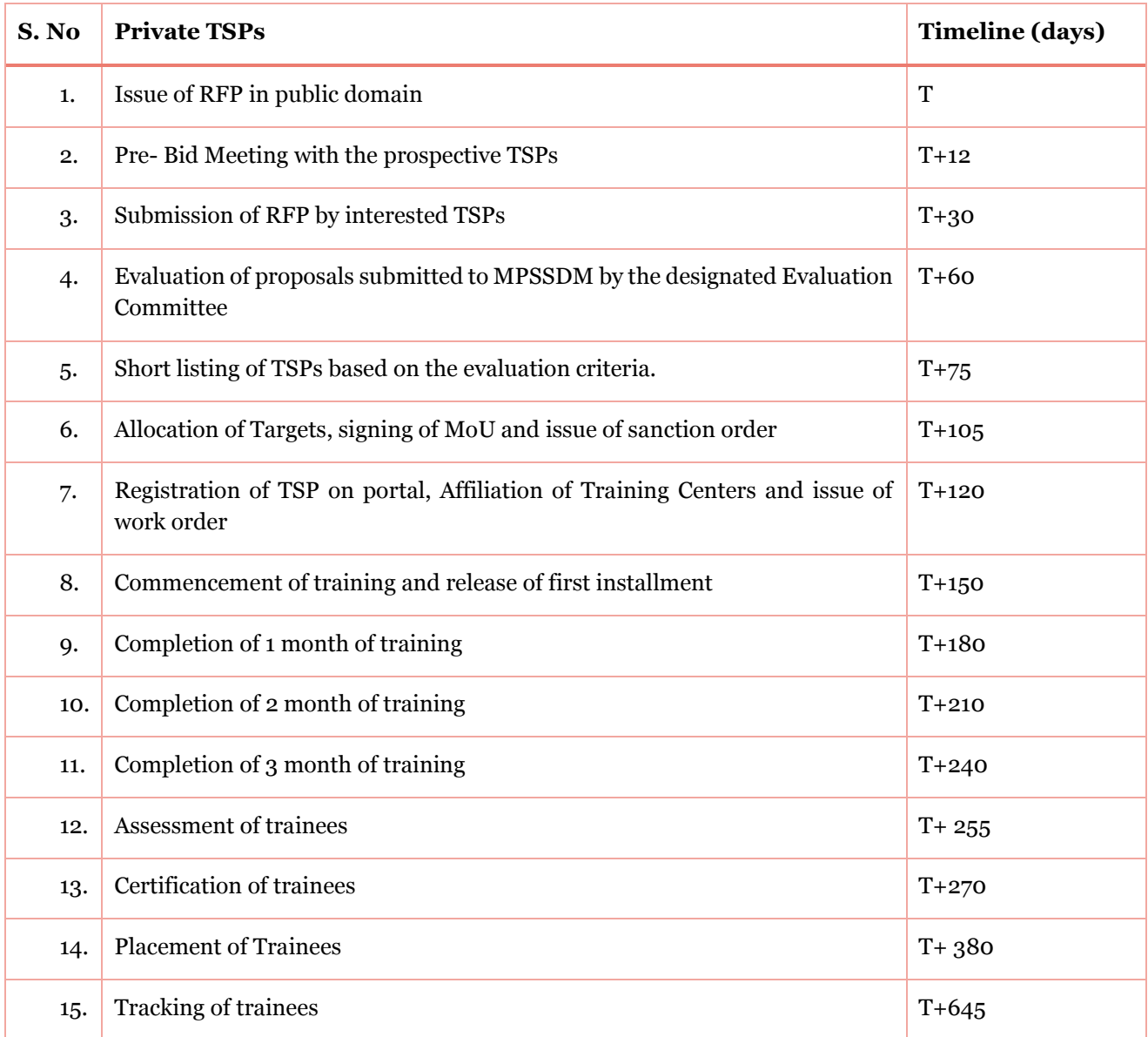

### <span id="page-11-0"></span>*1.4. Revision of the SOP*

The SOP will be revised periodically to align with any revisions in the processes. MPSSDM will notify any changes in the SOP and will issue the new SOP for use. Once a new version of the SOP is issued, the earlier versions will cease to exist and the latest version will be followed by all actors.

Where a TSP is not able to implement the project as per the revised guidelines/SOPs, it shall notify MPSSDM within a stipulated timeline as mention in the MoU. In such a case, the TSP in consultation with MPSSDM should lay out the plan of implementation or closure as mutually agreed upon. In case of conflict arising out of any procedure the decision of CEO, MPSSDM would be binding and final.

A version control protocol will be developed by MPSSDM, ensuring that each change is documented and recorded for reference.

### <span id="page-11-1"></span>*1.5. Documentation of change history*

The revision in the SOP will be documented using the following Standard Form.

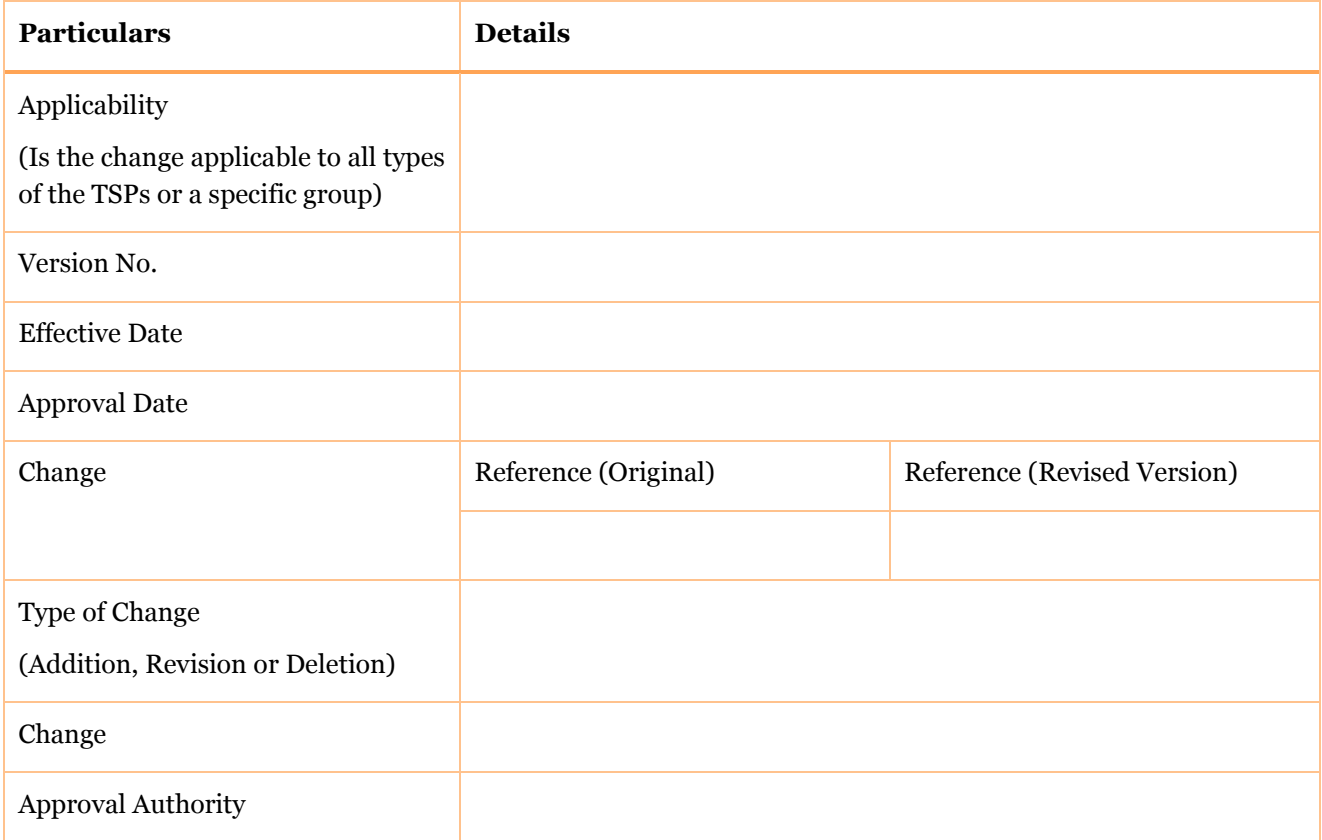

## <span id="page-12-0"></span>*2. Scheme Overview*

Madhya Pradesh is the second largest state in terms of geographic coverage with an area of 308,244 sq. km. As per 2011 census, Madhya Pradesh has a population of 72 million accounting for 6 percent of India's population. The state has a significant demographic dividend, with a rising working age population and a sizeable proportion of the population in the lower working age spectrum.

Between 2012 and 2017, an additional 4.9 million people are estimated to have entered the labour market. Further, another 4.5 million people are expected to join the labour market during 2017-22<sup>1</sup> in the State.

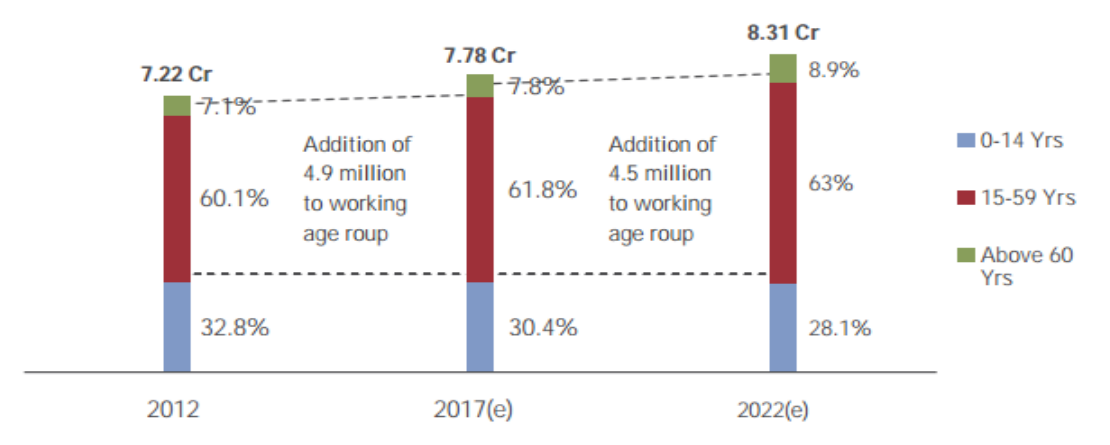

As per the employment and unemployment survey (2015-16) conducted by the Ministry of Labour only 2.1% of the population above the age of 15 years has received any form of vocational training in the State. Thus, the State has an increasing population in the working age group with limited coverage of vocational training.

Keeping this in mind, over the last decade, the State has significantly increased the access to vocational training and education by both increasing the capacity of existing institutions and creating new ones. Further, the State has also established the Madhya Pradesh State Skill Development Mission (MPSSDM) to offer short term training courses to youth with Speed and Scale. The mission will offer training programmes, which are aligned to the National Skill Qualification Framework (NSQF). The State Cabinet on approved the MMKSY and MMSY schemes with a total annual financial outlay of INR 530 Crores with a target to train 250,000 and 200,000 youth.

### <span id="page-12-1"></span>*2.1. Need for the schemes*

The State of Madhya Pradesh is one of the youngest States in the country, with an increasing proportion of the population in the working age group (15-59 years), the State faces the challenge of increasing its capacity to offer skill training at a rapid pace. Further, the State also has a very small proportion of its population, which has undergone any form of skill training. With the onset of Industry 4.0 and demand for contemporary skills, there is also a needs to upskill and reskill its existing work force.

The schemes with an a cumulative target of training 450, 000 youth annually aims at further increasing the access to address these challenges in the State.

The immediate trigger for development of the schemes was the withdrawal of support by the centre under the Modular Employment Scheme (MES), considerably reducing the capacity of the State to offer short term training programmes.

### <span id="page-12-2"></span>*2.2. Key Stakeholders*

The stakeholders identified are listed below:

- 1. MPSSDM
- 2. District Administration

 $\overline{a}$ <sup>1</sup> http://www.nsdcindia.org/sites/default/files/files/madhya-pradesh-sg.pdf

- 3. Line Departments
- 4. Training Service Provider
- 5. Sector Skill Council
- 6. Assessment Bodies
- 7. Placement Agencies
- 8. National Skill Development Corporation
- 9. National Skill Development Agency

The details of the stakeholder and their broad objectives are detailed below:

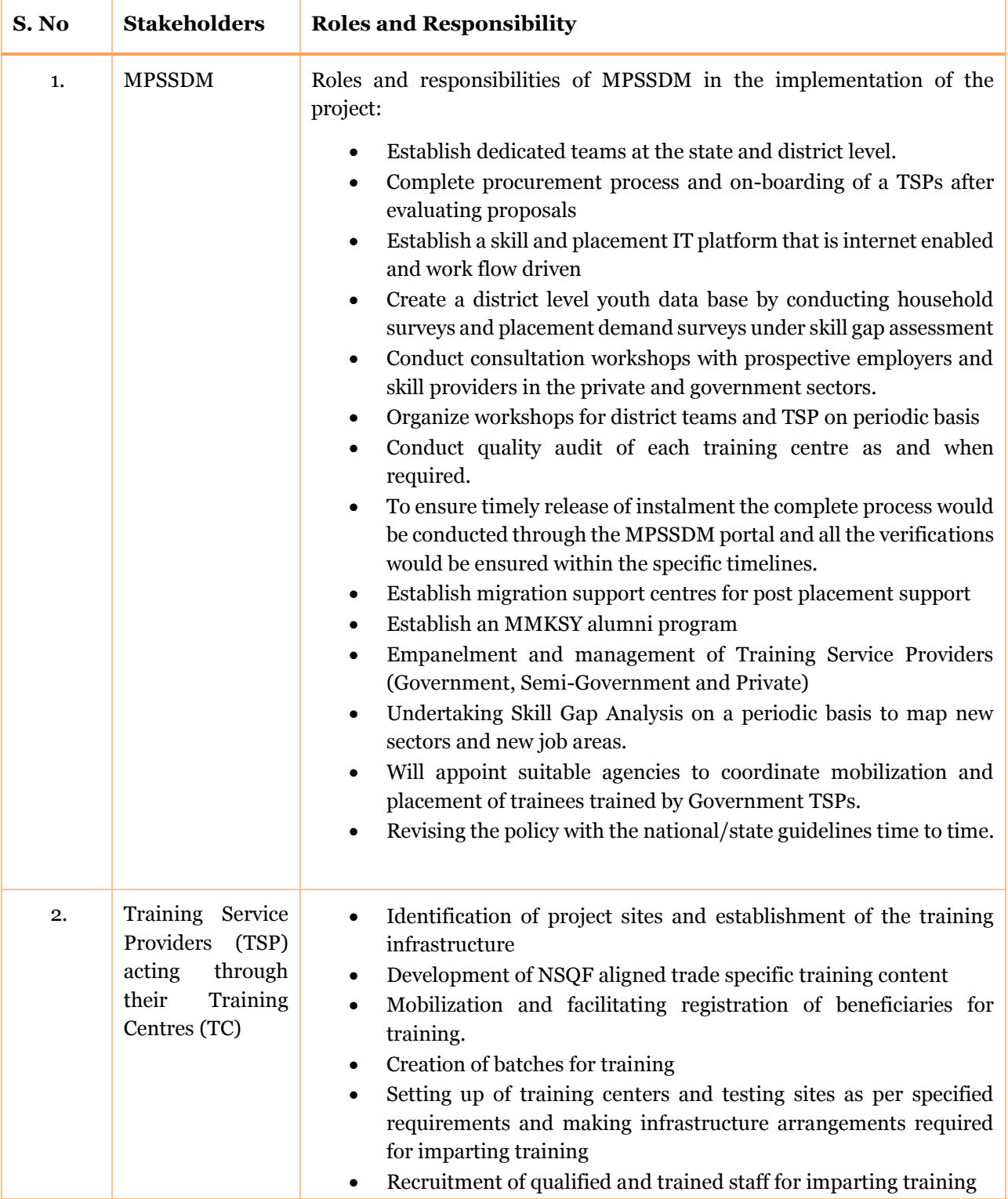

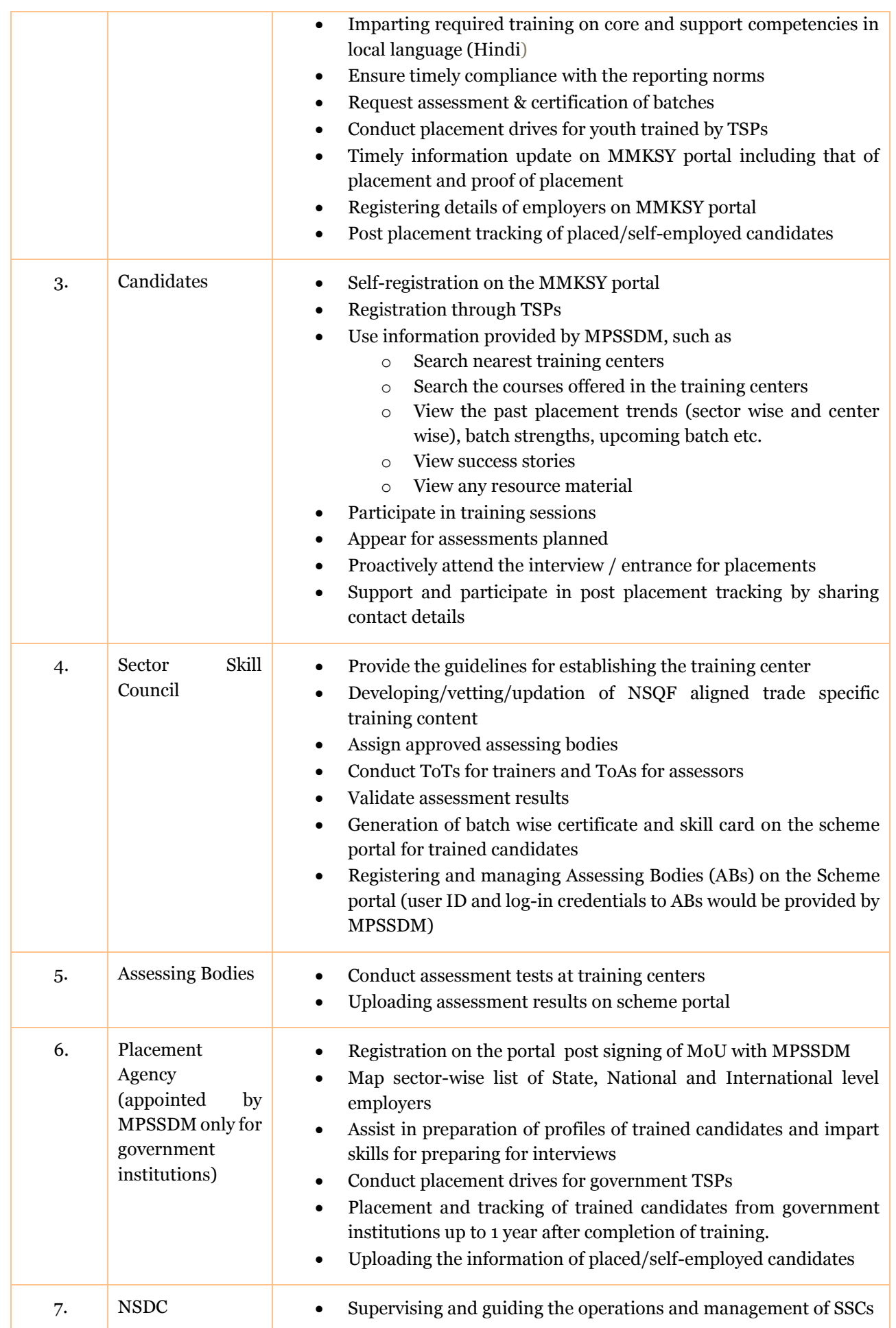

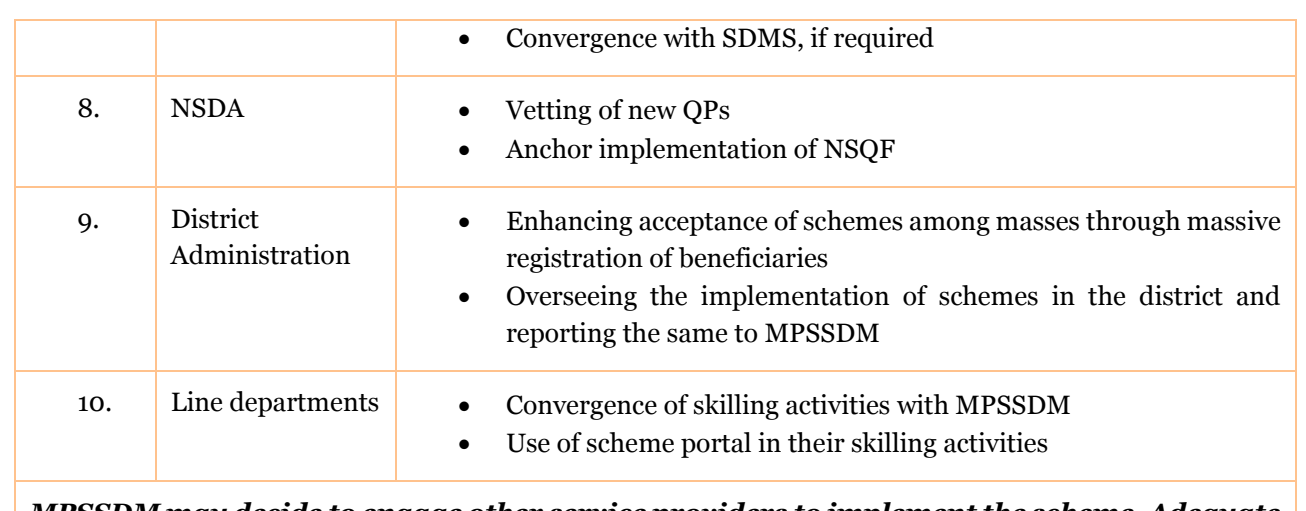

*MPSSDM may decide to engage other service providers to implement the scheme. Adequate amendments will be made in the SOP to highlight their roles in implementation of the scheme*

# <span id="page-16-0"></span>*3. Module – Empanelment of TSPs*

### <span id="page-16-1"></span>*3.1. Introduction*

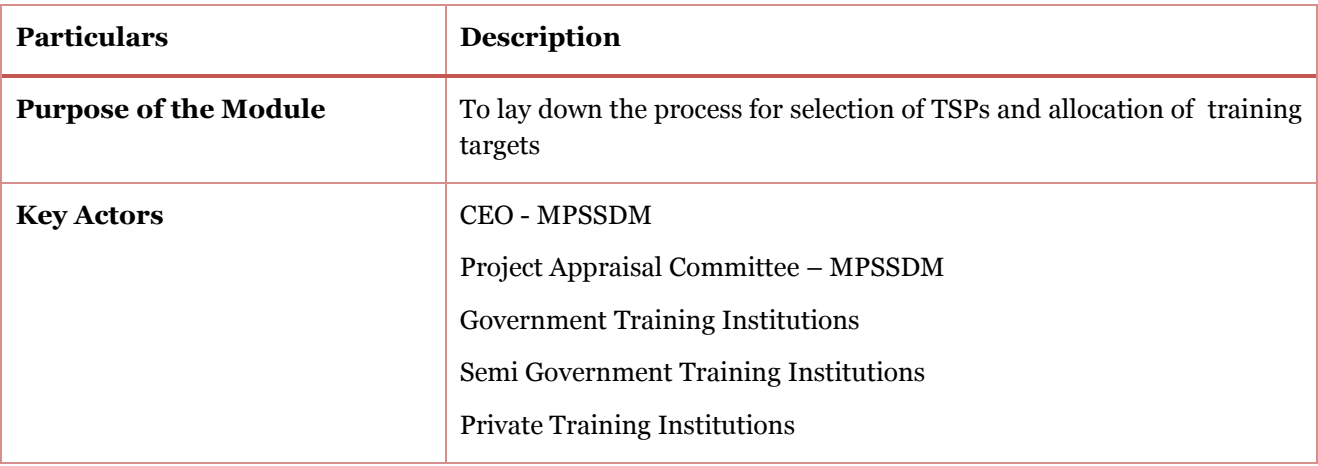

This Module details the process of empaneling the TSPs and sanctioning training targets. Under the schemes, training programmes will be delivered by three types of TSPs – Government, Semi-Government and Private. The selection of these TSPs will be based on different methods as described below.

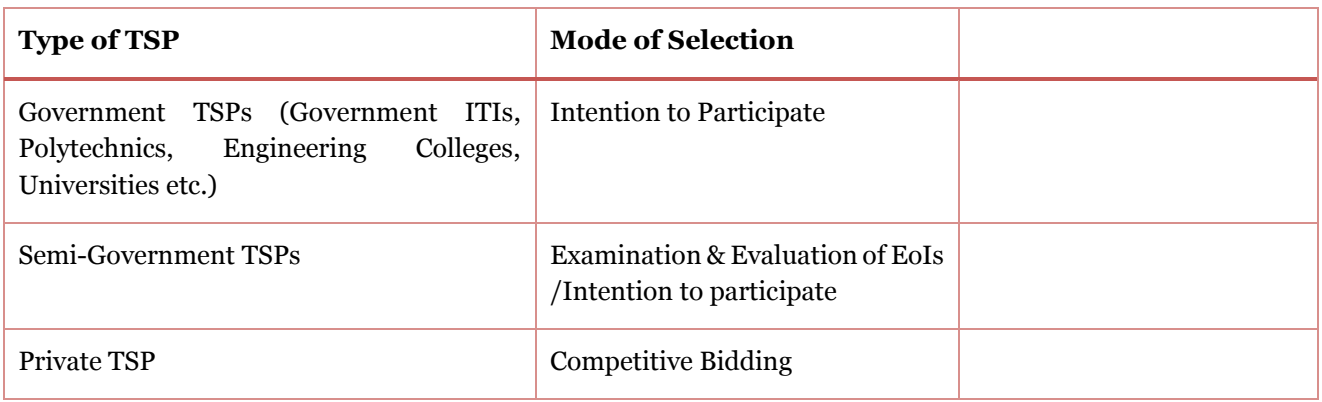

### <span id="page-16-2"></span>*3.2. Process - Empanelment of TSPs*

### <span id="page-16-3"></span>*3.2.1. Empanelment of Government TSPs*

The government TSPs includes Government-run ITIs, Skill Development Centres (SDCs), Polytechnic Institutes, Engineering Colleges, Agriculture Colleges and any other department under the Central Government or State Government. The selection of the Institution will be based on the '**Intention to Participate' (ITP)** submitted by the institution in the prescribed format. In case of institutes supported by central government, institute can apply by submitting ITP directly to MPSSDM and in case of any institute supported by state government, the institute can apply by submitting ITP to MPSSDM after seeking approval of their concerned department.

The Standard ITP format will have to be submitted to the CEO MPSSDM by the institution for appraisal. All institutions in this category will be eligible for submission of the ITP throughout the year. However, the Project Appraisal Committee (PAC) will review the proposals submitted on 'as and when' basis. The project appraisal committee will be responsible for assessing the ITPs and CEO MPSSDM will be responsible for taking a final decision on empaneling the government institution and allocation of target.

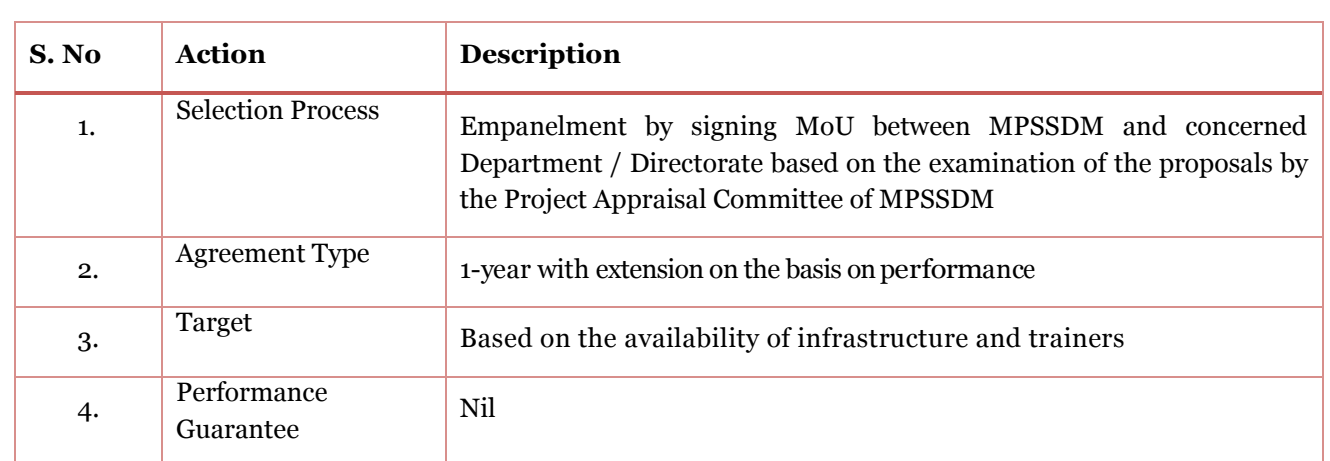

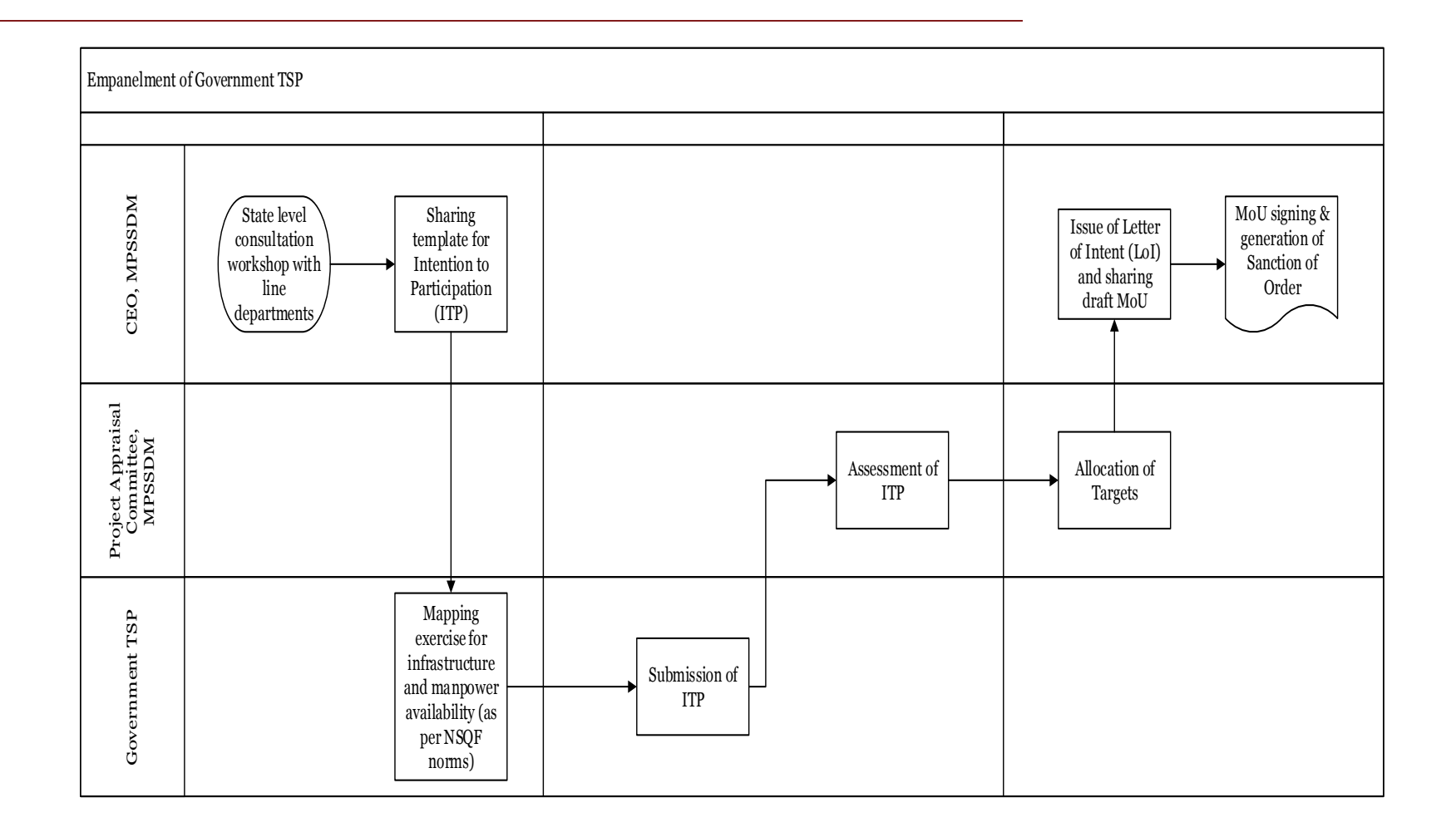

Page **19** of **74**

### <span id="page-20-0"></span>*3.2.2. Empanelment of semi-government TSP*

The Empowered Committee of MPSSDM has in its meeting on 31st October 2017 defined a "Semi Government Agencies" as under:

#### *As per Companies Act, 2013*

A "Government company" as defined under Section 2(45) of the Companies Act, 2013 as "any company in which not less than 51% of the paid-up share capital is held by the Central Government, or by any State Government or Governments, or partly by the Central Government and partly by one or more State Governments, and includes a company which is a subsidiary company of such a Government company".

#### *OR*

A "subsidiary company" or "subsidiary" of a Government Company would also be categorized as a Government Company provided the Government Company controls the composition of the Board of Directors; Exercises or controls more than one-half of the total share capital either at its own or together with one or more of its other subsidiary companies.

#### *OR*

#### *As per Madhya Pradesh Societies' Registration Act, 1973*

"State Aided Society" means a society which receives or has received aid, grant or loan or has received land or building or both on concessional rates and other facilities from the Central Government or State Government or any Statutory Body.

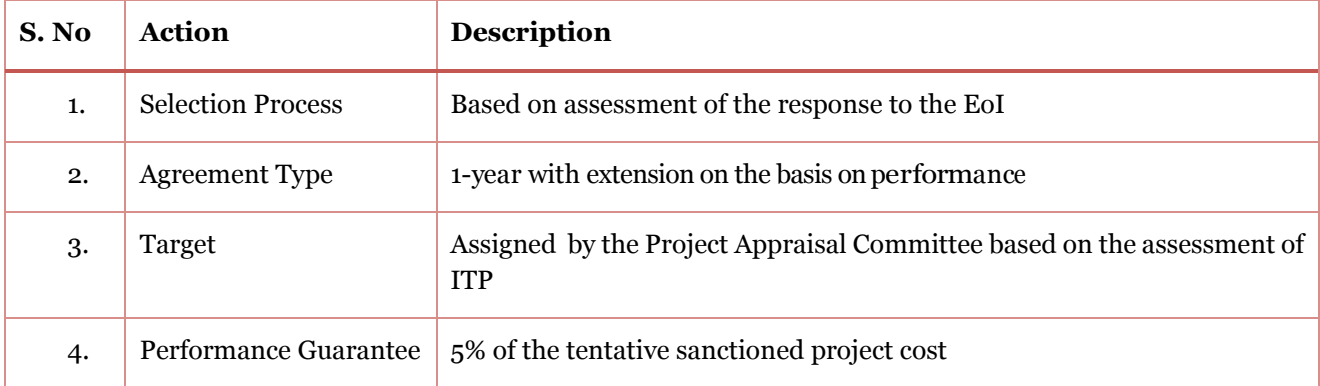

MPSSDM would issue an Expression of Interest (EoI) for interested TSPs based on the approved Criteria in the public domain through an advertisement in leading national dailies. In response to the EoI, the applicant TSPs would submit their proposal based on the terms and conditions mentioned in the EoI document. The Project Appraisal Committee (PAC) would evaluate all the EoIs. Post evaluation, the TSPs would be empaneled by MPSSDM.

CEO MPSSDM reserves the right to issue an Expression of Interest for empanelment of semi-government agencies any time during a financial year.

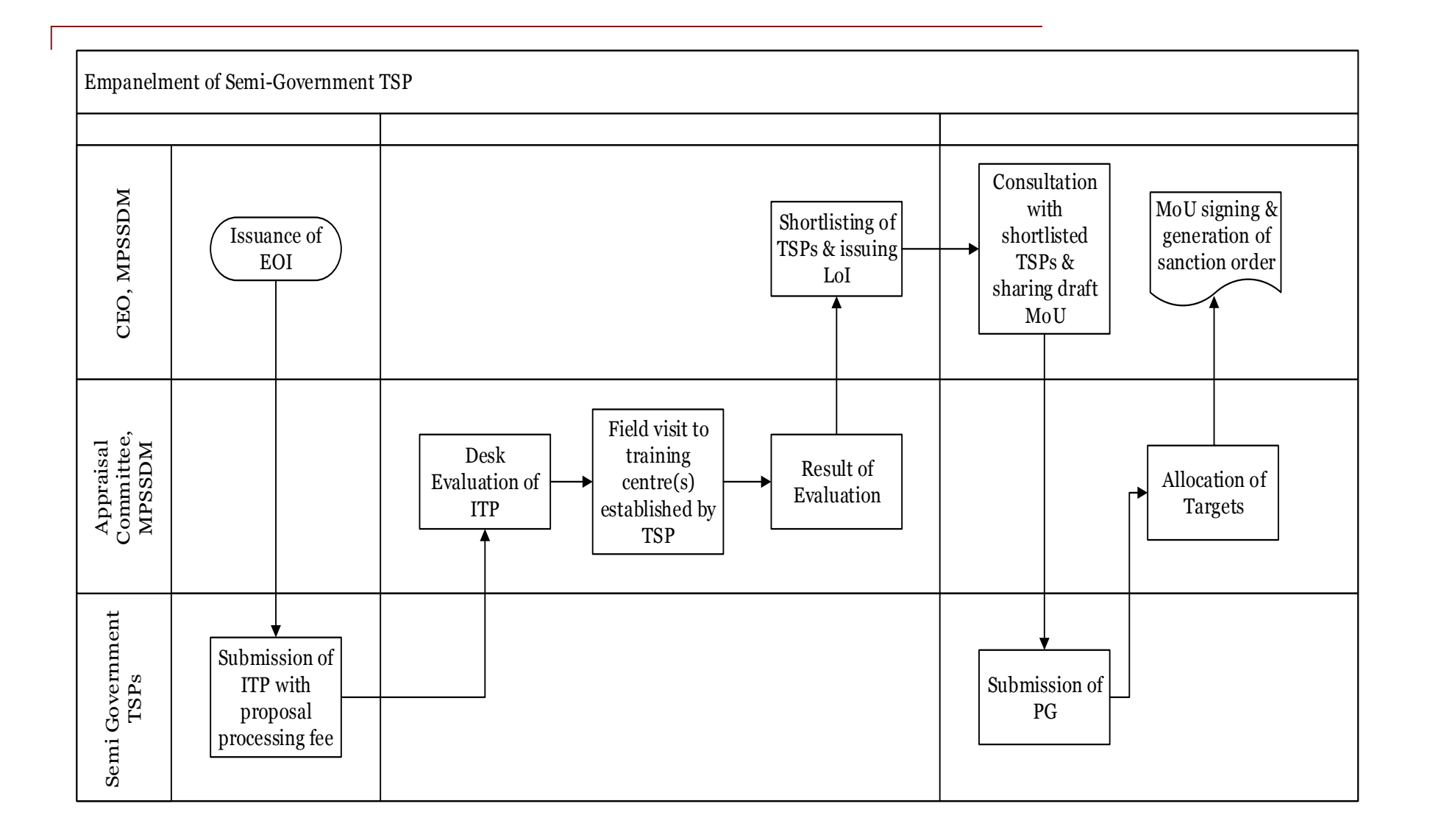

### <span id="page-22-0"></span>*3.2.3. Private TSPs*

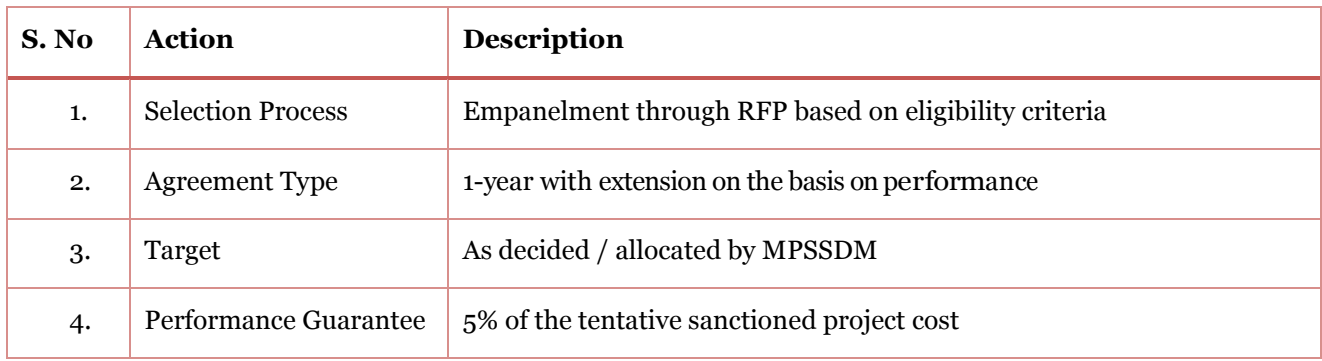

The CEO MPSSDM would issue a Request for Proposal (RFP) for interested TSPs based on the approved criteria in the public domain through an advertisement in leading national dailies. The applicant TSPs would submit their proposal based on the terms and conditions mentioned in the RFP document. The Project Appraisal Committee (PAC) will evaluate all the proposals based on the terms and conditions of the RFP. Post evaluation, the TSPs would be empaneled by MPSSDM.

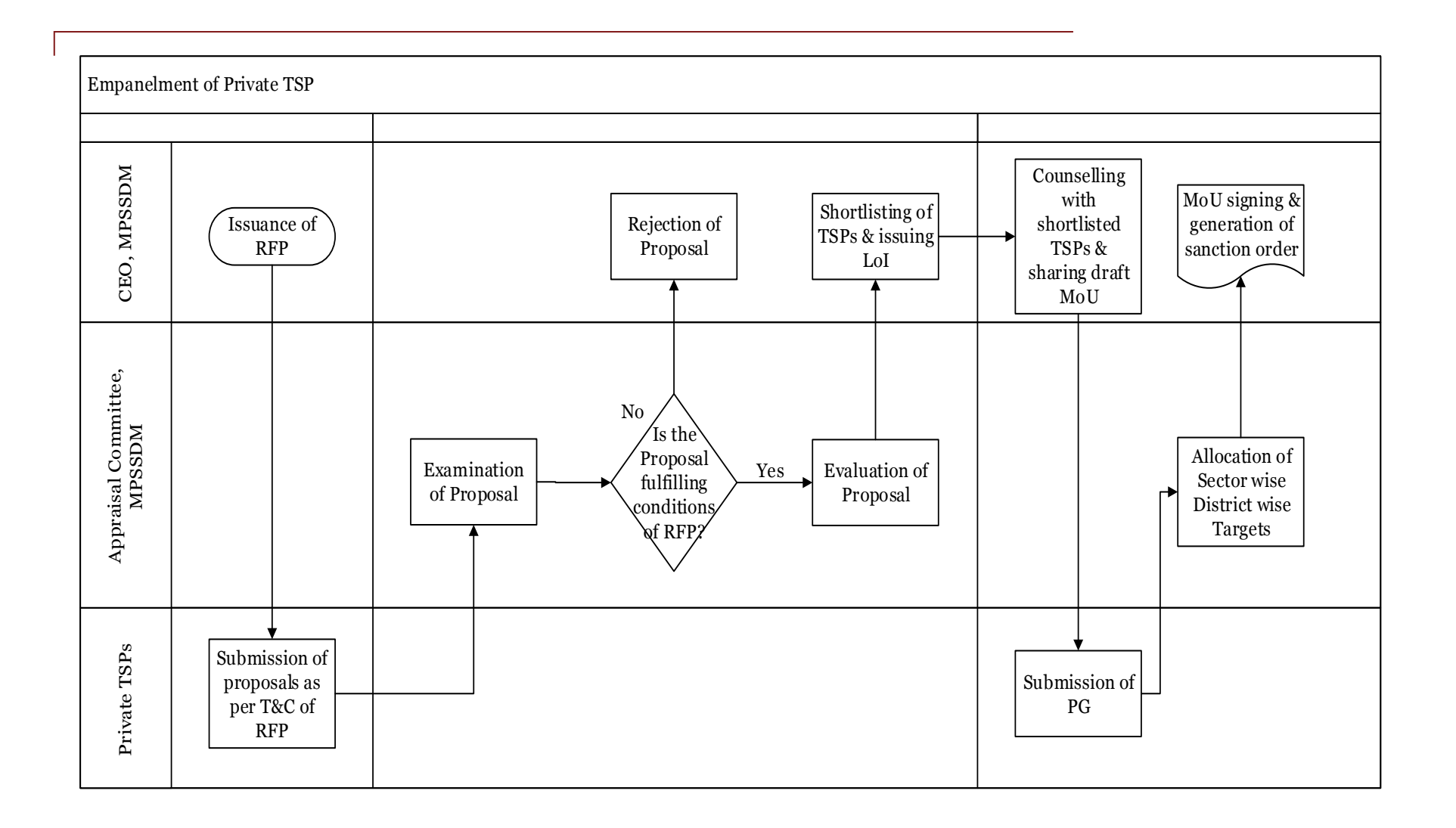

### <span id="page-24-0"></span>*3.2.4. Signing of MoU and Generation of Sanction Order*

The MoU will be signed with the TSP within 15 days of the issue of the letter of intent (LOI). MPSSDM reserves the right to revoke the LoI if there is a delay on part of the TSP in signing the MoU. A Performance Guarantee (PG) will be submitted by TSP (Government TSP is exempted from submitting a PG) before the MoU execution. The amount of PG would be 5% of the tentative total sanctioned cost of the project calculated on the basis of training cost per trainee taken for a 300 hour Category B course2. The PG should be drawn in favor of CEO, MPSSDM through a scheduled commercial bank and must remain valid for at-least 24 months from the date of signing of MoU, unless specified otherwise in the LoI.

The purpose of signing the MoU is to delineate the steps/activities to be undertaken. The approved draft of the MoU detailing all the terms and conditions of the scheme would be shared with short-listed TSPs at the time of issuance of LoI. The TSPs would provide sector-wise district-wise month-wise action plan for completion of allotted targets which would be known as Prospective Project Work Schedule (PPWS) at the time of signing MoU which would be mutually agreed and will become a part of the MoU. The format for PPWS would be provided to all short-listed TSPs with the LoI.

### <span id="page-24-1"></span>*3.2.5. Registration of Training Service Providers (TSP)*

After signing of the MoU, the MPSSDM will create a user interface for the TSP on the scheme portal. A sanction order will be generated online as per **Form No: 3.1** and issued to qualified TSPs. Further, MPSSDM will provide default login credentials to TSP for registration on portal through the sanction order**. A Basic TSP profile will be created by MPSSDM on the scheme portal (Form No: 3.2)**. The details, as per Form No. 3.2, would be cross-checked by the TSP and edited (if required) to complete the registration process as per **Form 3.3**.

TSPs would be required to furnish their basic details pertaining to nodal authorized person, contact details, etc. as per **Form No. 3.4**

### <span id="page-24-2"></span>*3.3. Validation of Allotted Targets by TSP*

The TSP will validate the target allocated as per **Form No: 3.4** above. It would give a comprehensive picture of TSP's action plan for implementing the project and would cover:

1. Number of candidates that will be trained.

 $\overline{a}$ 

- 2. District-wise, sector-wise distribution of the training targets.
- 3. Further, the Sector wise QPs would be decided by TSP and would be communicated to MPSSDM by TSP during Training Centre Affiliation Process.

The TSP will also be monitored on its progress against the allotted target and would attract alerts on noncompliance.

The TSP would validate the targets through MPSSDM portal to initiate training center affiliation:-

- 1. Once the TSP validates the targets and submits the corrected information (if any corrections are required) the same will be approved by MPSDDM and after that only the TSP can register training centre.
- 2. The system would validate the targets allotted in the MoU and target filled by the TSP. In case of any mismatch in allocation the TSP can raise a request to MPSSDM.

<sup>2</sup>The training cost is for 300 hour course of Category B of the Common Norms Notification, 2016. However the actual cost per trainee would be paid as per the Category & duration approved in the NSQF

### <span id="page-25-0"></span>*3.4. Consortium and Outsourcing*

Consortium arrangements are not allowed under the scheme. No training activity can be outsourced by the TSP. While hiring infrastructure on lease or rent will be allowed, TSPs cannot operate using a Franchisee model. In order to ensure that the TSP is not operating under consortium and outsourcing arrangement the following two parameters will be checked:-

- 1. Rent Agreement
	- If the TSP hire a rented premises then the Rent/lease agreement should be directly with the owner of the premises and no third party vendor should be involved in the rented premises.
	- Any other agreement which proves the violation of the above mention clause would be considered as a franchising/ consortium model of operation. The TSP would be eligible for liable action as deemed fit by MPSSDM.
- 2. Salary of trainers
	- Offer letters should be issued by the competent authority of the TSP on the letter head of the TSP.
	- The salary of trainers should be directly paid by the TSP through a banking transaction and salary slip and proof of bank transaction should be available to the TSP as an account of proof for the same.

MPSSDM or representatives of SPMU/ DPMU or a third party engaged by MPSSDM will verify documents and carry out inspection visits to establish if consortium/outsourcing/franchisee model has been used for delivery of training activities.

In case of violation of any of the above mention condition, the operations of the TSP would be discontinued; the submitted PG would be forfeited and it may lead to black-listing of TSP by MPSSDM

### <span id="page-25-1"></span>*3.5. Orderly /Premature Closure of project*

A project can be closed/terminated under the following conditions:

- Under conditions of default: The project will be terminated if the terms and conditions of the schemes are not followed and also if fraudulent practices have been observed.
- When a TSP requests for project closure to MPSSDM. The MPSSDM may consider the request of a TSP considering its inability to execute the project but in that case the PG from the TSP would be forfeited by the MPSSDM. In this condition the TSP should give written request for closure of the project. In such a case a forensic audit will be completed and as per the audit report the project will be closed.
- When it is unable to abide by modifications incorporated in guidelines and SOP. This will be closed after mutual consultation. If the project has to be closed a forensic audit will be conducted to close the project.

**Note: Please note that for any other condition not envisaged above, it will be dealt on case to case and no common/general guidelines can be issued in this case.**

### <span id="page-26-0"></span>*3.6. List of Standard Forms in the Chapter*

Form No. 3.1: Sanction Order Format Form No. 3.2: TSP Details to be filled by MPSSDM Form No. 3.3: TSP Target Validation Form No. 3.4: TSP Details Validation and Submission

### *Form No. 3.1: Sanction Order Format*

To

Name of the Contact Person Name of the TSP

Communication Address of TSP

Dear (Name of the Contact Person)

This is to inform you that (Name of the TSP) has been empaneled as a Training Service Provider with MPSSDM under the MMKSY and MMKY schemes.

The details of the targets allotted and agreed under the MoU are as under:

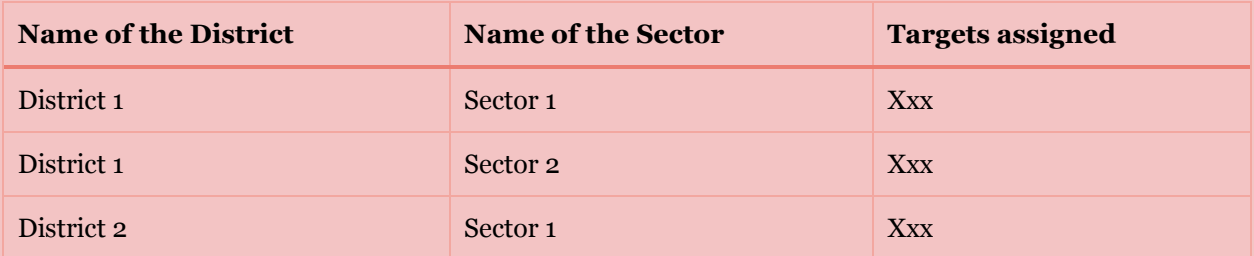

Your profile has been created on the scheme portal and your user id and password are as under: User id: \_\_\_\_\_\_\_\_\_\_

Password:

Your user id and password has also been shared through an email and SMS also. Please complete the TSP target approval module and the TCAF module to initiate training Centre affiliation for training.

Sincerely

CEO - MPSSDM

### *Form No. 3.2: TSP Details to be filled by MPSSDM*

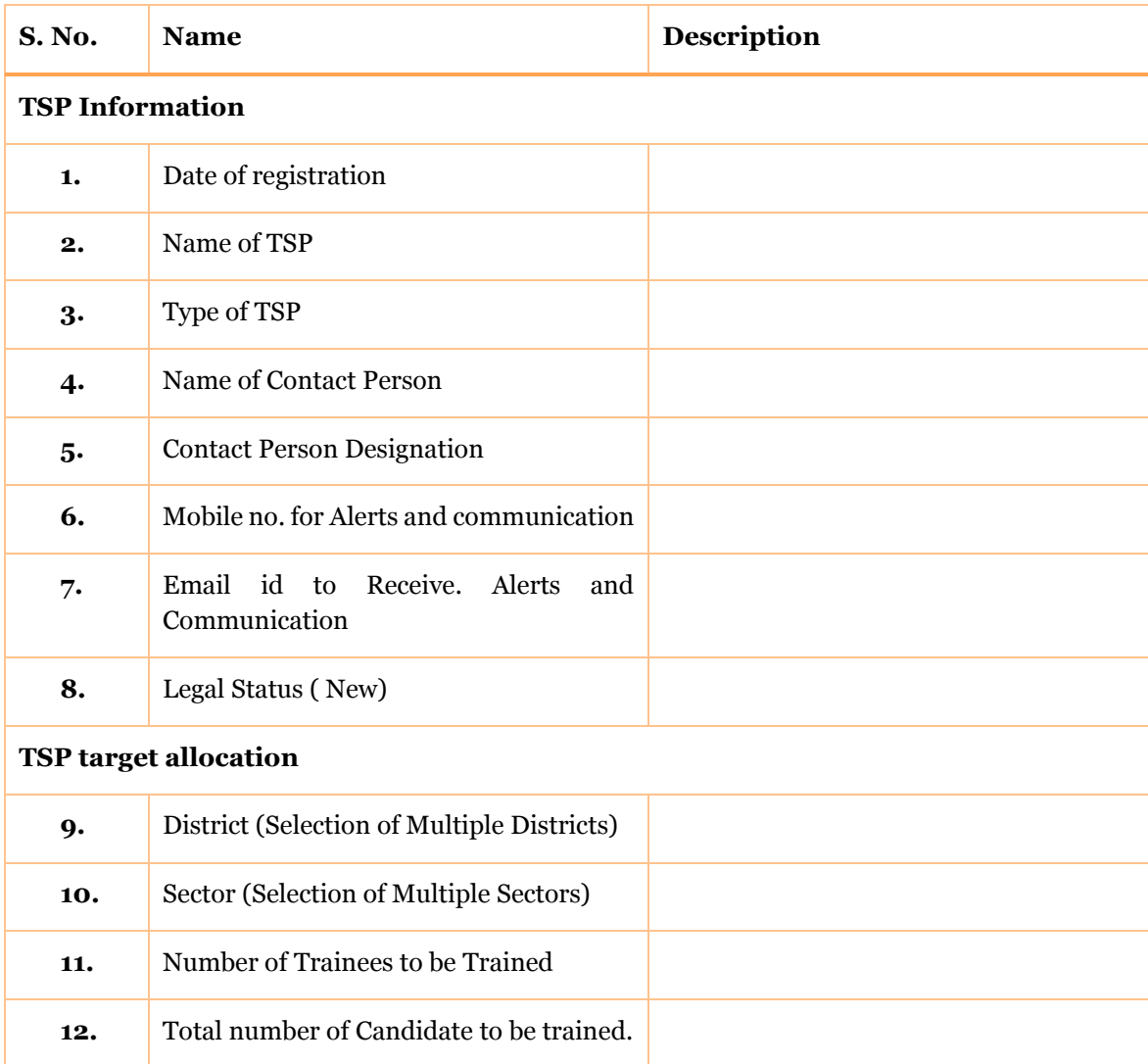

### *Form No. 3.3: TSP Target Validation*

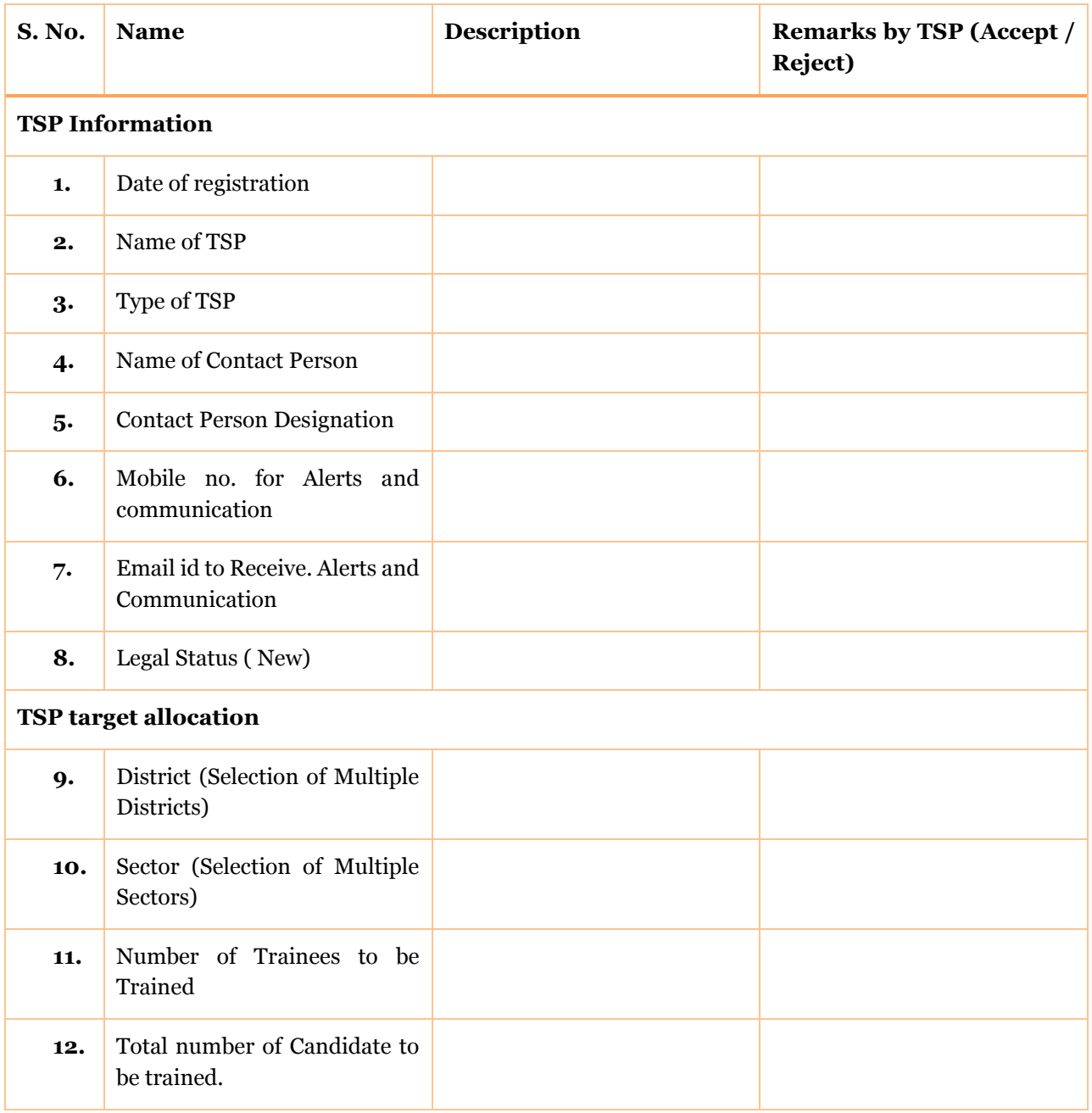

### *Form No. 3.4: TSP Details Validation and Submission*

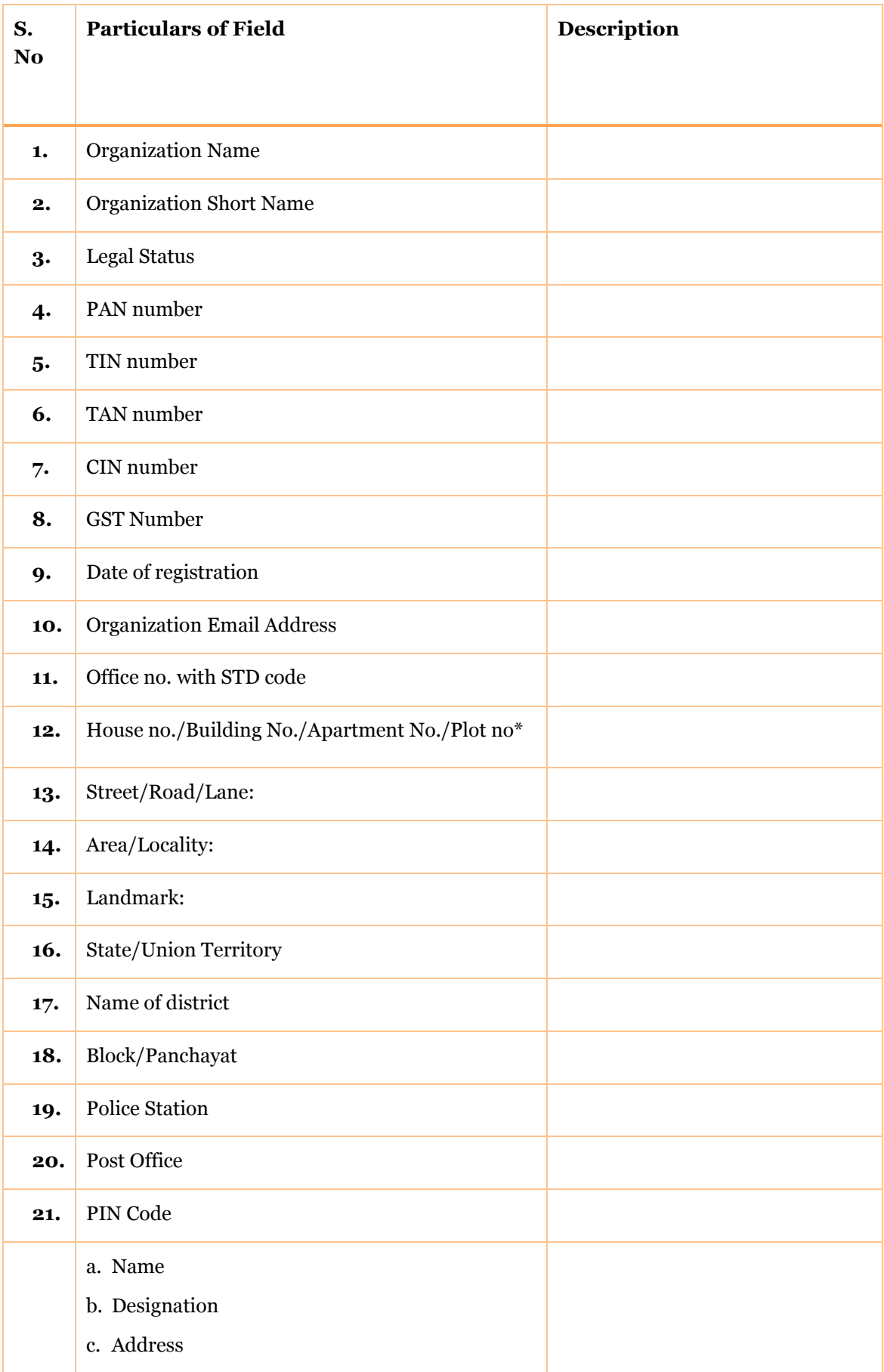

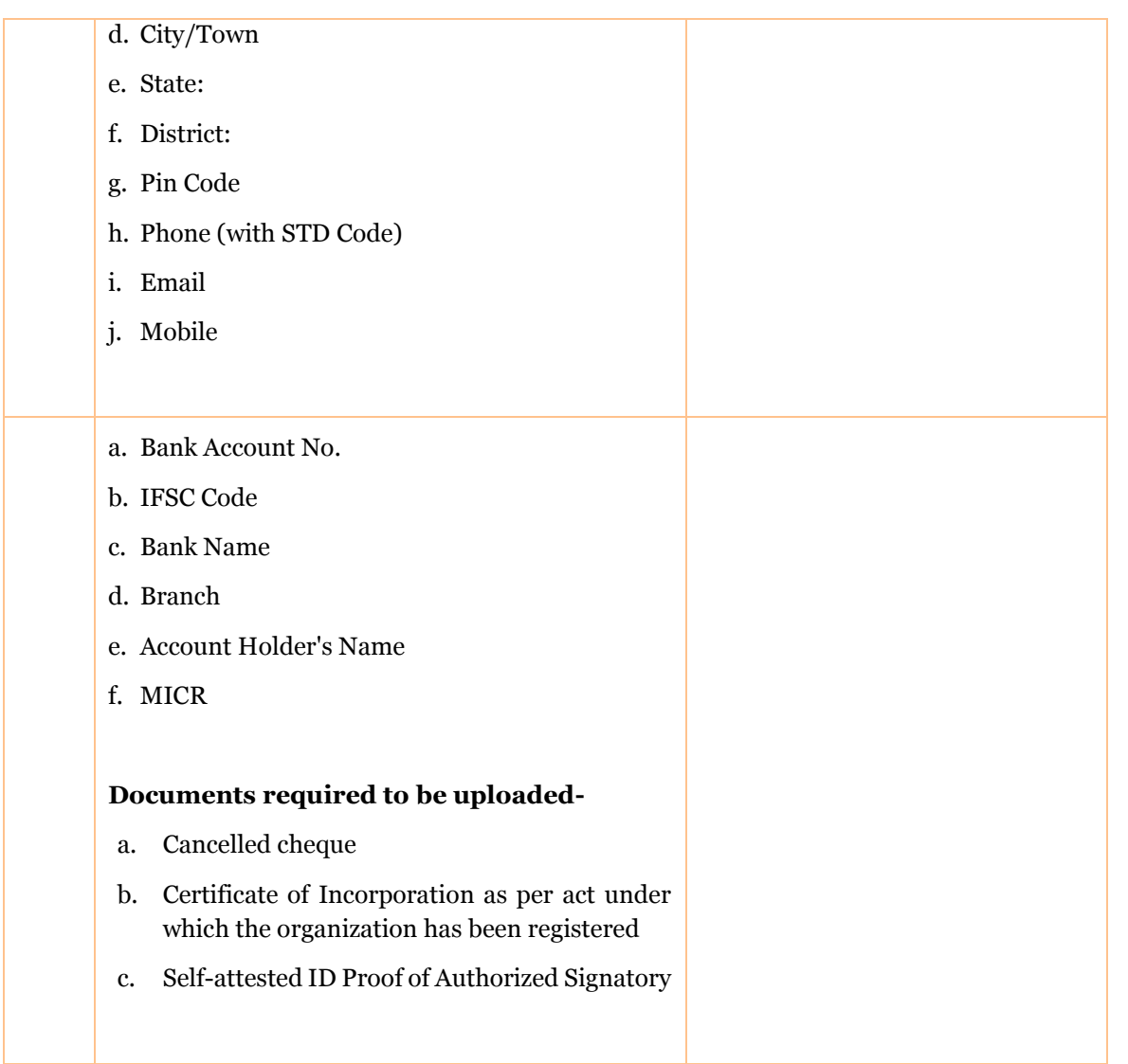

# <span id="page-32-0"></span>*4. Module - Training Centre Registration and Affiliation Process*

### <span id="page-32-1"></span>*4.1. Introduction*

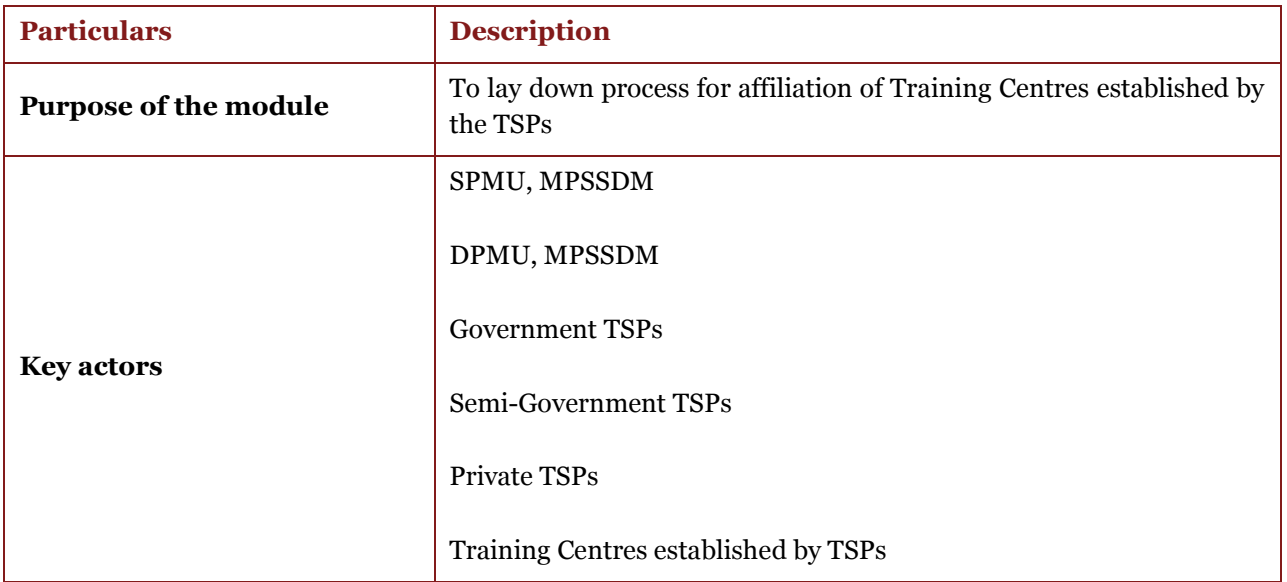

### <span id="page-32-2"></span>*4.2. Affiliation of Training Centre*

The chapter details the process of affiliation of a training centre established by a TSP. The TSP shall establish the centre as per the norms and standards specified by the concerned Sector Skill Council (SSC). Every training centre would be mapped by the MPSSDM with a unique ID. The responsibility of establishment of training center would rest with the TSP. The TSP would open training centre based on the district-wise and sector-wise target allocated as per the Sanction Order and TSP registration detailed out in the previous chapter.

TSPs are required to consider following points before establishing training centre: -

- The TSP should open training center (TC) within 20 days of issue of sanction order to TSP or as per the targets allocated to the TSP.
- The TSP should register the Training Centre with individual log-in ID and unique Centre ID would be generated through the portal.
- Each training center must have well-equipped classrooms and laboratories as per the infrastructure mandate of the concerned Sector Skill Council. For ensuring adequacy of training infrastructure, all centers will be affiliated by MPSSDM before commencement of training as per prescribed norms of the concerned SSC. TSP must ensure the physical presence of the Centre Manager at the time of affiliation.
- The one –time non-refundable fee of Rs. 10000/- per centre irrespective of the number of QPs proposed in one centre shall be borne by the TSP. The fee would be paid by TC established by Private TSP by RTGS/NEFT/IMPS money transfer through scheme portal. Government TSPs and Semi Government TSPs are exempted for submission of affiliation fees. The bank account details of MPSSDM is as follows: –

Bank Account Name – CEO, MPSSDM Account No. – 50100061126010

Bank – HDFC Bank Branch – Indrapuri, Bhopal IFSC Code – HDFC0002780

-

- Each center must have mandatory infrastructure as per the norms and standards laid down for the respective Qualification Pack (QP) by the concerned SSC. It is requested from all the TC / TSPs to please go through the following documents, available online at the respective SSC portal, before applying for Centre Affiliation
	- o QP Wise Trainers Qualification
	- o QP wise space norms for classroom and labs
	- o QP Wise Equipment requirement
- The qualification of trainers for the respective sector should be as per the norms of SSCs.
- The Training Centre must be STRICTLY established as per the brand book of MMKSY. The Brand book is available at the Home Page of MPSSDM scheme portal.
- TSP to ensure availability of Training Kit for all the trainees in batch.
- The DPMU shall visit the training centre for inspection visit within 5 working days for providing their recommendation.
- In case, the DPMU does not find the centre suitable for affiliation, the DPMU would instruct the TSP / Centre Manager for providing necessary compliances.
- Based on the compliances provided, the DPMU would consider the affiliation of training centre through another physical inspection visit or desk verification, as deemed fit by the DPMU.
- The DPMU will not carry out more than two visits to a particular centre for affiliation. In case if a centre is not suitable for affiliation even after two visits by the DPMU, the Centre should fill a fresh TCAF and deposit Centre Affiliation Fees of INR 10,000.00 to MPSSDM.
- Once the recommendation of the affiliation of Training Centre along with its one time capacity is provided by the DPMU, the SPMU on assessing the capacity would affiliate the TC.

The entire process is detailed out in the subsequent sections.

### *4.3. Process Overview*

<span id="page-34-0"></span>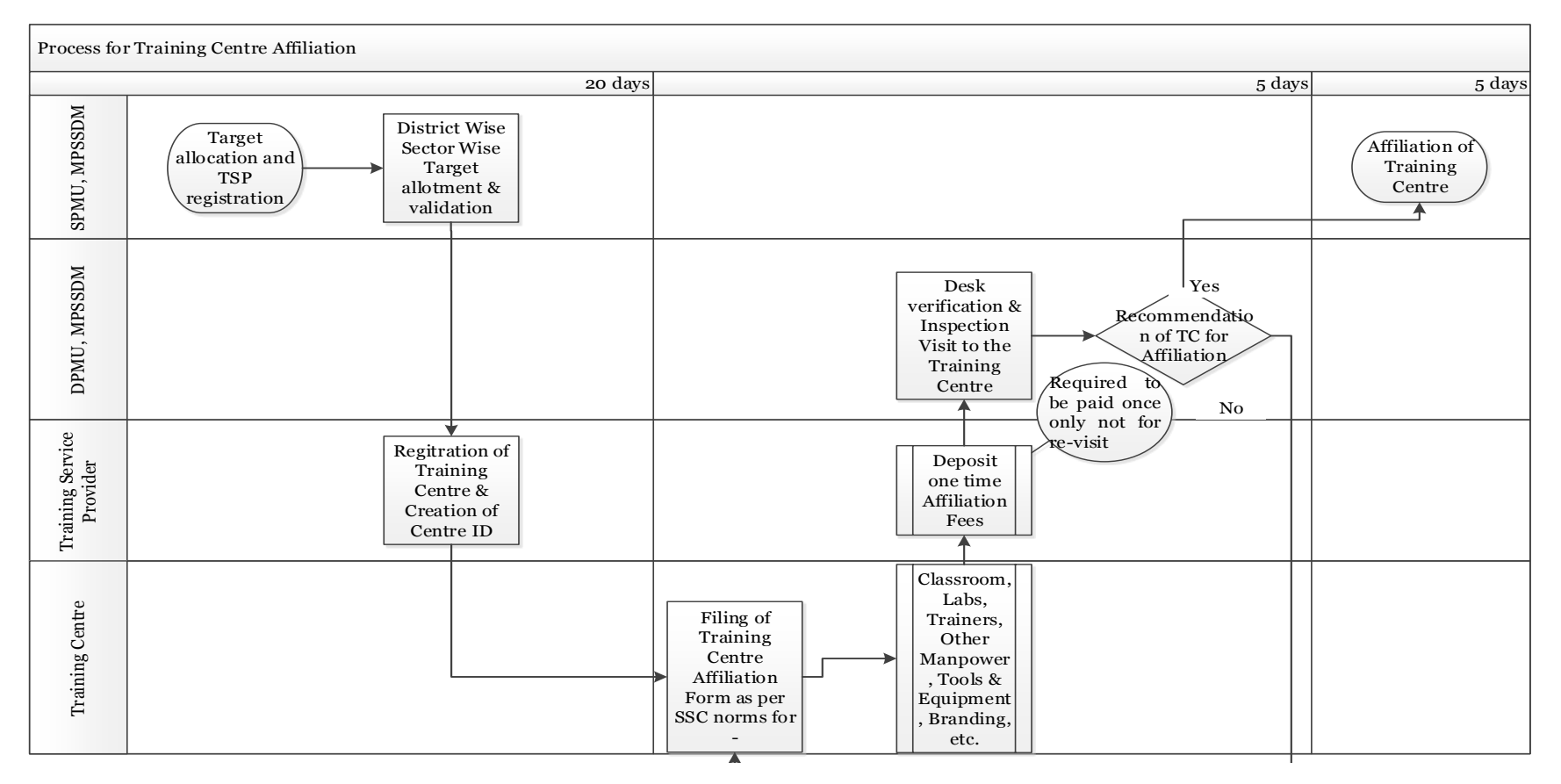

TSPs are required to consider following points before applying for affiliation of a training centre: -

- For each training center to be affiliated, the TSP must submit the Training Centre Affiliation Form (TCAF) to MPSSDM as per Form No. 4.1.
- The request of affiliation by the TSP as per Form No. 4.1 would be initiated through the MPSSDM portal.
- The affiliation of the Training Centre would be provided based on visit conducted by the District Project Management Unit (DPMU) designated by MPSSDM. The DPMU has been constituted in every district by the MPSSDM vide its Circular No. 1350 dated 12.06.2017 (available at Annexure-XX) as follows
	- o Principal of District level Nodal ITI as Chairperson
	- o Principal of any other ITI in the district (nominated by the Joint Director) as Member
	- o Training Officer of concerned sector of District level Nodal ITI (nominated by Principal of District level Nodal ITI) as Subject Matter Expert Member
	- o Training and Placement Officer (TPO) of District level Nodal ITI as Member
- In case of any deviation from parameters as mentioned in Form No. 4.1 the TSP has to ensure compliance within 5 days of the aforesaid visit.
- In case of skills training to Persons with Disabilities (PWDs), the TSP shall ensure that the training center is accessible to PWD candidates and is equipped for their needs.
## *4.4. Protocol for training center affiliation*

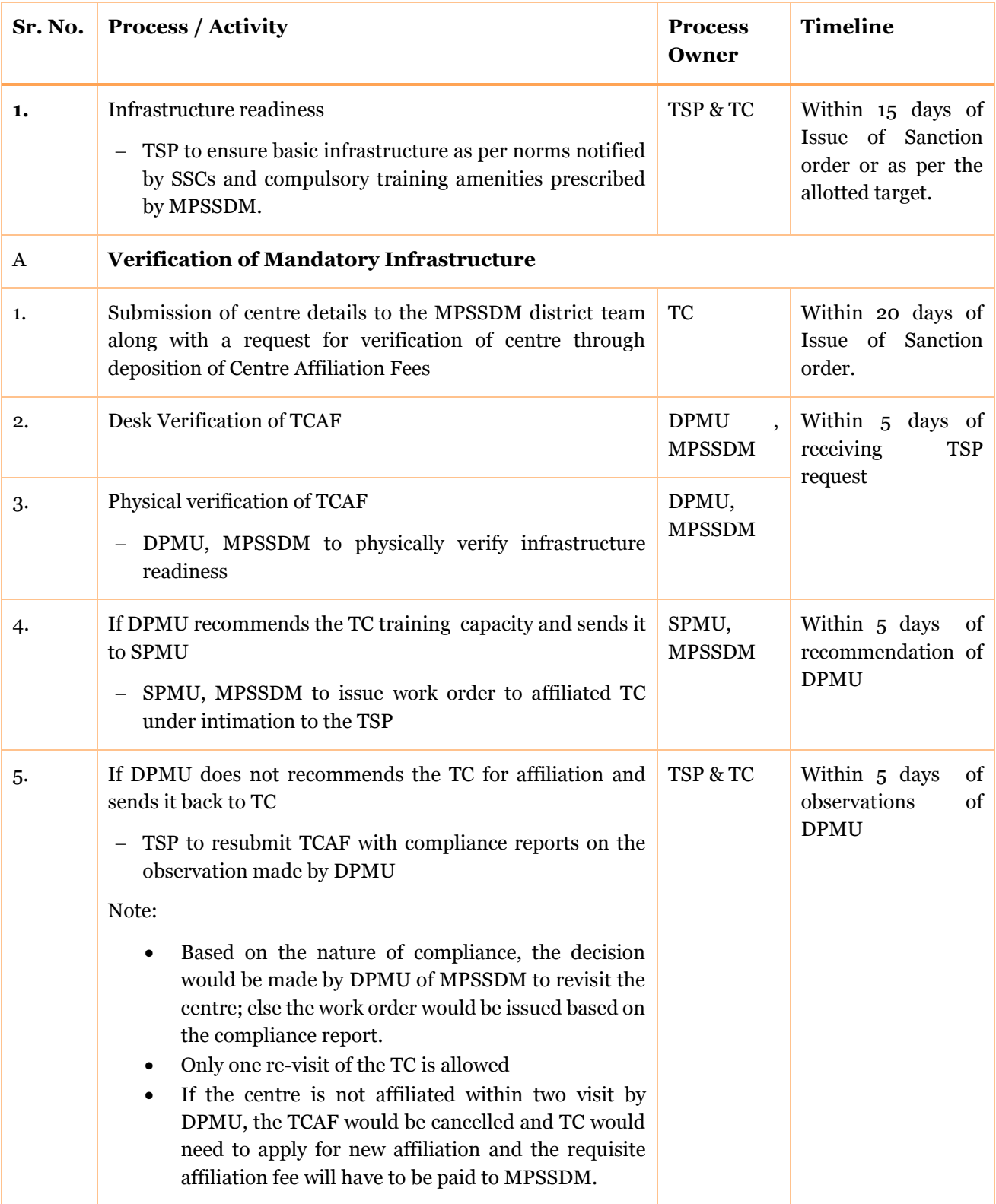

#### *4.4.1 Protocol for CCTV*

The purpose of CCTV installation at the training center is to ensure that a training center performs as per procedures in SOP. The TSP has to ensure that the daily activities are being captured through CCTV and storage of sampled video footage after completion of training of each batch. MPSSDM district team will review CCTV footage on random basis as per the instruction given for training center inspection. The back-up for CCTV recordings should be stored by the TSPs till the closure / completion of the project.

The TC should install CCTV devices before filling the TCAF. The specifications of CCTV would be uploaded on the scheme portal by MPSSDM.

#### *4.4.2 Protocol for biometric devices*

The training centre should have Aadhar enabled biometric device for capturing attendance of candidates in the training centre. The specifications and configuration of the device will be as per the UIDAI norms and will be Aadhar based.

The TC should have installed the biometric devices before filling the TCAF.

The specifications of the Biometric Devices are available on our portal at <http://ssdm.mp.gov.in/Admin/CMS/fileman/Uploads/Documents/biometric%20specification.pdf>

#### *4.5. Revisions in Training Centre Affiliation*

There is a possibility that training centres affiliated may have to be changed, this could either be on the request of the TSP or based on the assessment made/special conditions that may emerge during implementation of the schemes.

Revisions in TC affiliation will be essential to allow flexibility in the implementation of the scheme. A TSP, through the TC, may request changes in one of the following cases:

- Change in Qualification Packs being offered in different training centers and same training centres.
- Increasing the capacity of the existing training centre.
- Change in Centre location.

TSP can request reduction in targets or replacement of an existing QP with a new QP or both in a training centre.

In case the TSP suggest to alter the change in an existing training centre where the overall Training capacity is altered it would require the district affiliation team to revisit the centre. The TSP should be given the provision to register a new training centre and to add the new QPs only after the affiliation process is completed and then only the training should commence in the new training centre.

In case the TSP decides to change the centre location, the TSP should register a new centre and would seek fresh affiliation. In such cases TSP has to create a new training centre as per the sanctioned details.

In cases of revised affiliation is required, the affiliation fee would be paid by the TSP through the TC. Post affiliation, a revised work order will be issued by the CEO MPSSDM as per the recommendation of the DPMU.

#### *4.6. Training Centre Affiliation by MPSSDM*

The Training Centre Affiliation would be completed through a physical visit to the training centre by the concerned DPMU.

Sequence of the activities for completing Centre Affiliation process is as under:-

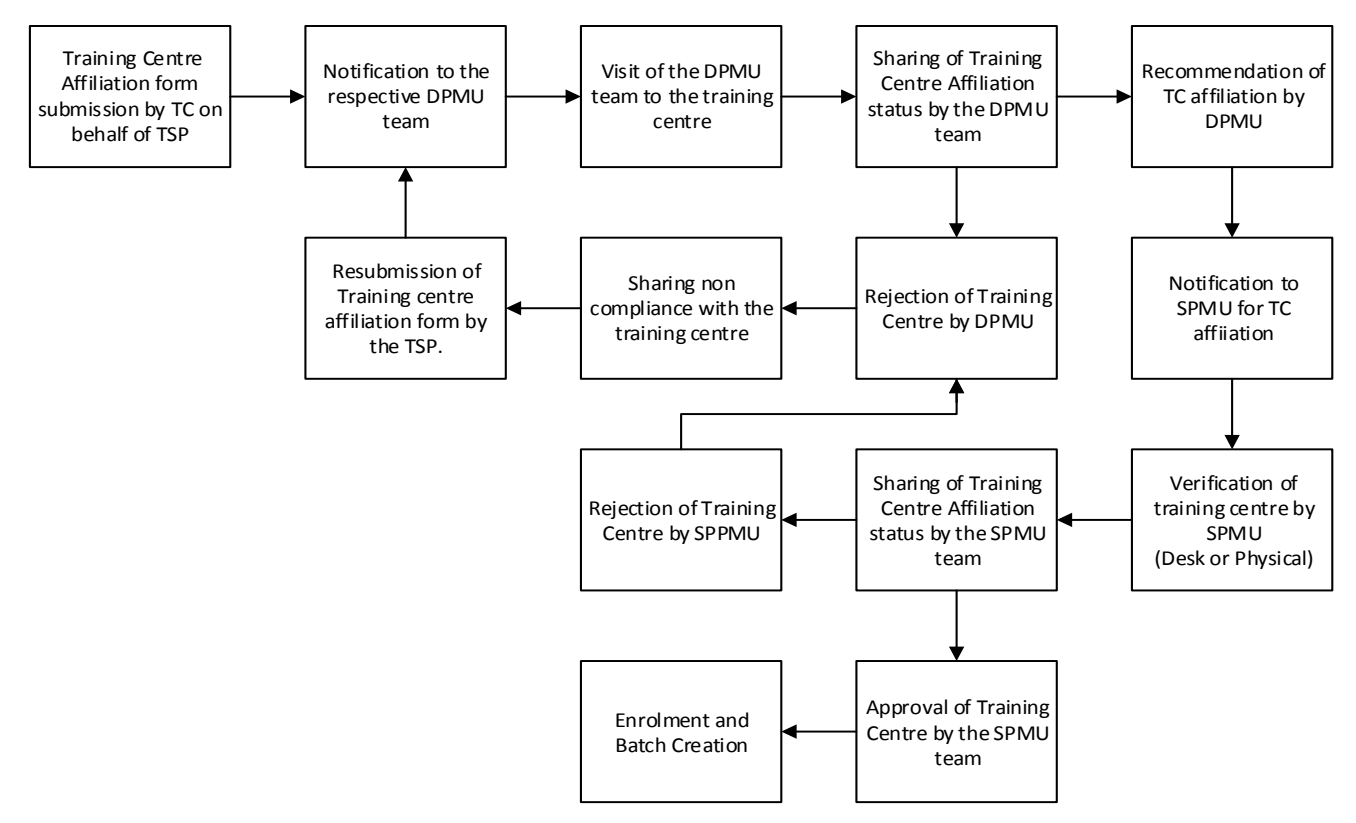

#### *4.6.1District Program Management Unit.*

Once the TSP through the TC has successfully submitted the TCAF form online, it would be reflected in the login of the respective District Program Management Unit Team on the web-portal.

The DPMU team would undertake desk verification of the TCAF and a visit to the training centre within 5 working days.

#### **Overview**

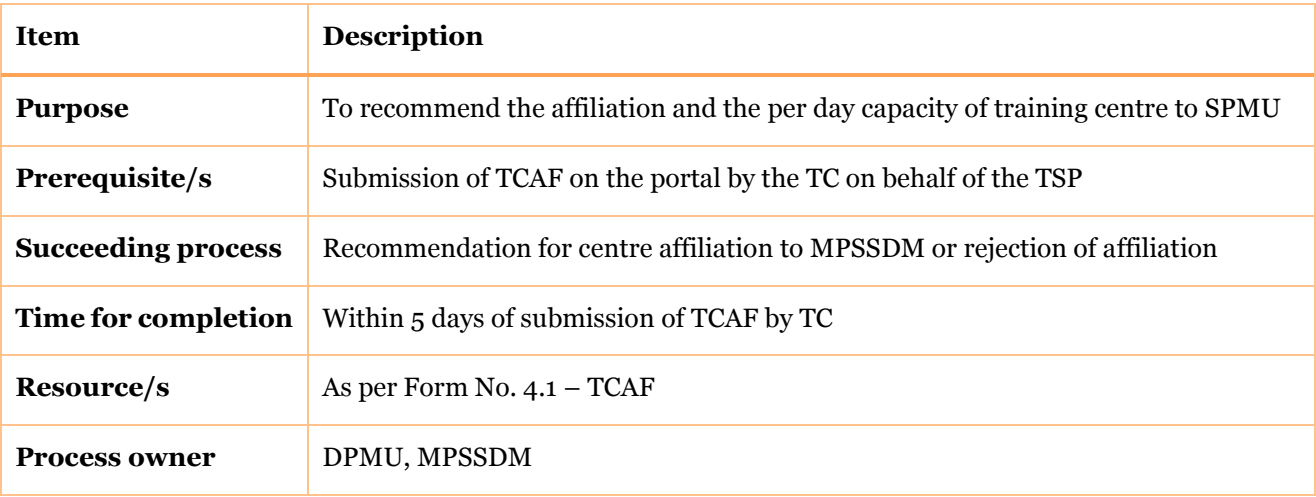

#### **Activities**

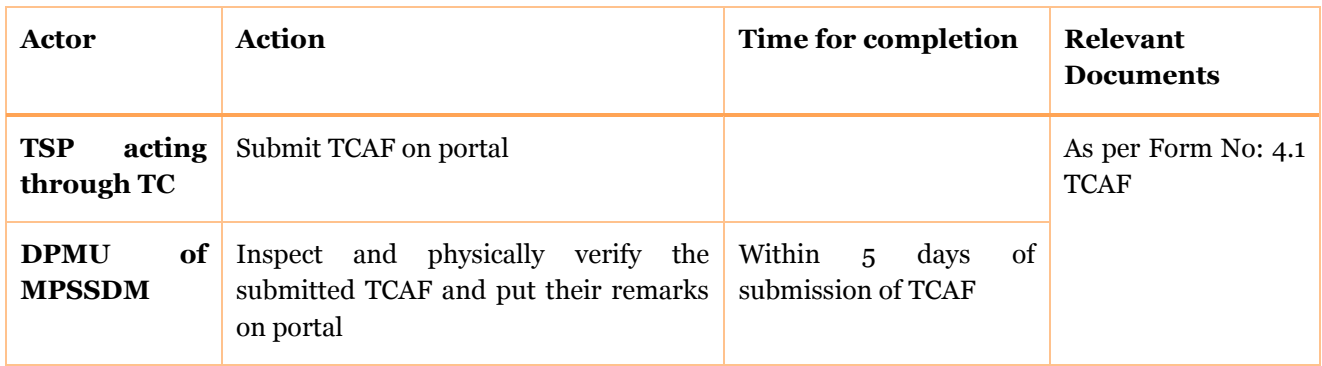

#### *4.6.2 State Program Management Unit*

Once the DPMU has positively recommended the TCAF form it should be reflected in the login of the State Program Management Unit Team.

The SPMU team would conduct Desk Appraisal or undertake visit (if required) to the training centre within 5 working days of receiving the form in the respective login.

#### **Overview**

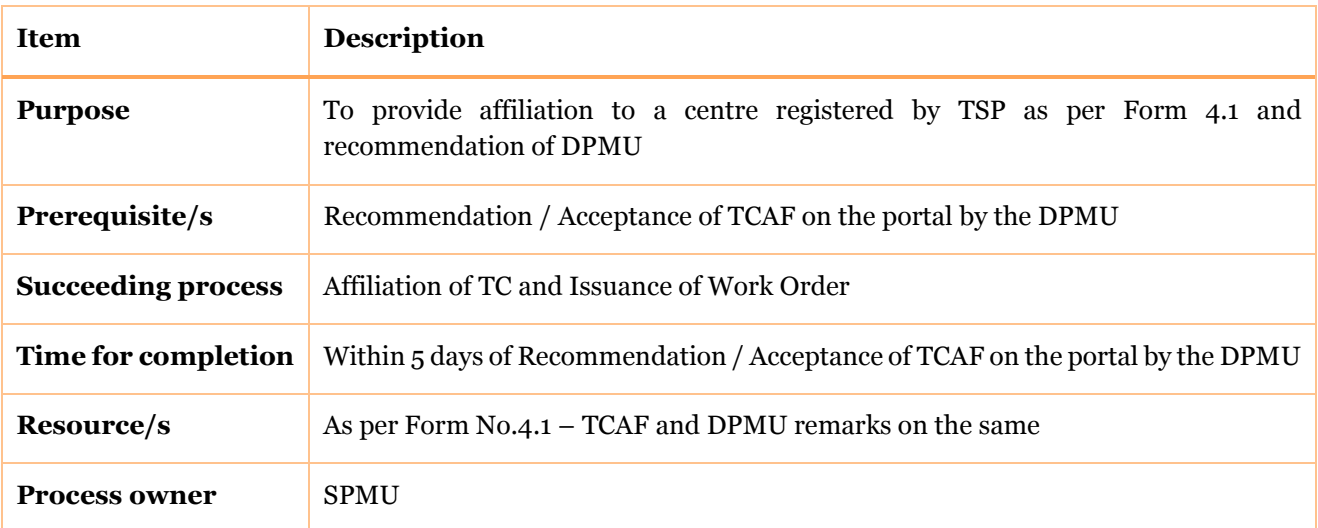

#### **Activities**

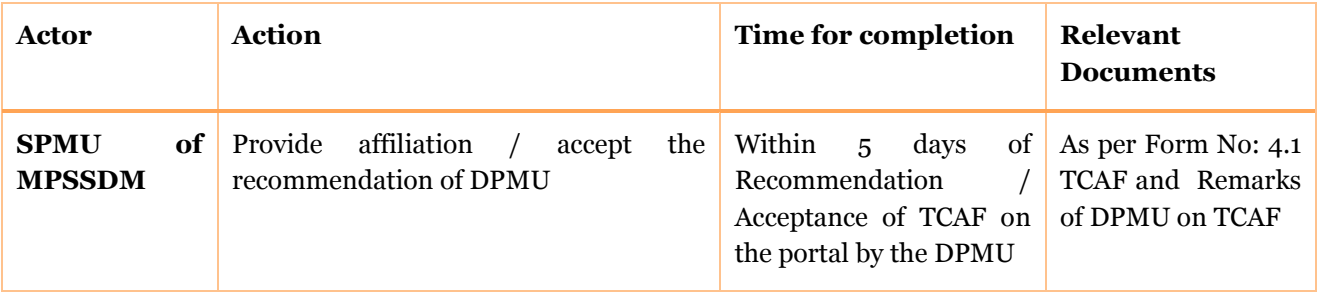

#### *4.7. Payment Module for Affiliation Fees*

Private TSPs are required to submit one time affiliation fee of Rs. 10,000/- in favour of CEO, MPSSDM through payment gateway for every TCAF irrespective of the number of QPs proposed in one centre subject to following terms and conditions: -

- The DPMU shall visit the training centre for inspection visit within 5 working days.
- In case, the DPMU does not finds the centre suitable for affiliation, the DPMU would instruct the TSP / Centre Manager for providing necessary compliances.
- Based on the compliances provided, the DPMU would consider the affiliation of training centre through another physical inspection visit or desk verification, as deemed fit by the DPMU.
- The DPMU will not carry out more than two visits to a particular centre for affiliation.
- In case if a centre is not suitable for affiliation even after two visits by the DPMU, the Centre should fill a fresh TCAF and deposit Centre Affiliation Fees of INR 10,000.00 to MPSSDM.

#### *4.8. List of Forms*

Form No. 4.1: Training Centre Details for Affiliation (Training Centre Affiliation Form)

#### *Form No. 4.1: Training Centre Details for Affiliation (Training Centre Affiliation Form)*

Please read the following instructions before filling up the Training Centre Affiliation Form (TCAF)

- 1. Please ensure to fill correct information, MPSSDM DPMU team will visit the TC and will inspect TC based on the filled TCAF.
- 2. Please note that all the fields are mandatory in this Form and TC needs to provide information for every detail.
- 3. All fields are not having an option of "free text" so please select from the available "drop down menu".
- 4. Please fill the information in this attached Form on the portal (Not hard copy). During the Centre Visit, the DPMU will add their comments online in the attached Form, and the print out shall be taken at your Centre. The Form shall be signed by the Centre Inspector and the Centre Manager/ Head
- 5. Please keep one copy of the field TCAF ready before the Centre Visit

#### *Addition of New Training Centre*

 Once TSP targets are approved, the TSP would be able to create the centers and a unique id would be created for every centre and login credentials will be issued to the concerned training centre in-charge.

### *Centre Basic Details*

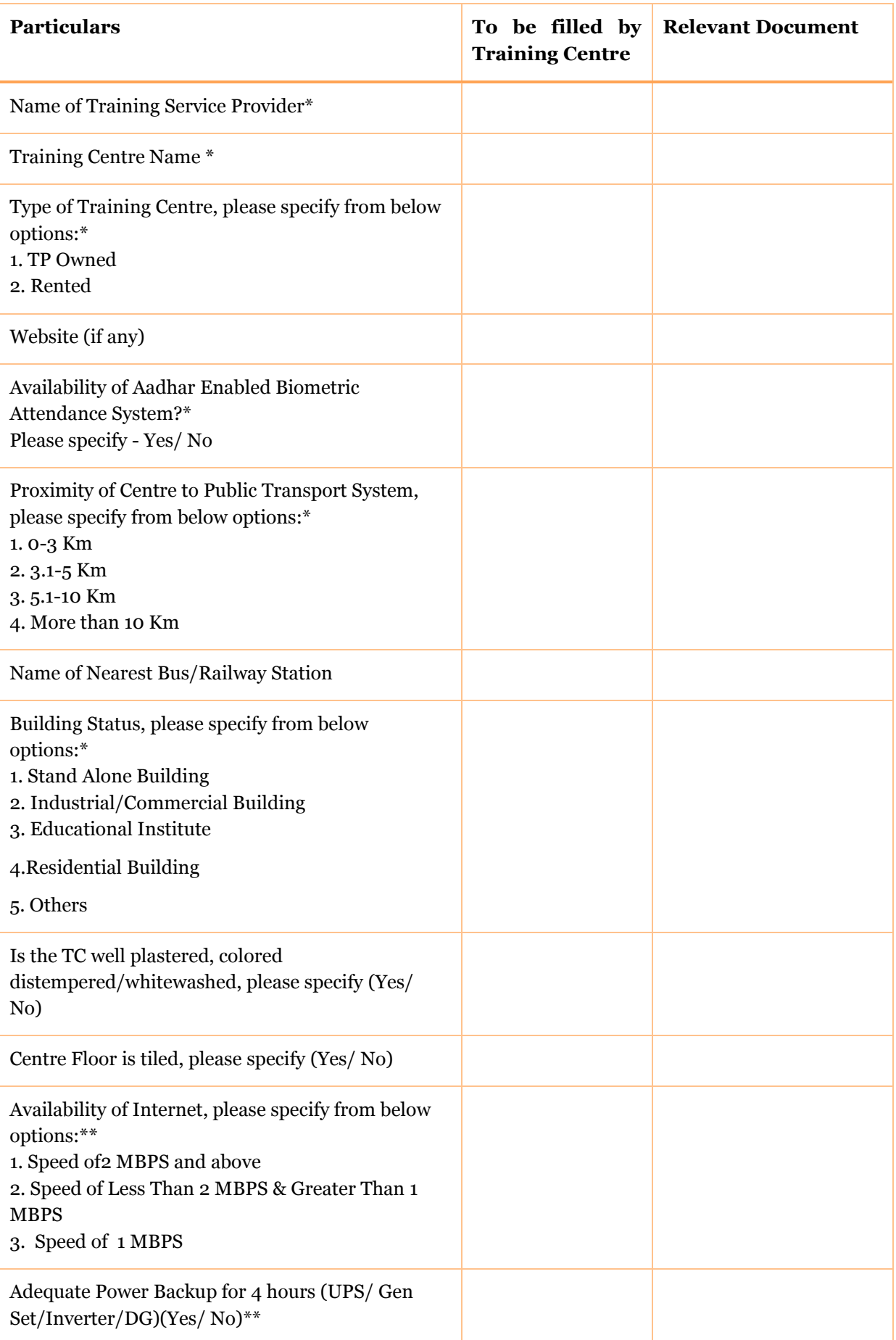

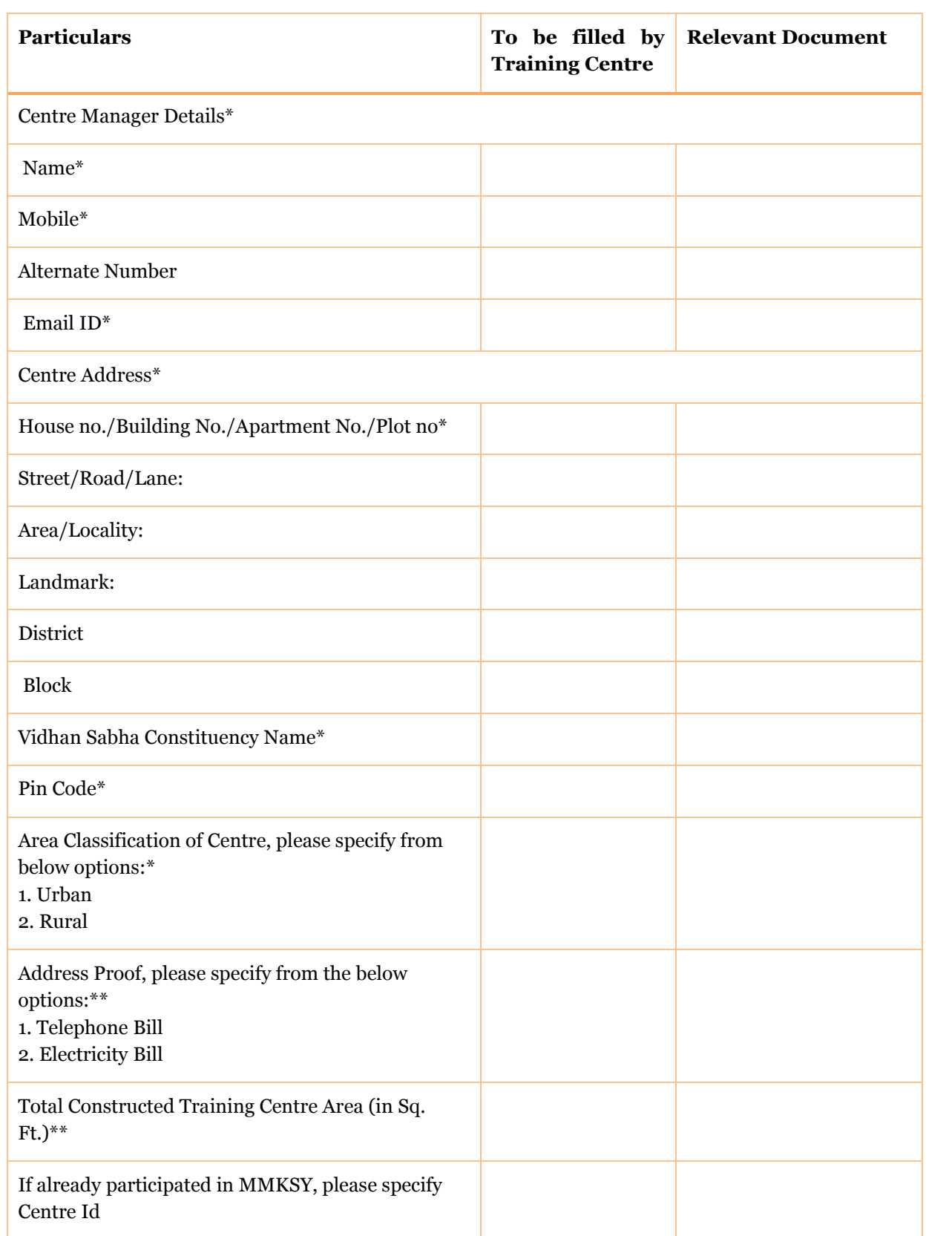

#### *Centre Classroom Details*

The Centre classroom details will be filled by the Centre in the given form below for every classroom individually:-

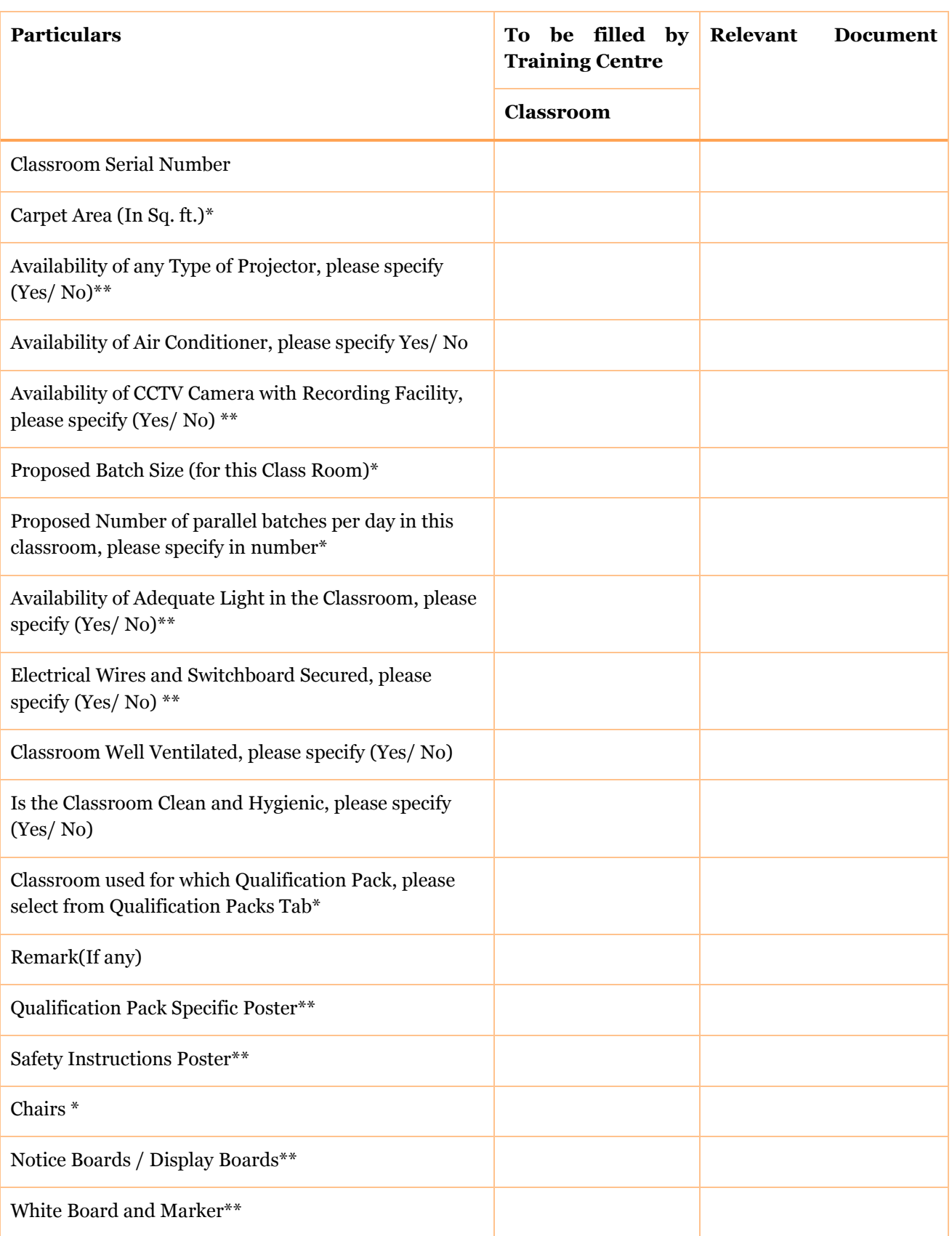

### *Centre Lab Details*

The Centre Lab details will be filled by the Centre in the given form below individually for every lab:-

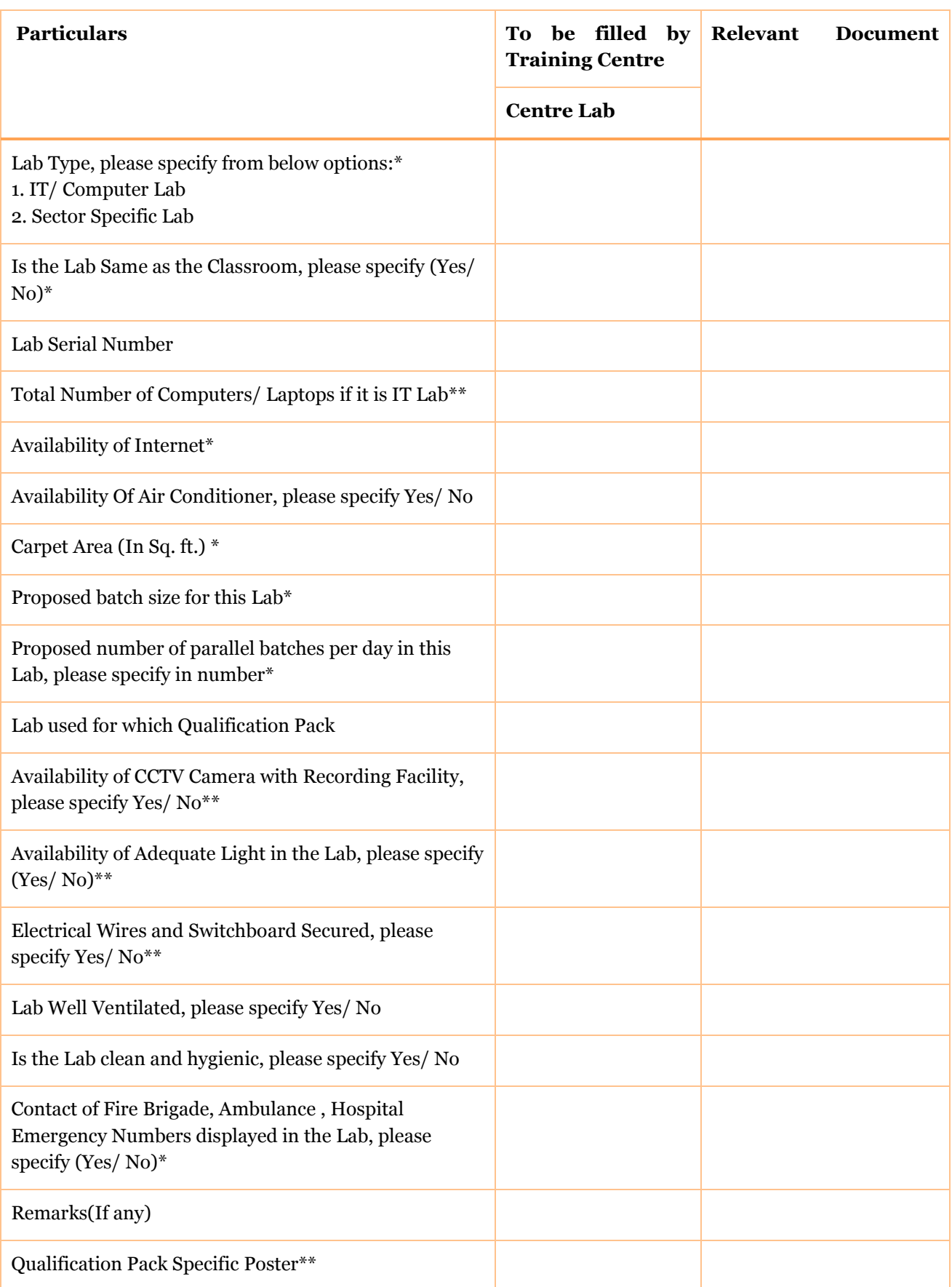

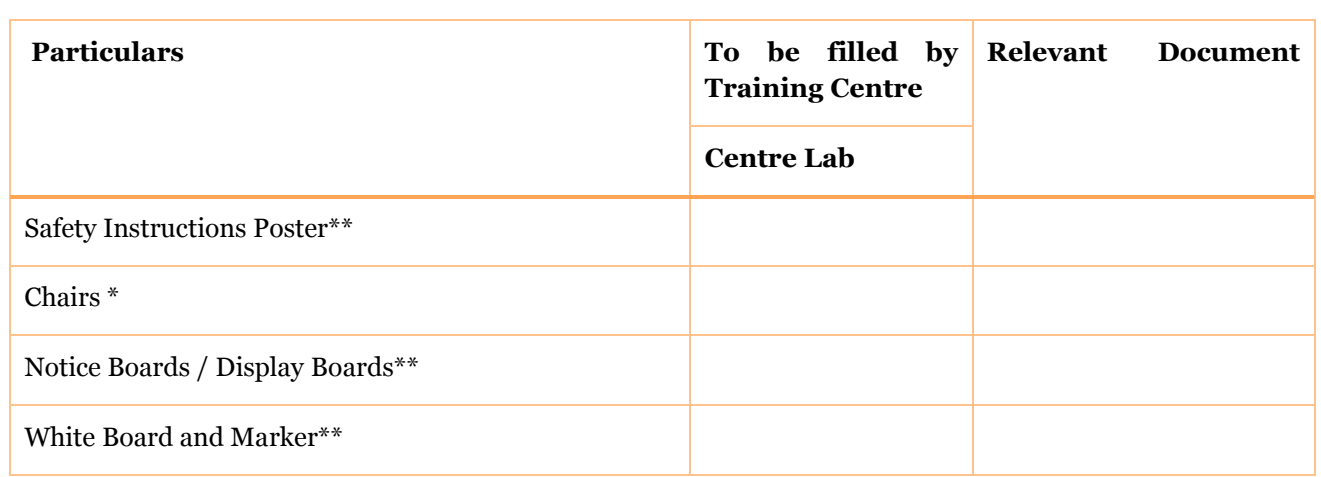

#### *Trainer Details*

The details of the trainers will be filled in the given form below. In case more than one trainer is required, multiple forms should be available to map the trainers to the training Centre.

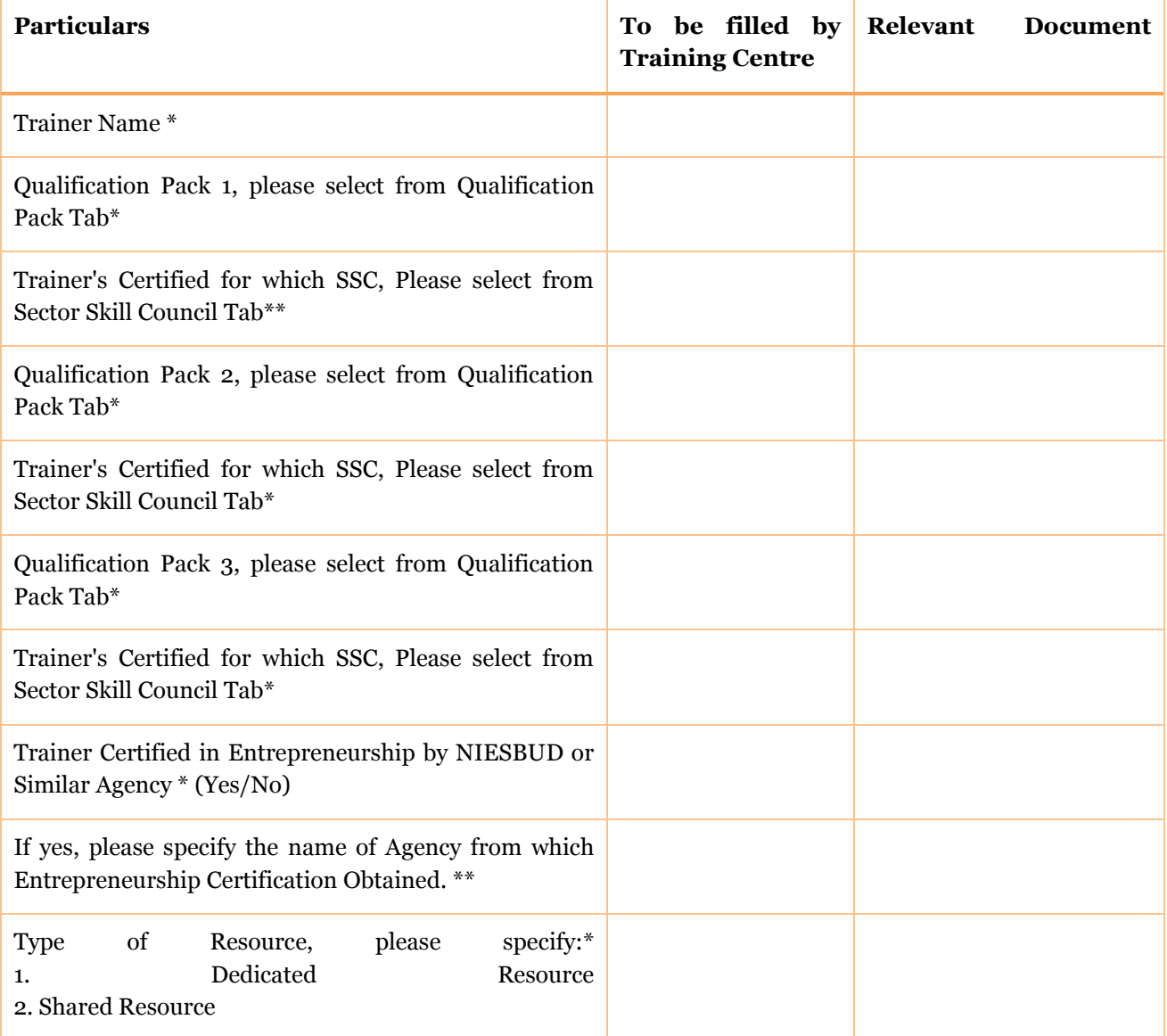

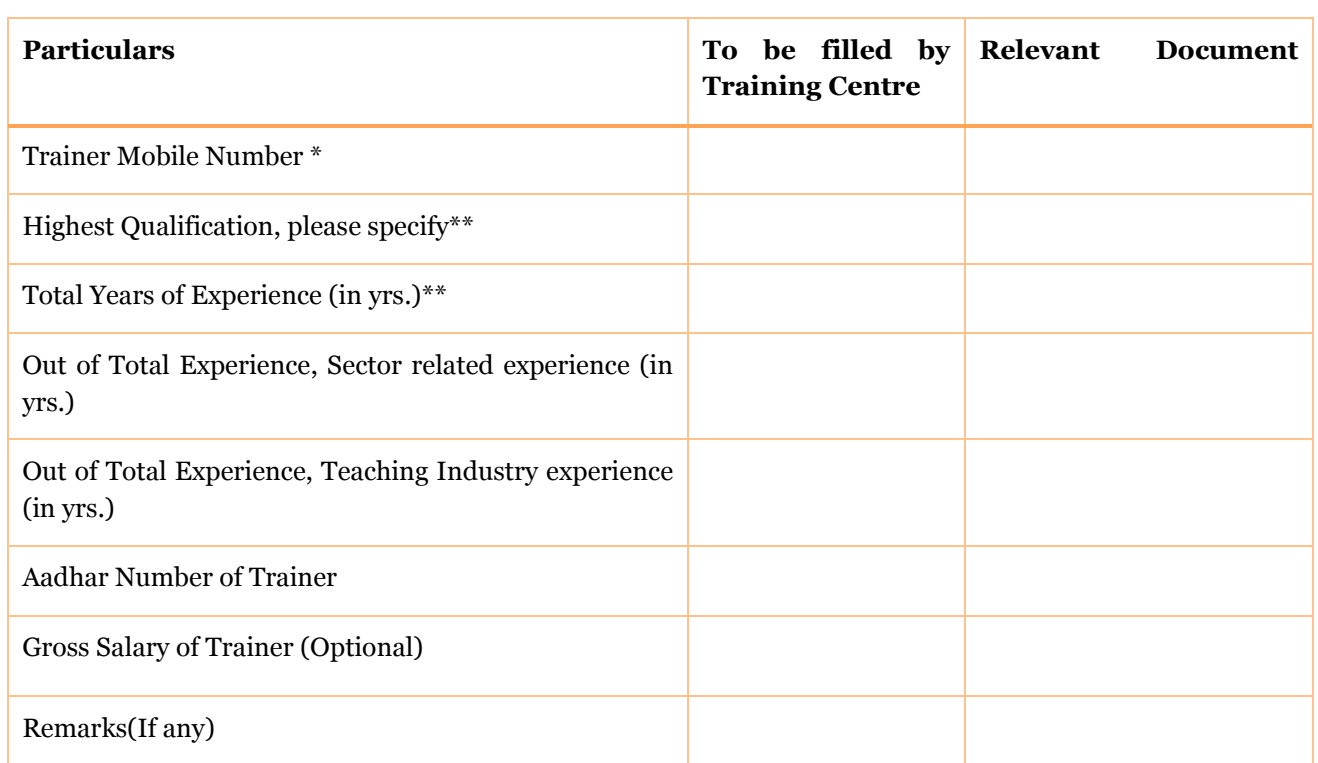

## *Centre Staff Details*

The Other supporting staff at the centre should also be filled by the Centre in the respective form below:-

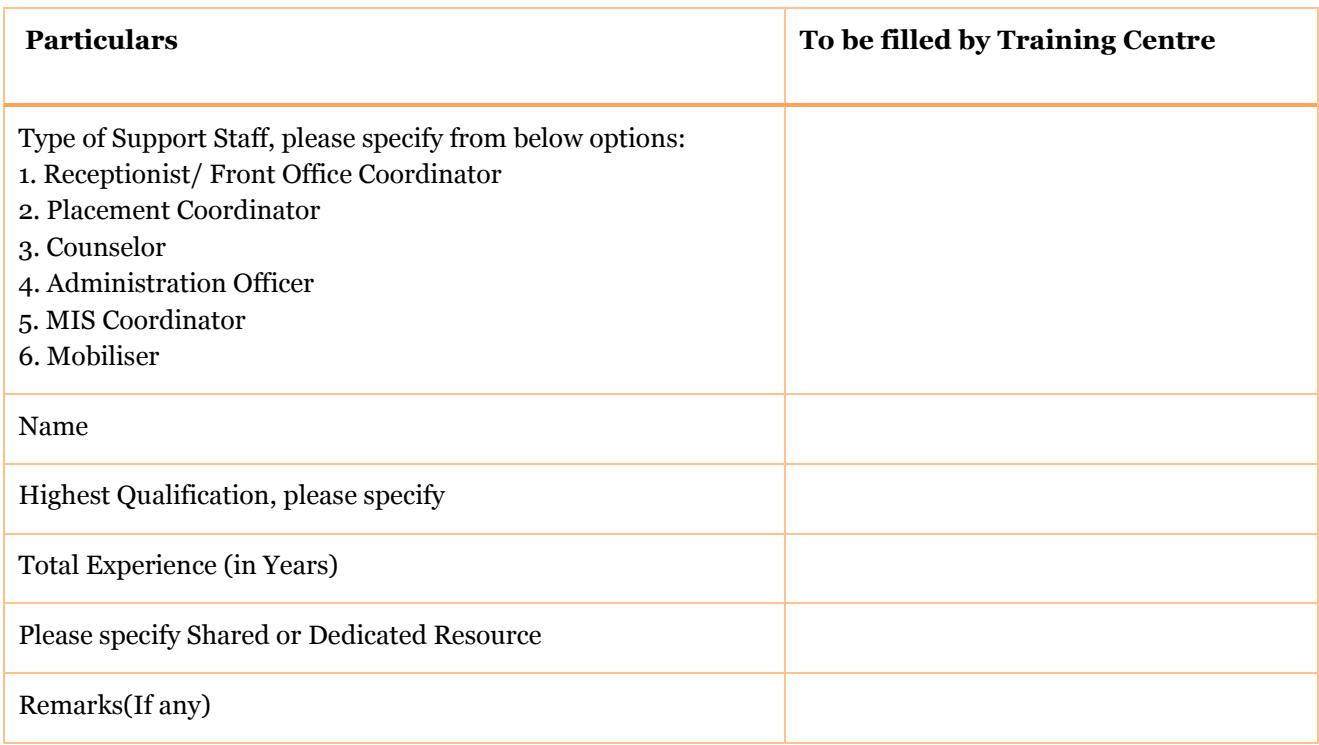

## *Branding of Training Centre*

The items listed in the Brand Book of MPSSDM should be mapped in this section.

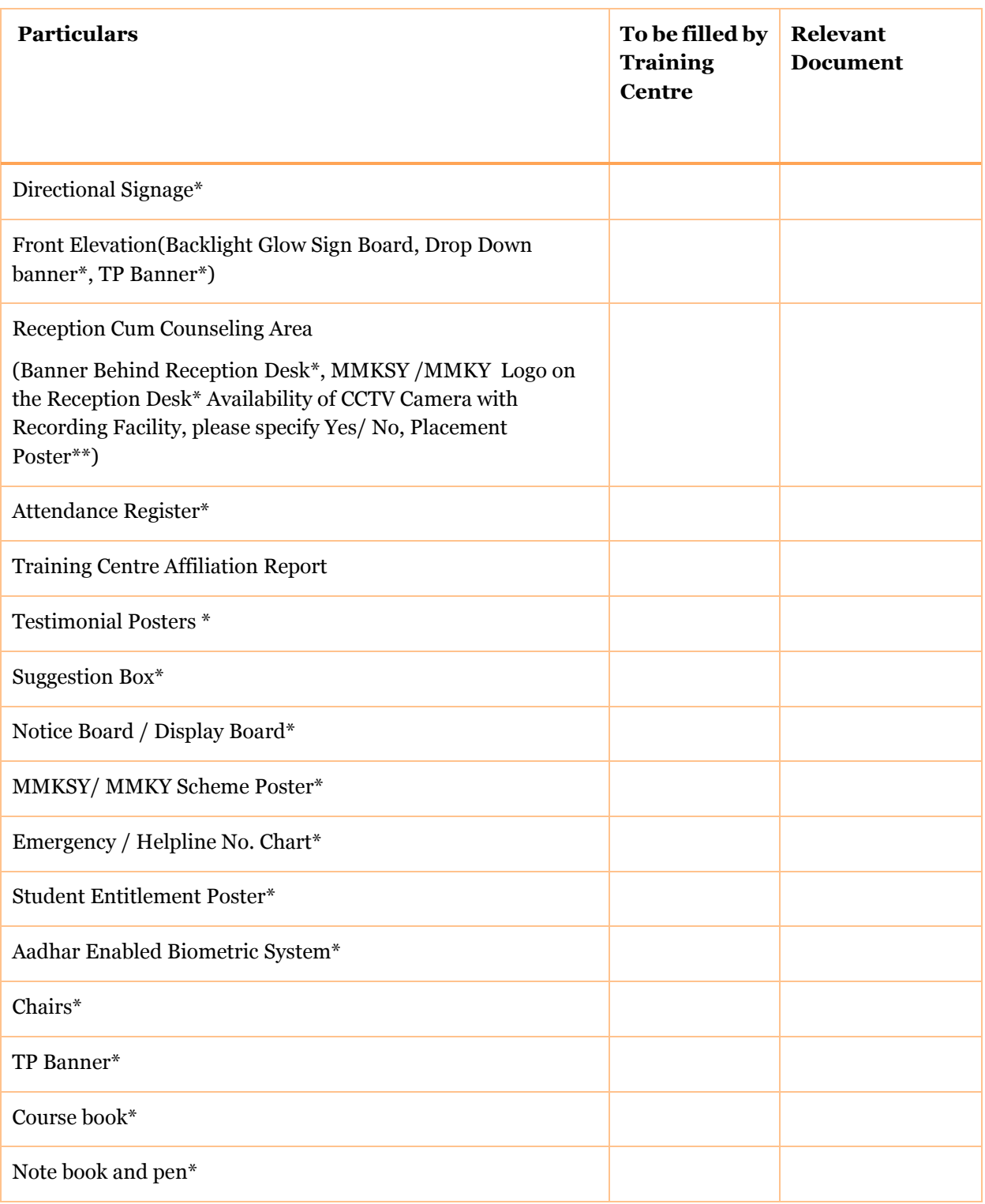

## *Centre Tool Availability*

It is mandatory that a QP wise option to be given to the TSP for uploading the Tool list in the below format below:-

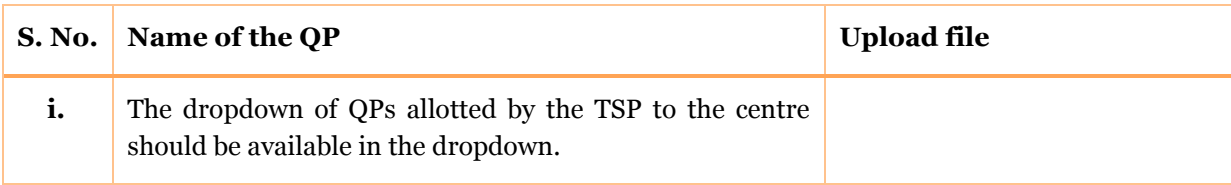

 The TSP should sign the tool list and submit (upload on the portal) the signed copy of the tools and equipment's available at the training centre.

#### *Training Centre Enrollment Capacity*

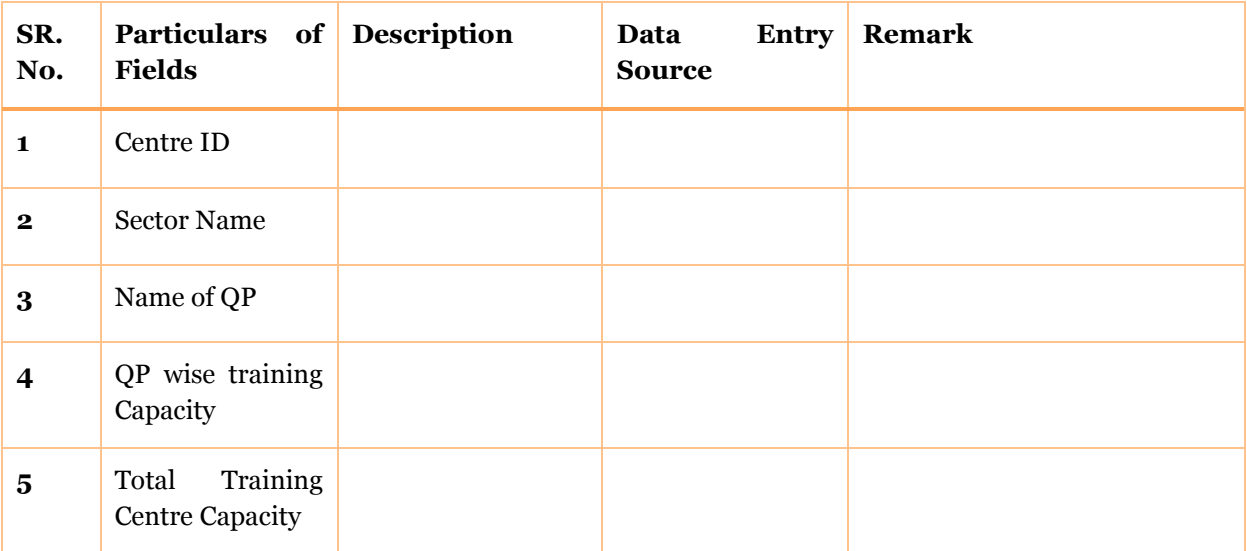

# *5. Module - Batch development processes*

#### *5.1. Introduction*

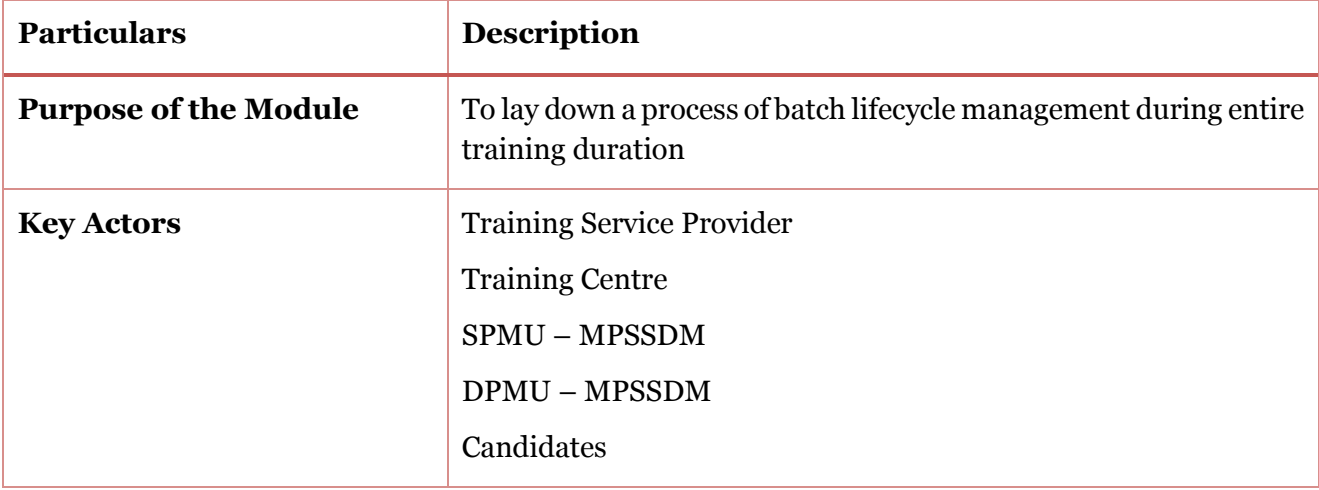

Post affiliation of the training centers, the TSP will be able to register candidates and create training batches. The present chapter details the batch development processes, roles and responsibilities of various stakeholders involved and timelines defined for various activities. Further the chapter highlights the modalities involved at each of the distinct stages and necessary forms that needs to be filled so as to operationalize various interlinked processes.

Batch processes primarily comprises of 5 major parts:-

- i. Registration of candidates
- ii. Batch Creation
- iii. Batch Finalization
- iv. Batch Completion
- v. Batch Termination.

Stages and timelines of the overall processes have been shown through a process diagram as below:

## **Batch Processes**

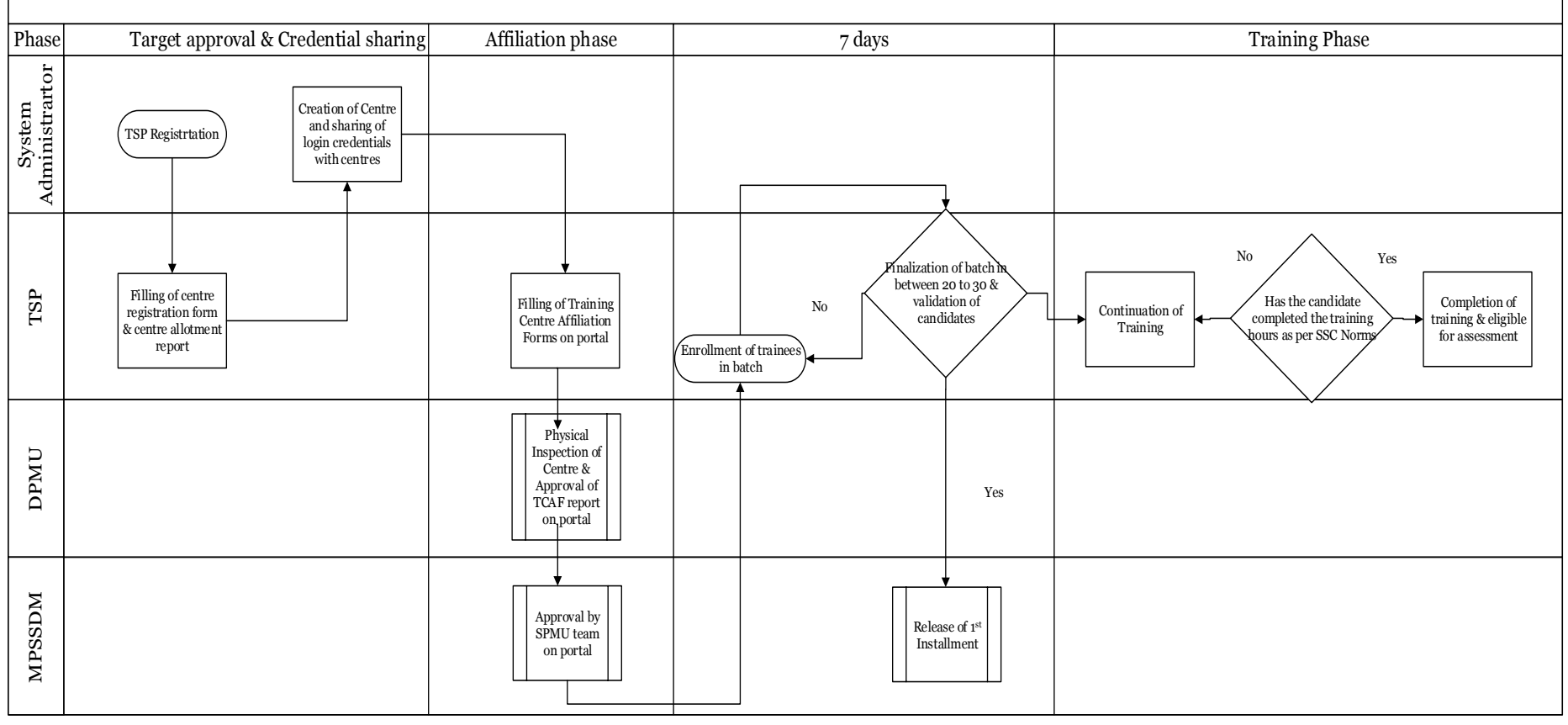

#### *5.1. Registration of the trainees*

Since the schemes will be managed through the scheme portal, it is mandatory to first register a potential candidate on the scheme portal. Only candidates registered on the portal can be linked to a batch. While a selfregistration tool exists for trainees, the same tool can be utilized by the TSP to register mobilized candidates. The registered candidate will be provided with an Aadhar linked unique id.

The link for registering a candidate i[s http://ssdm.mp.gov.in/CandidateReg.aspx.](http://ssdm.mp.gov.in/CandidateReg.aspx) The SOF for registration of the candidate is enclosed as SOF 5.1.

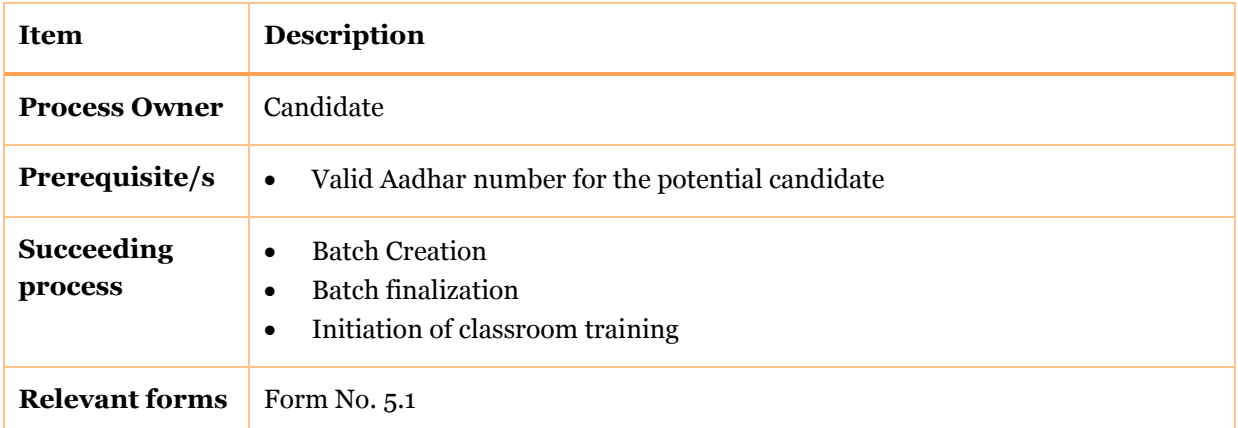

#### *5.2. Batch creation*

Once the training Centre is approved by the SPMU team, the TSP should be able to create batches under the Training center Id approved. Only those sectors and QPs which have been approved by SPMU can be considered for training. The day on which the Batch ID is created will be considered as the batch creation date and 7 days from the same day should be consider as batch finalization date. The TSP can enroll candidates registered on the Scheme portal and will get 7 days to ensure that a batch of 20-30 candidates is created. In case the TSP is unable to enroll enough candidates, the batch will be terminated and the trainees enrolled will return to the trainee pool on the scheme portal. They will be available for re-enrolment. The TSP can again initiate the process for batch creation.

Once the candidate has completed the enrollment process in a batch, he/she will be removed from the database of candidates registered. If the candidate is enrolled in a batch, then irrespective of him or her completing the training course, the candidate will not be able to register on the scheme portal for a minimum of six months.

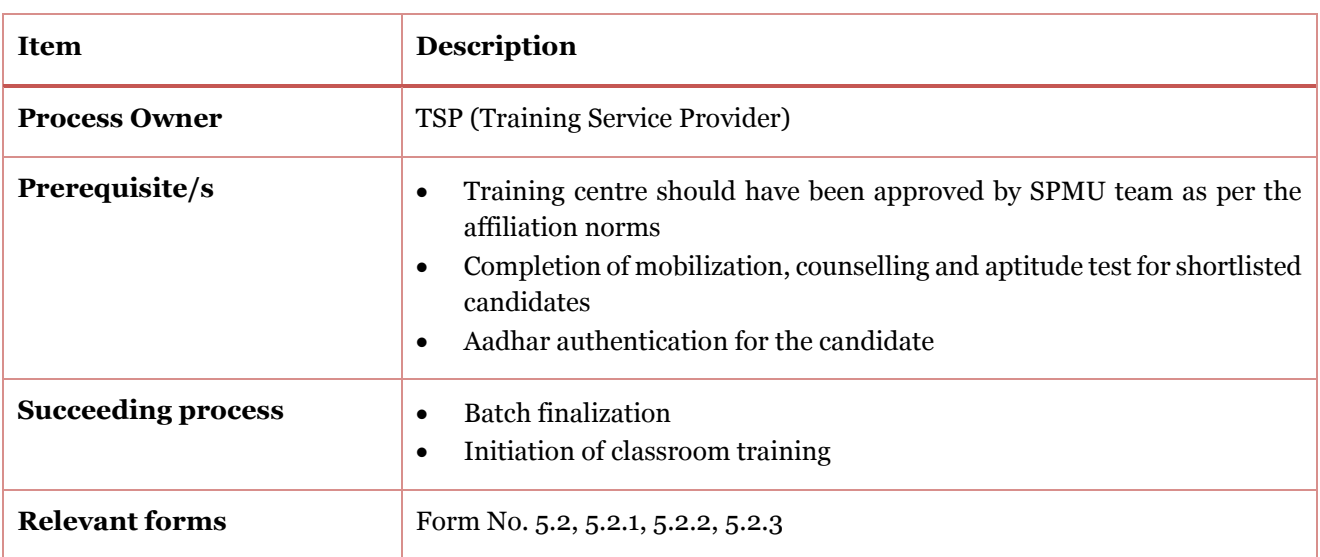

#### *5.3. Batch finalization*

Once the batch is created by the TSP, a time period of  $7$  days is to be given to the TSP to finalize the list of candidates in the batch. In the time period of 7 days a TSP can enroll/de-enroll candidates until the batch strength as approved by SPMU is fulfilled. If a candidate is dropped out before batch finalization, then the candidate will again be made available in the registration database and is eligible for enrollment. The list of candidates generated through the *Batch Finalization Form* should be the database of the candidates to be reflected in the login of the Centre for marking the Attendance of the candidates.

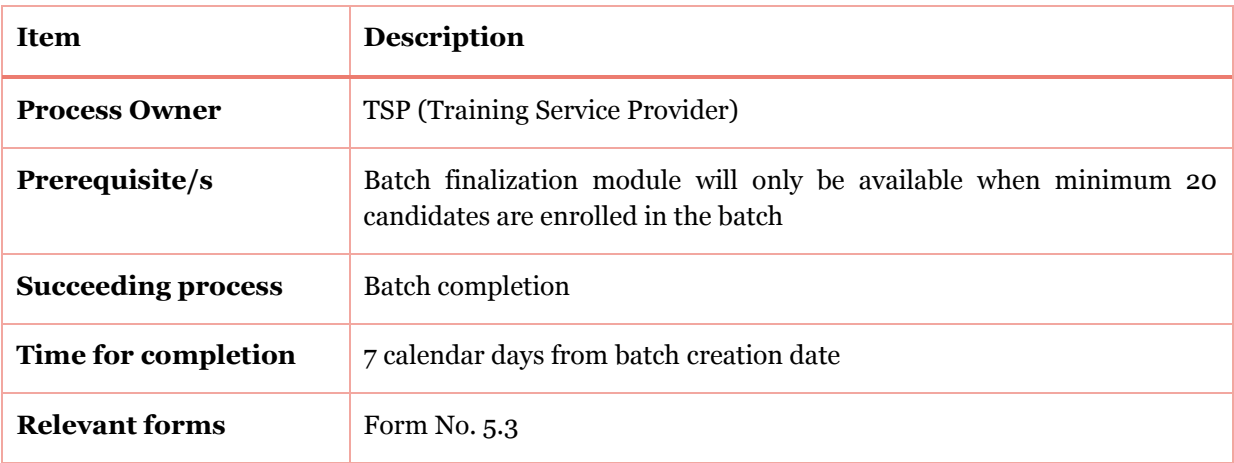

#### *5.4. Batch Completion*

The Batch completion duration would depend on the Number of Training Hours and the per day training hours. List generated through *Form for Batch Completion*s should be the database of the candidates to be reflected in the login of the Sector Skill Council the details for which are specified in the Assessment and Certification Module. The TSP can mark the batch closure date after the batch end date as mention at the time of batch creation. Once the batch closure is marked by the TSP, no further attendance of that batch should be recorded and the details of the particular batch will be non-editable for any future process.

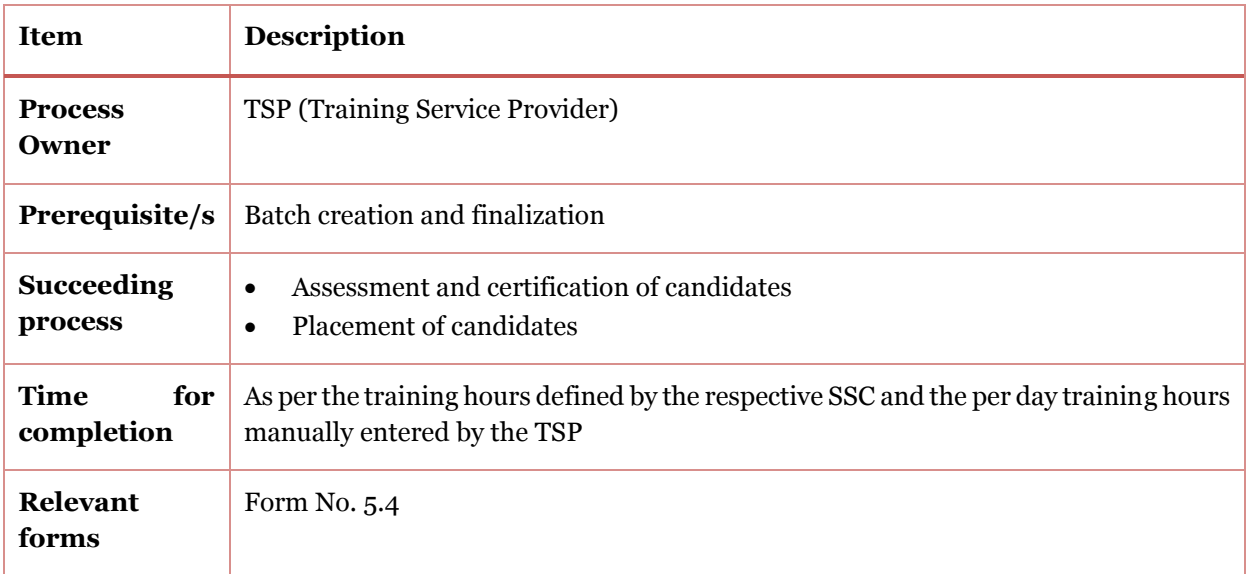

#### *5.5. Batch Termination*

The batch termination case arises either when a TSP raises the request or MPSSDM wants to terminate on account of various reasons like any fraudulent activity/TSPs poor performance or inability to mobilize the minimum number of trainees etc. The TSP should not have the provision to terminate the batch but only to initiate request for termination. Once the request is initiated it should go the DPMU from-where it would be forwarded to SPMU and after due approval of SPMU the batch should be terminated. The candidates which are enrolled in the batch at the time of Batch Termination should be released from the database of enrolled candidates and should be available again for re-enrollment on the scheme portal.

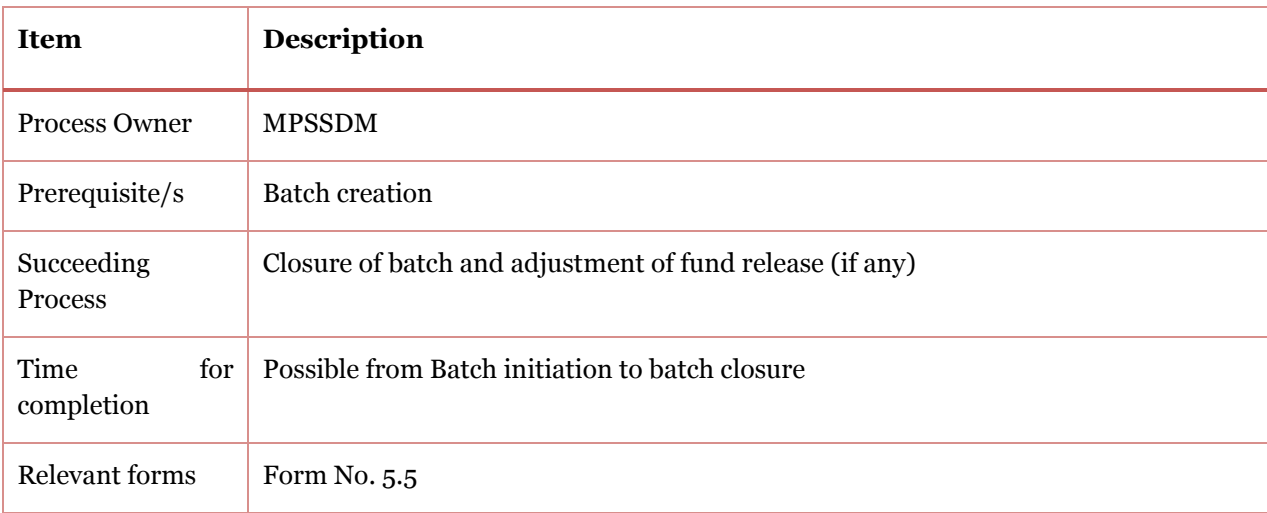

## *5.6. List of Forms*

Form No. 5.1: Candidate Self Registration Form

- Form No. 5.2: Batch Creation form
- Form No. 5.3 Batch finalization form
- Form No. 5.4 Batch completion form
- Form No. 5.5 Batch termination form

#### *Form No.5.1: Candidate Self Registration Form*

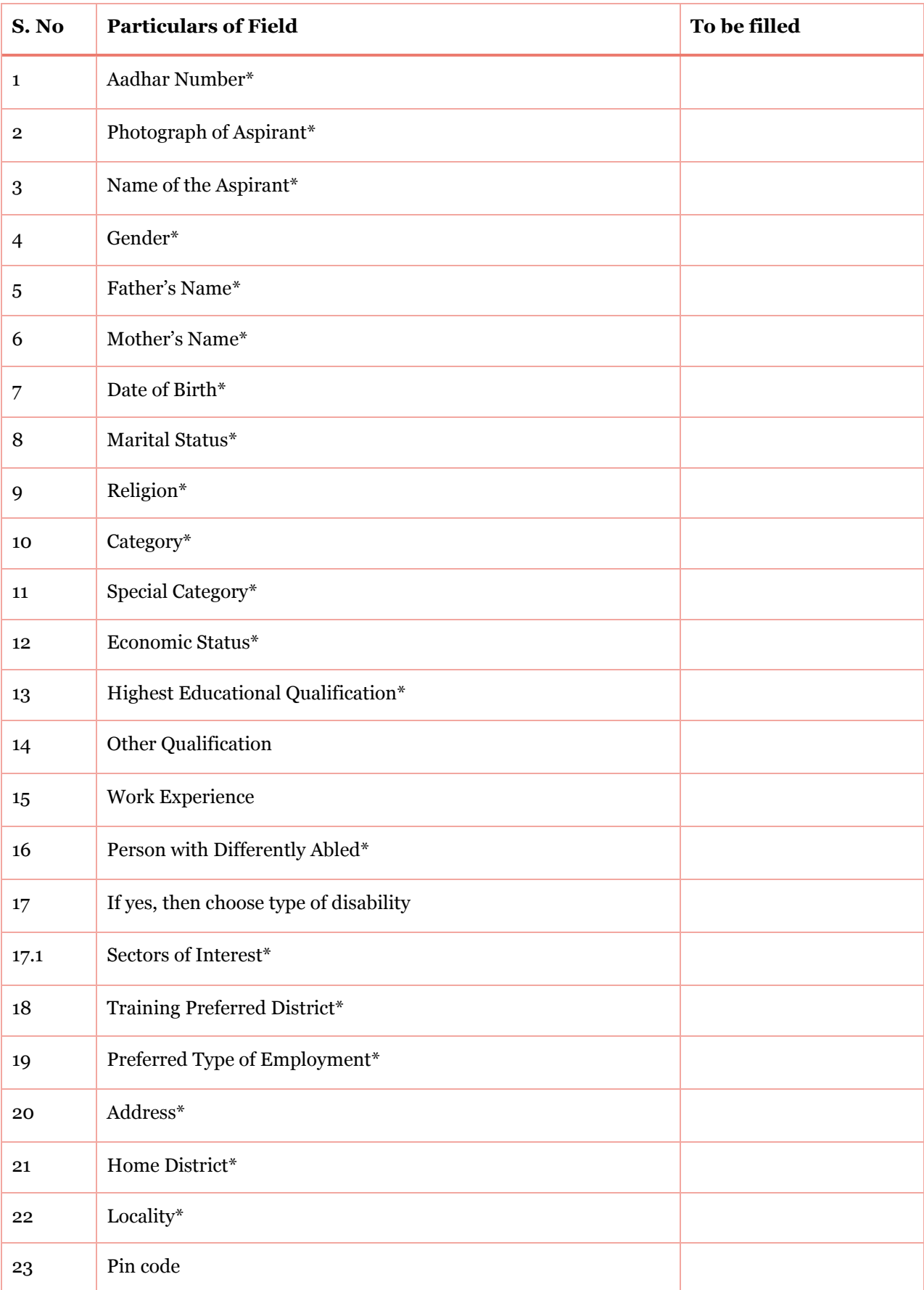

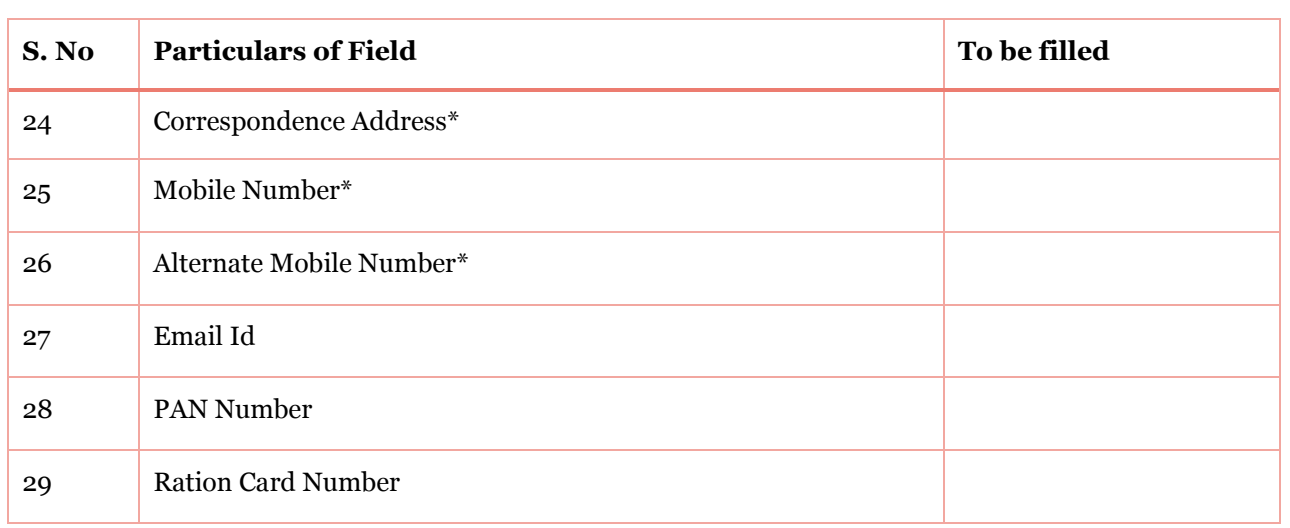

### *Form No. 5.2: Batch Creation form*

#### *Form N0. 5.2.1 Basic Details*

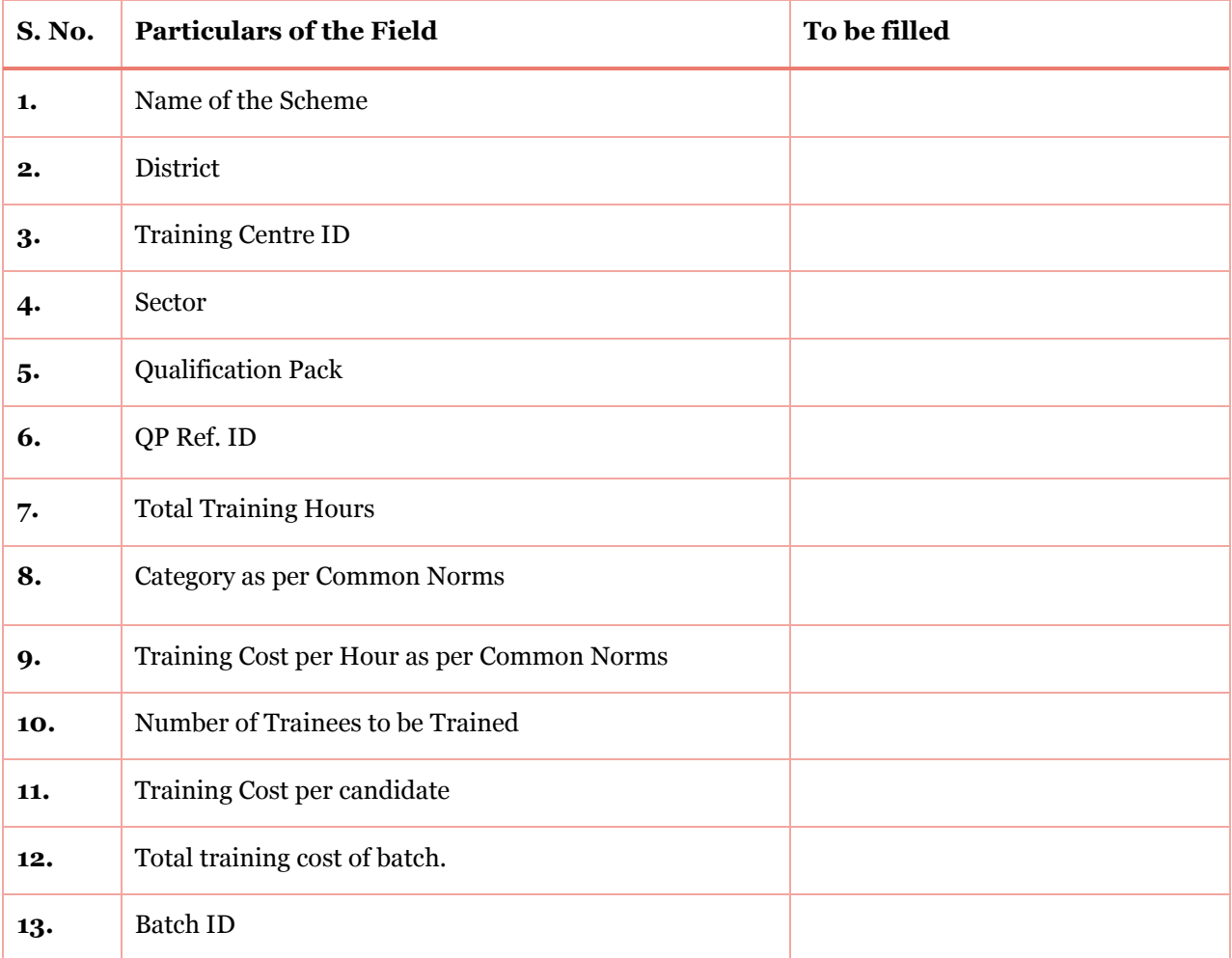

## *Form No. 5.2.2 Batch Details*

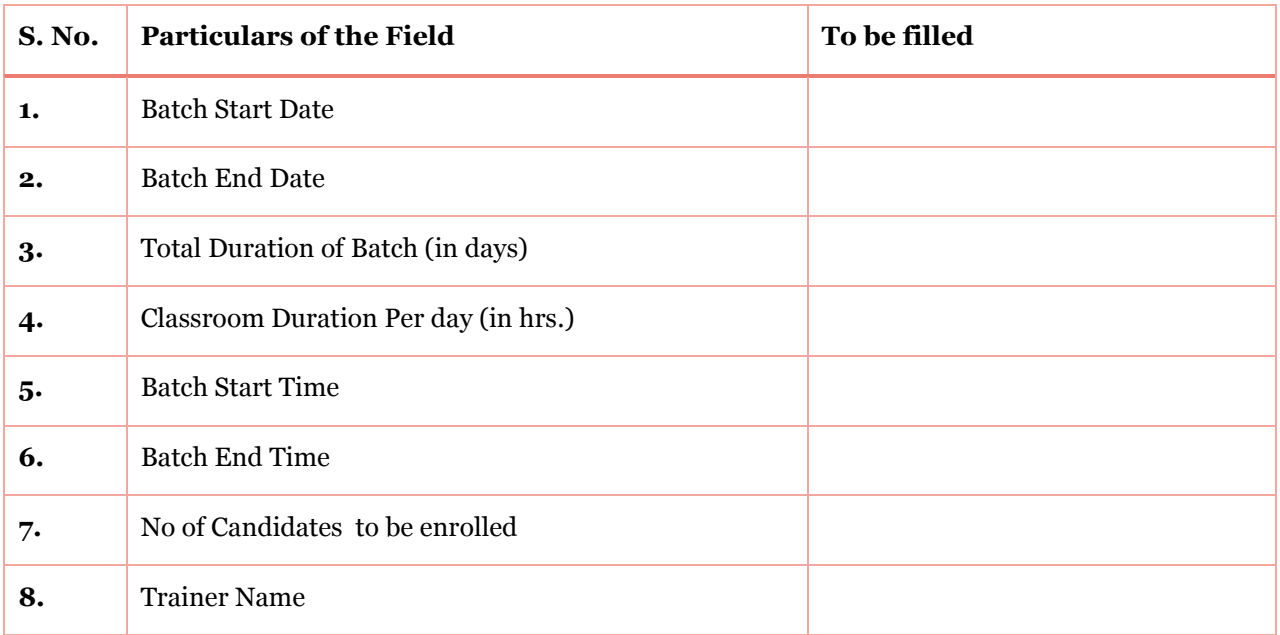

#### *Form No. 5.2.3 Candidate Enrollment*

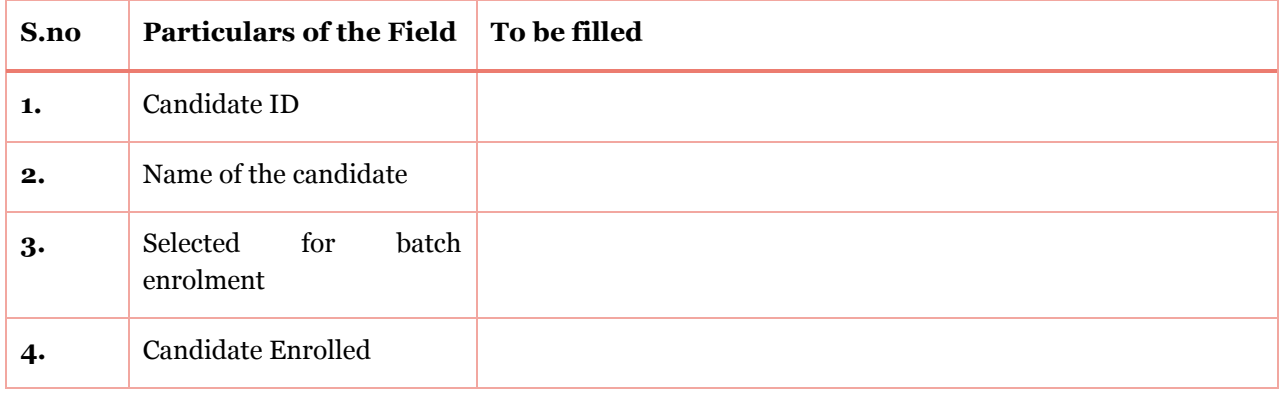

# *Form No. 5.3: Batch finalization form*

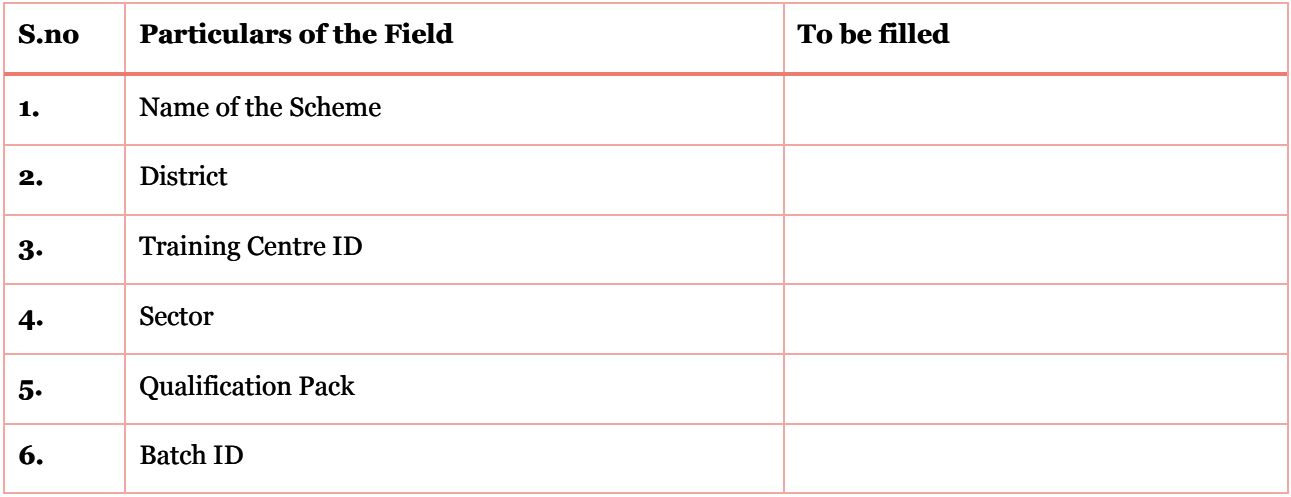

#### *Form No. 5.4. Batch completion form*

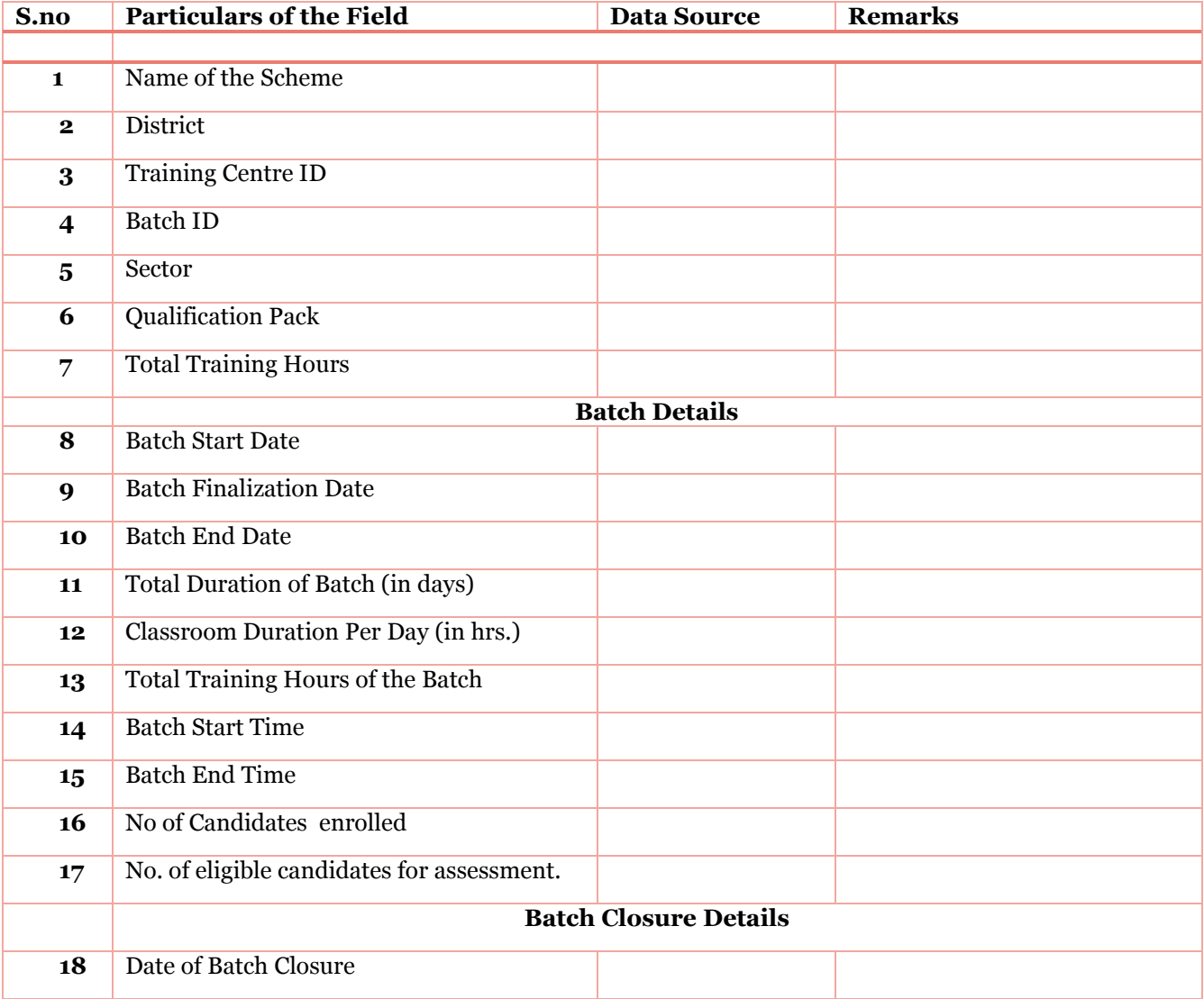

# *Form No. 5.5: Batch termination form*

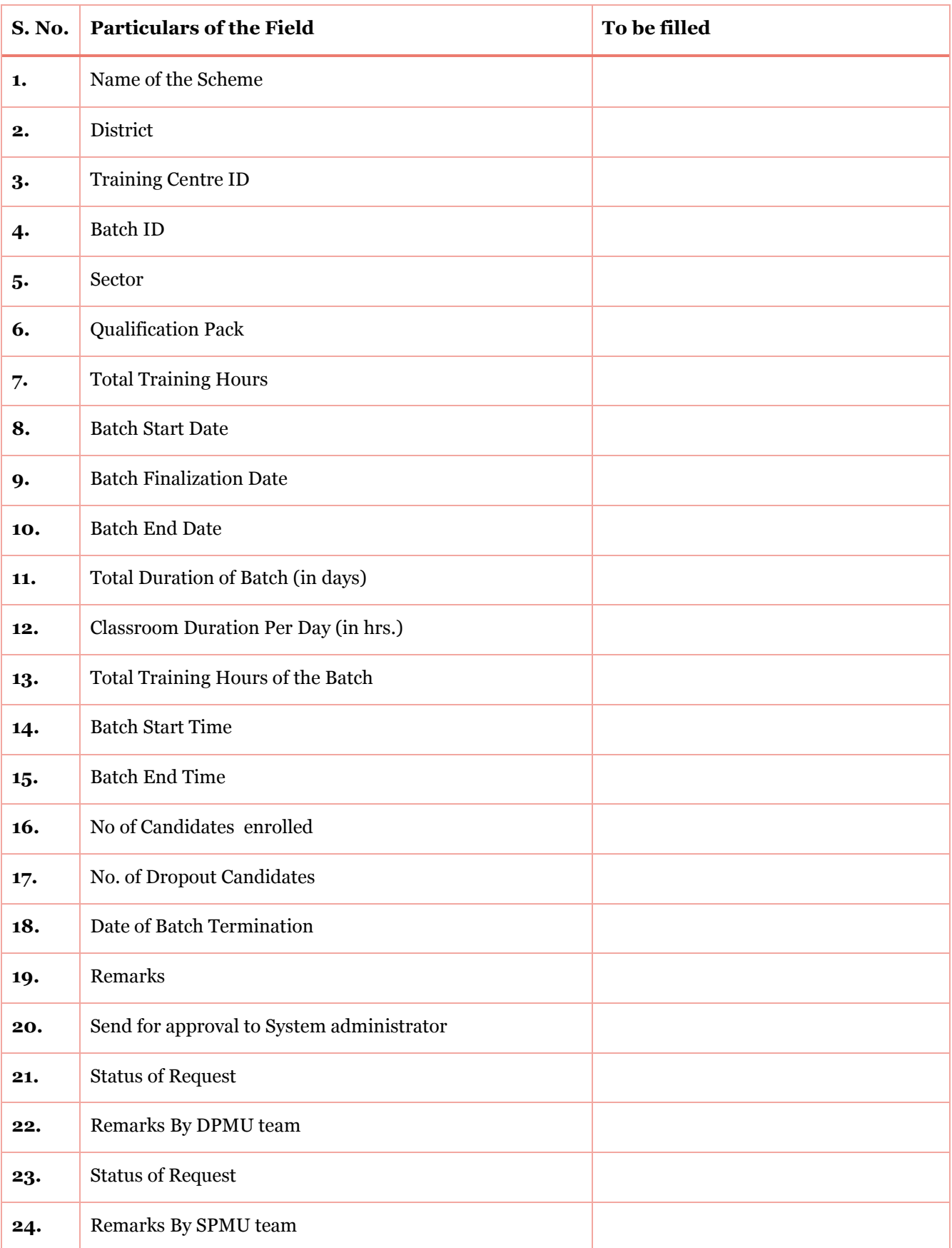

# *6. Module - Candidate attendance*

#### *6.1. Introduction*

This chapter details out the process that TSP needs to ensure while recording a candidate's attendance. Under the scheme it is mandatory for every TSP to install an Aadhar enabled biometric device to capture real time candidate's attendance. The specifications and configuration of the device are provided at the end of the module.

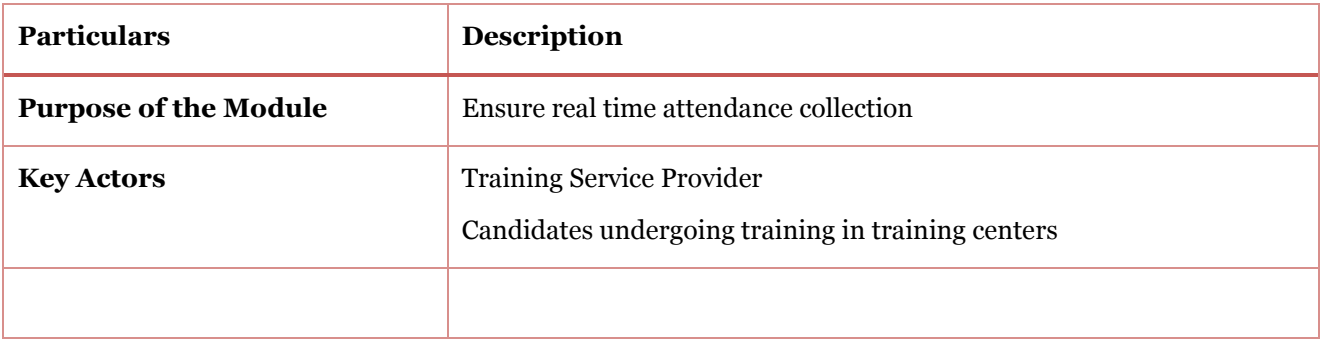

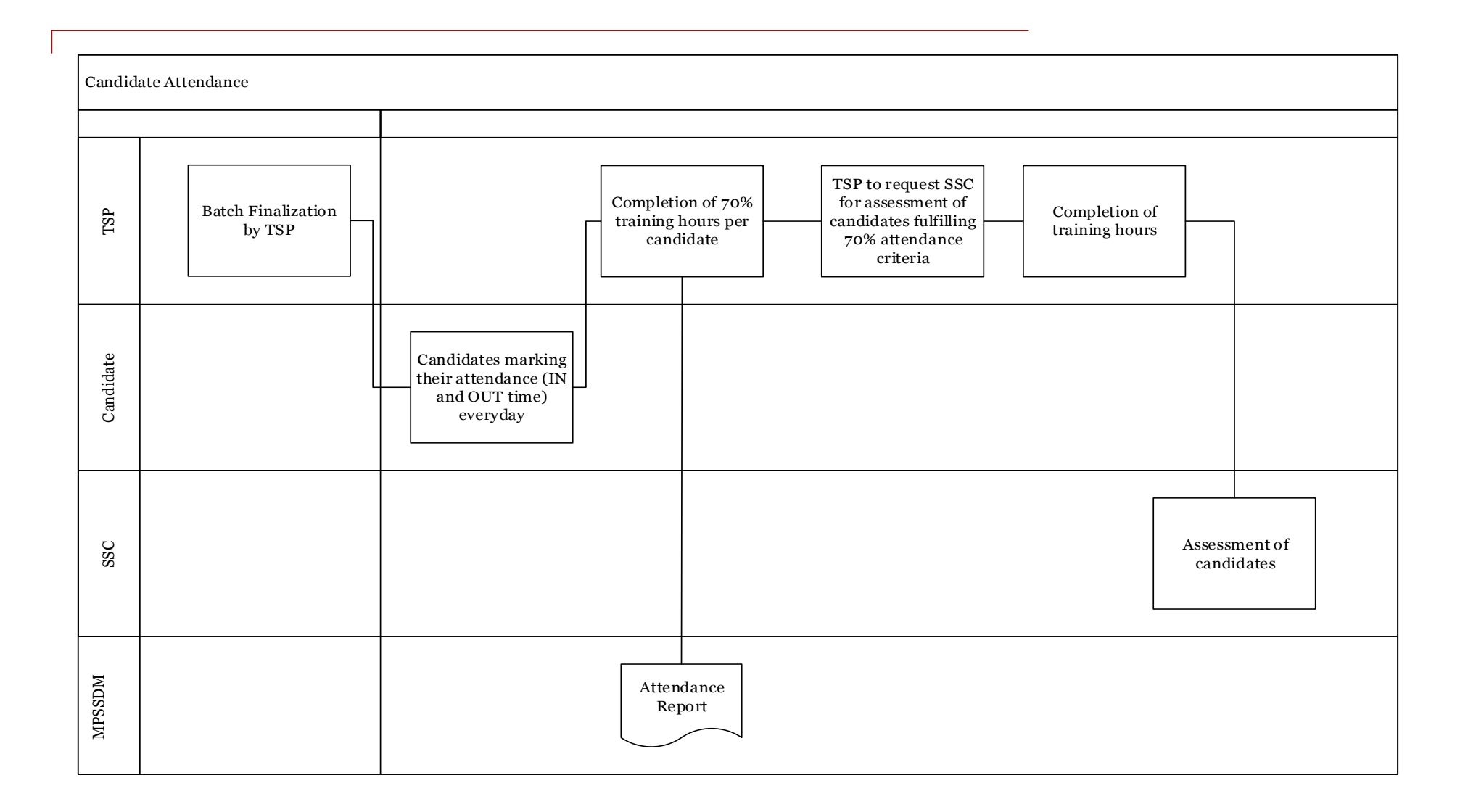

#### *6.2. Process Outline*

#### *6.2.1. Protocol for recording attendance*

Once the centre finalizes the batch, the attendance should be recorded for all the candidates enrolled in the batch till batch completion. The attendance of the candidate is Aadhar linked and will be recorded on real time basis. A minimum of 70% attendance is compulsory for a candidate to be eligible for assessment. Each batch can undergo a training of minimum 4 hours and maximum 8 hours on any particular day.

#### *6.2.2. IN and OUT time of candidate*

- Candidate's first thumb impression will be considered as IN time for the candidate for the particular day.
- Candidate's second thumb impression will be considered as OUT time for the candidate for the particular day.
- If a candidate marks his/her thumb impression before the scheduled IN time of the training then it should still be counted at the IN time of the candidate. And if the candidate marks his/her thumb impression post the schedules OUT time of the training, then it should again be considered at the OUT time of the candidate.
- For Example: let us consider a batch with timings from 10 am to 2 pm. Then:
	- If the candidate marks his/her IN time attendance before 10 am then the system should reflect the IN time as 10 am.
	- If at any time between 10 am to 2 pm the candidate marks the attendance then it should be reflected on the actuals.
	- If the candidate marks IN time attendance after 2pm the system should reflect the IN time as 2pm only.
- If the candidate marks his/her OUT time attendance after 2 pm then the system should reflect the OUT time as 2 pm.
- If at any time between 10 am to 2 pm the candidate marks his/her OUT attendance then it should be reflected on the actuals.
- In case of a single impression marked by the candidate the training hours would be counted as zero for that specific day. Thus, it is mandatory that a candidate should mark the attendance twice i.e. at the start and at the end of the training session at the training centre.
- There is a set standard format of candidate attendance at form no 1.1 (can also be downloaded from the scheme portal) which the TSP will be required to present if and when asked by the inspection team (DPMU/SPMU). The TSP is also required to take candidates offline attendance in the format attached in from no

#### *6.2.3. Protocol in case of attendance recording failure*

Attendance recording failure request from a TSP will only be entertained in one of the following cases.

- 1. Non responsive server of UIDAI
- 2. Failure of internet connectivity
- 3. Failure of electricity back-up
- 4. Failure of device
- 5. Server maintenance of MPSSDM portal
- In any of the above cases the attendance of the candidate would not be recorded on a real time basis, thus the training centre should request the system administrator to upload the offline recorded attendance on the portal in these specific cases.
- In such a situation the TSP should immediately inform DPMU and SPMU via email. Post which, DPMU team will visit the centre to inspect the problem and will submit the inspection report to SPMU for approval.
- A onetime request provision of uploading attendance on the portal in the course of the batch duration would be permissible to the training centre on due recommendation of the DPMU's inspection report and subjected to approval from SPMU.
- TSP is required to submit the attendance record to system administrator (SPMU) in the format attached in Form No. 1.2.
- The backend uploading of attendance provision on the portal will have a validation restricting the system administrator to exceed 10% of the total training hours of the batch.

#### *6.2.4. In case a candidate forgets to mark attendance*

In a scenario where a candidate has forgot to mark his/her attendance then the training centre should follow the same process as mentioned in 'section 1.2 – Protocol in case of attendance recording failure'. In a case like this, DPMU/SPMU may request for CCTV footage to verify and approve the request for uploading the attendance for the candidate.

#### *6.2.5. For payment related milestones*

For payment related milestones, attendance will be reckoned as per instructions given in Chapter 9 of this SOP (Financial Processes).

#### *6.3. List of Forms*

*Form No. 6.1: Candidate Attendance Form*

Form No. 6.2: Batch details and candidate details form in case of attendance failure

*Form Number 6.3 -Candidate Details*

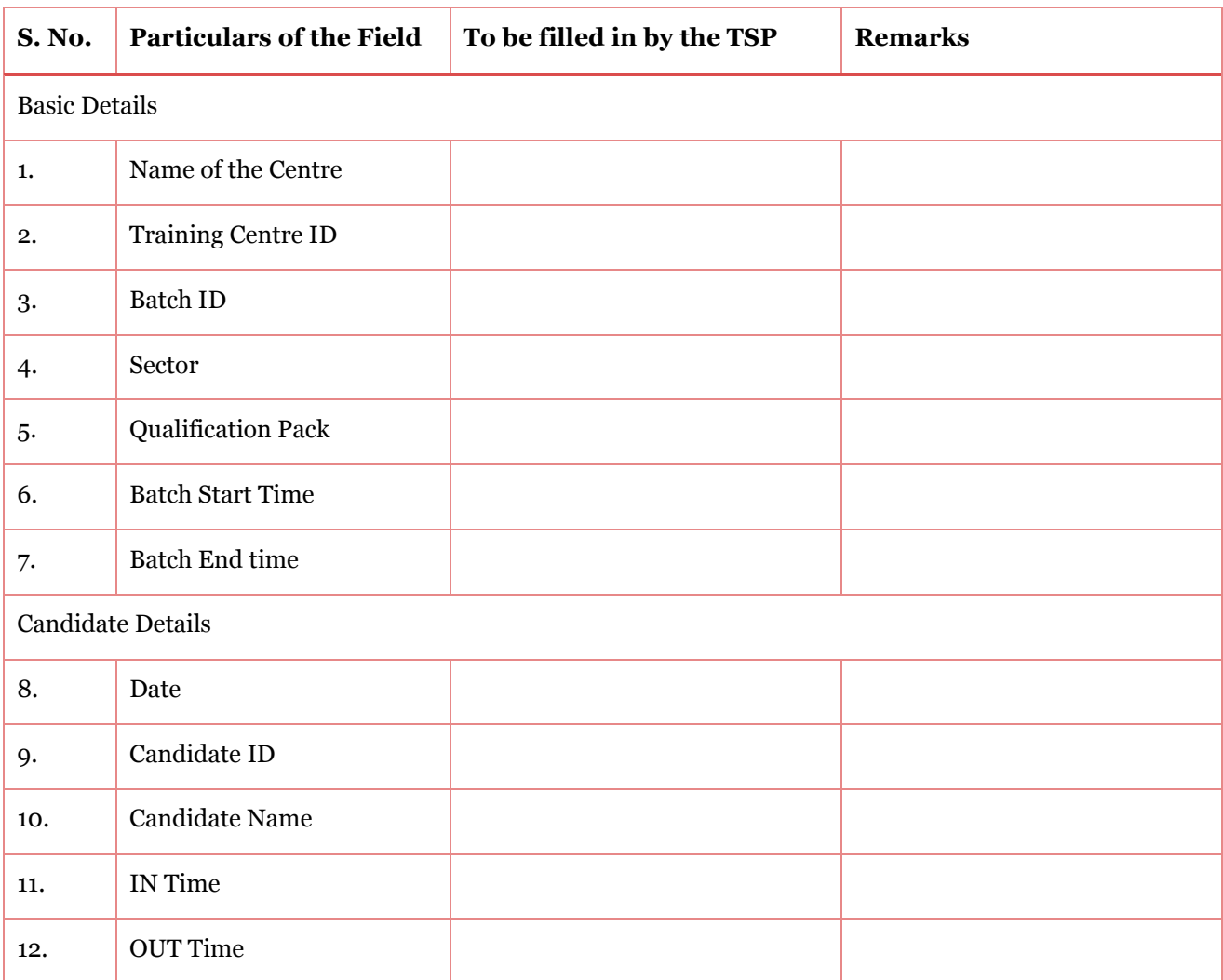

## *Form No. 6.1: Candidate Attendance Form*

## *Form No. 6.2: Batch details and candidate details form in case of attendance failure*

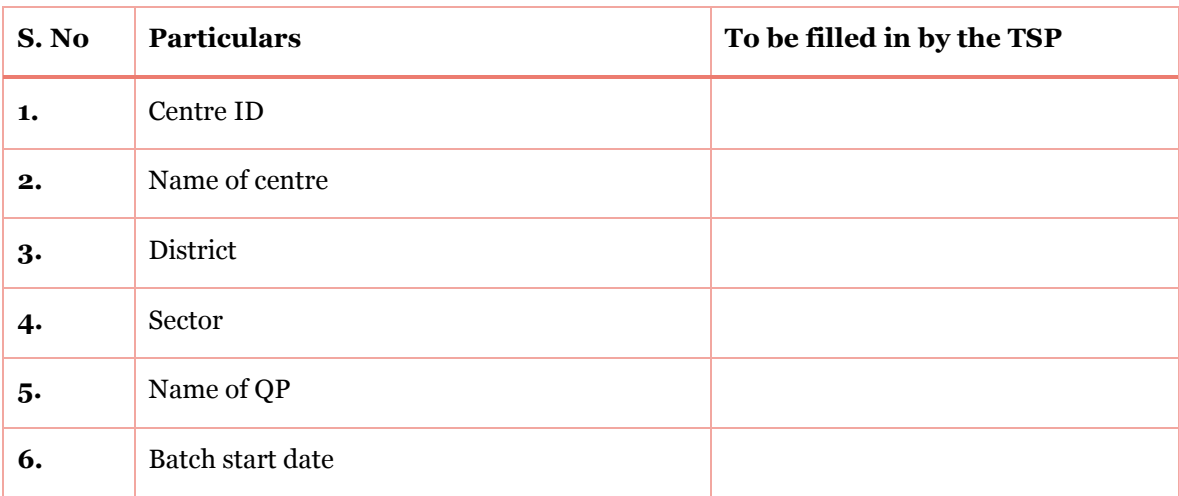

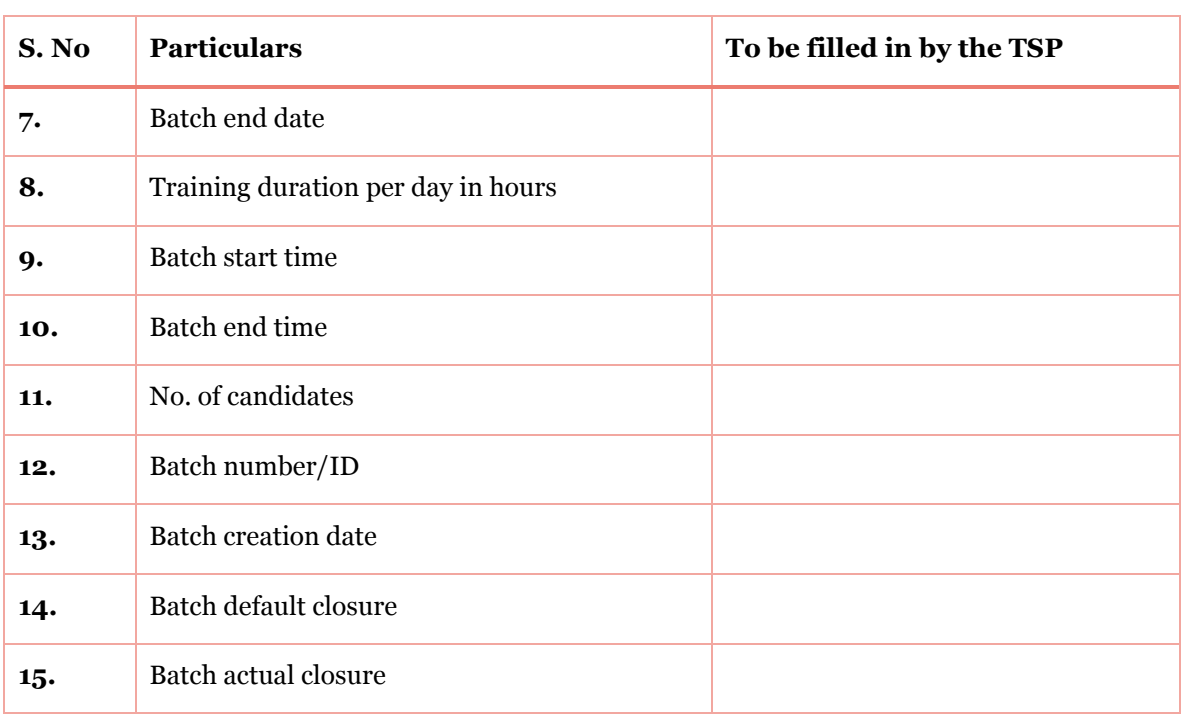

### *Form Number 6.3 -Candidate Details*

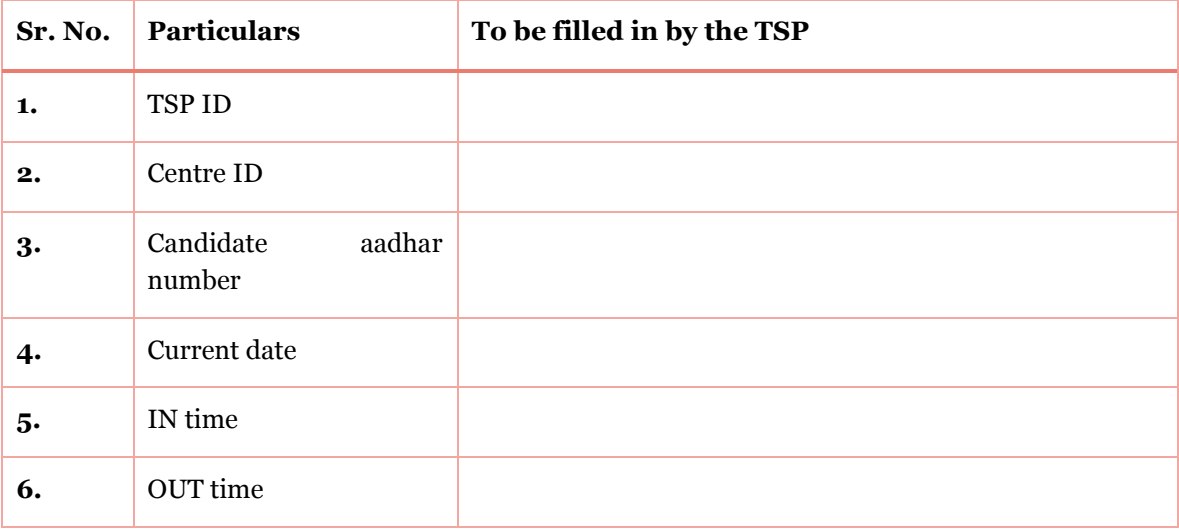

# *7. Assessment and certification*

#### *7.1 Background*

Assessment and certification is the one of the most important process during the whole training process. Assessment can verify that individuals have the skills needed to perform a particular job and that the learning programme undertaken has delivered education at a given standard. Certification is a testament of competency, commitment towards one's profession and is a key differentiator from the rest of candidates. Assessment helps in evaluation of candidate's knowledge post training and certification acts as a documentary proof of the candidate's skillset. All candidates who have completed 70% of the training hours of the total course duration for a particular QP (Qualification Pack) are eligible for assessment. The assessment will be conducted by a SSC empaneled assessment body as per the NSQF (National Skill Qualification Framework) norms. Post assessment, SSC (Sector Skill Council) will declare the list of certified candidates.

#### *7.2 Process overview*

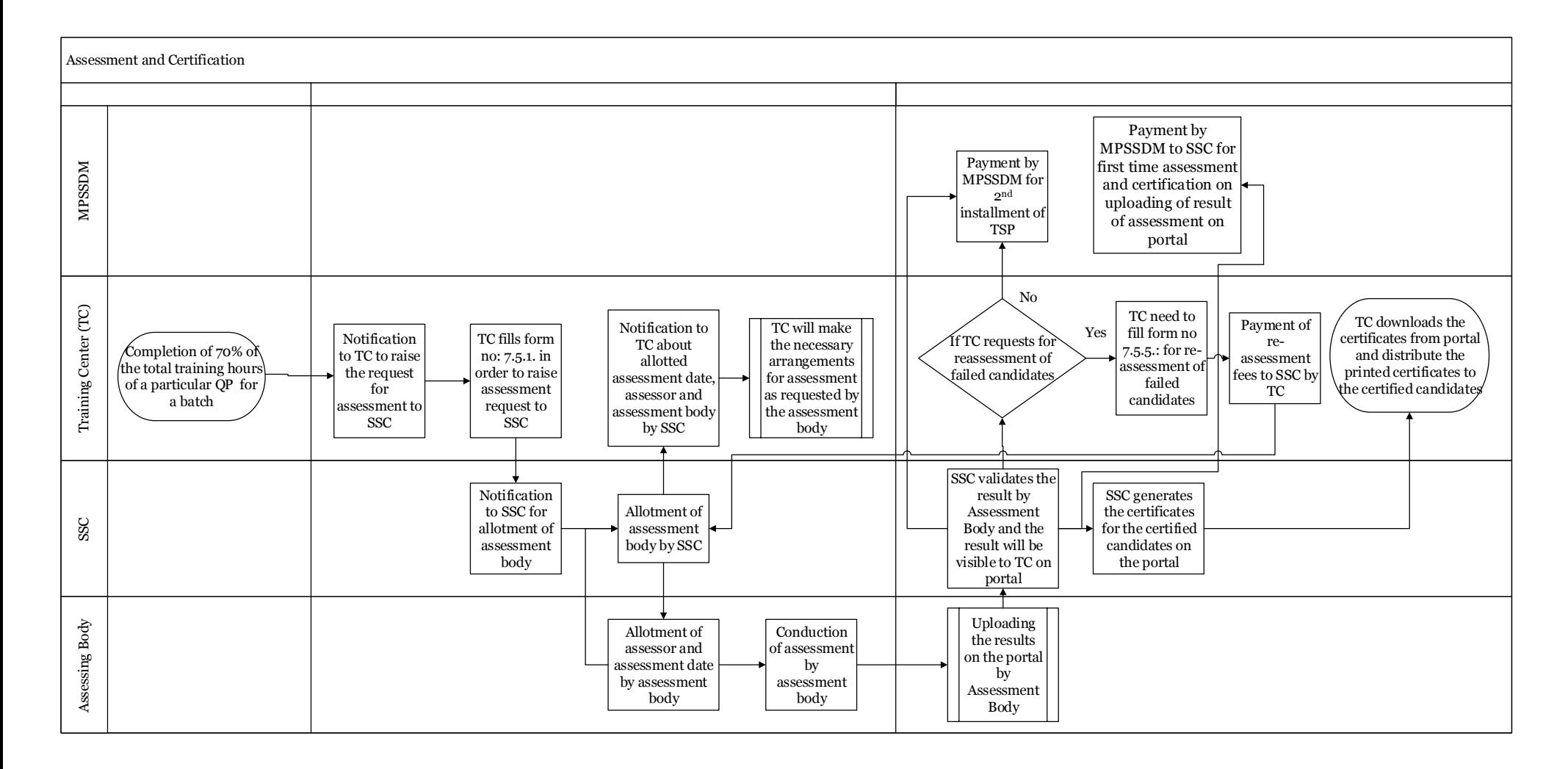

# *7.3 Activity wise sequence*

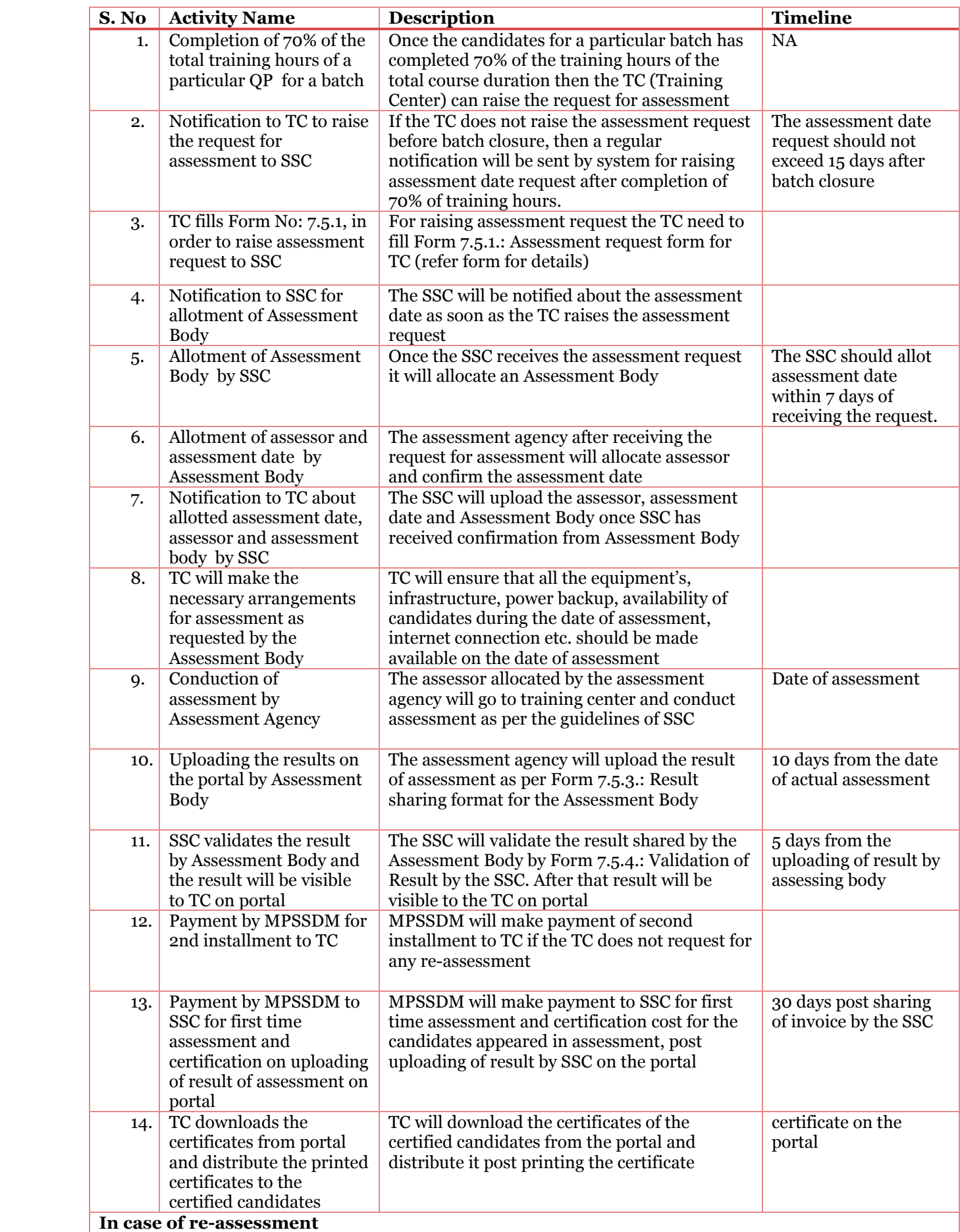

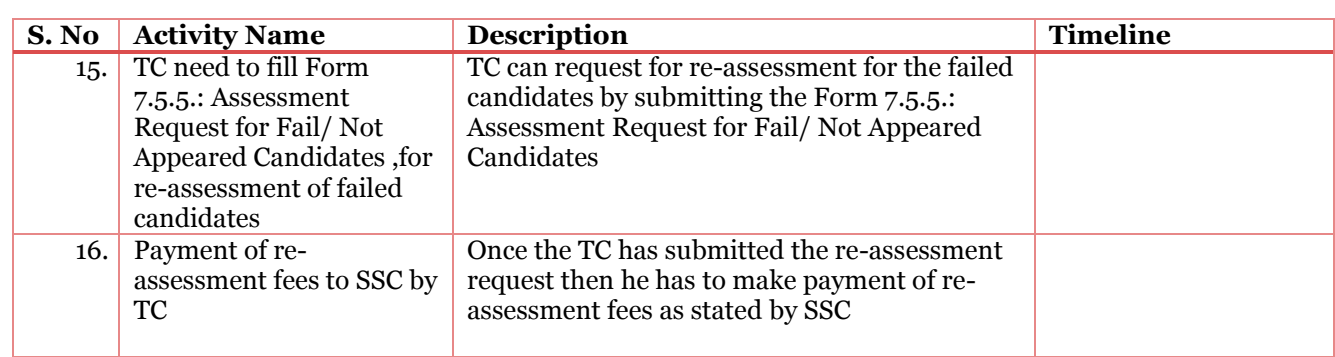

#### *7.4 Stakeholders involved*

The assessment and certification involves 4 stakeholders Madhya Pradesh State Skill Development Mission (MPSSDM), Training Center (TC), SSC and Assessment Body (AB). Following are the roles and responsibilities of various stakeholders

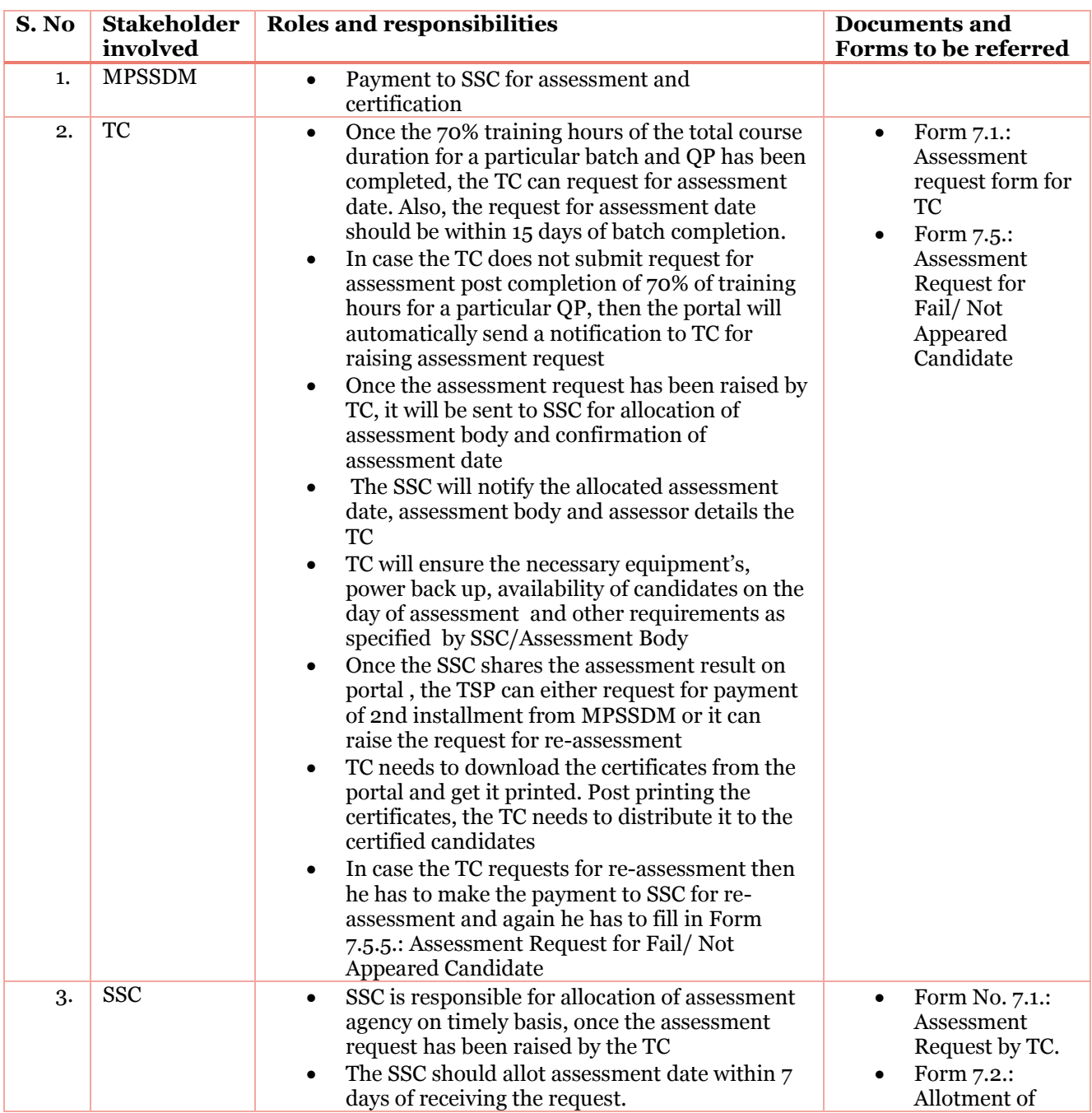

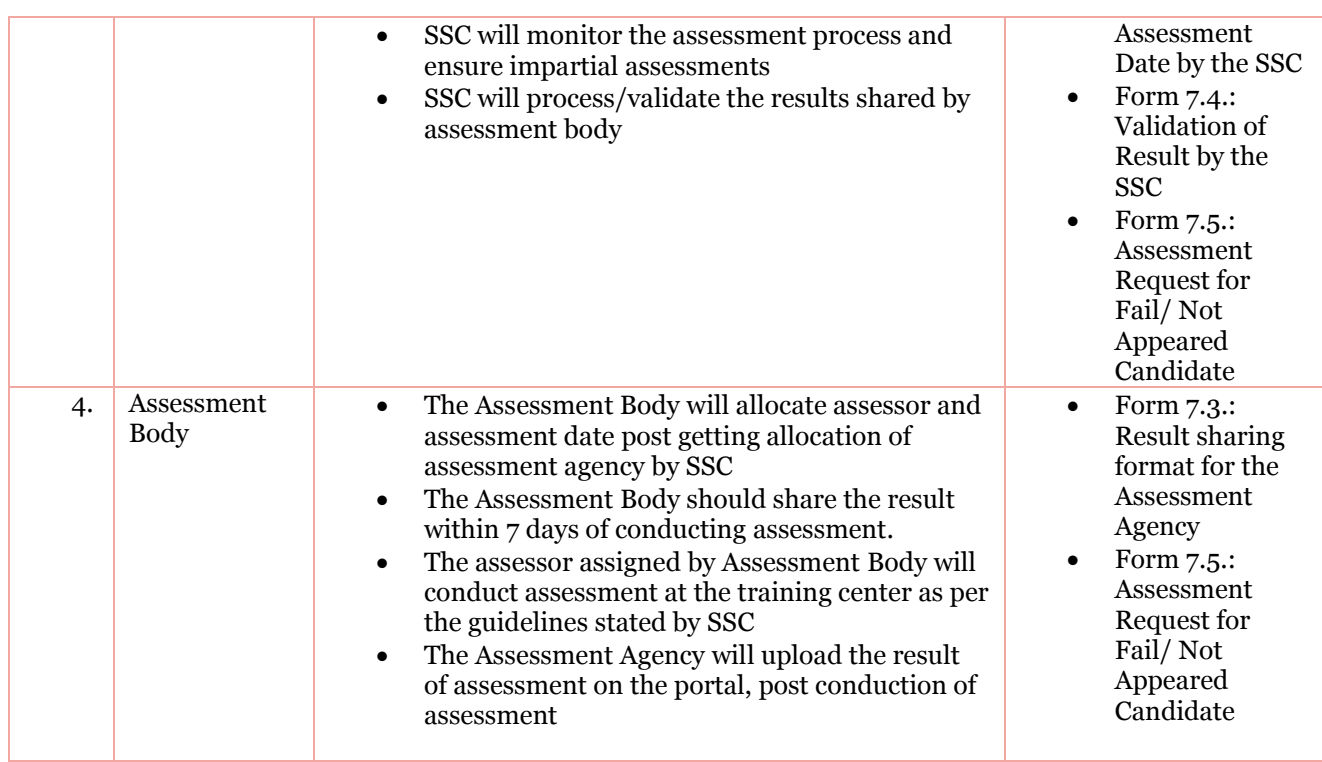

### *7.5 List of Forms*

Form 7.1.: Assessment request form for TC

Form 7.2. Allotment of Assessment Date by the SSC

Form 7.3. Result sharing format for the Assessment Body

Form 7.4. Validation of Result by the SSC

Form 7.5. Assessment Request for Fail/ Not Appeared Candidates

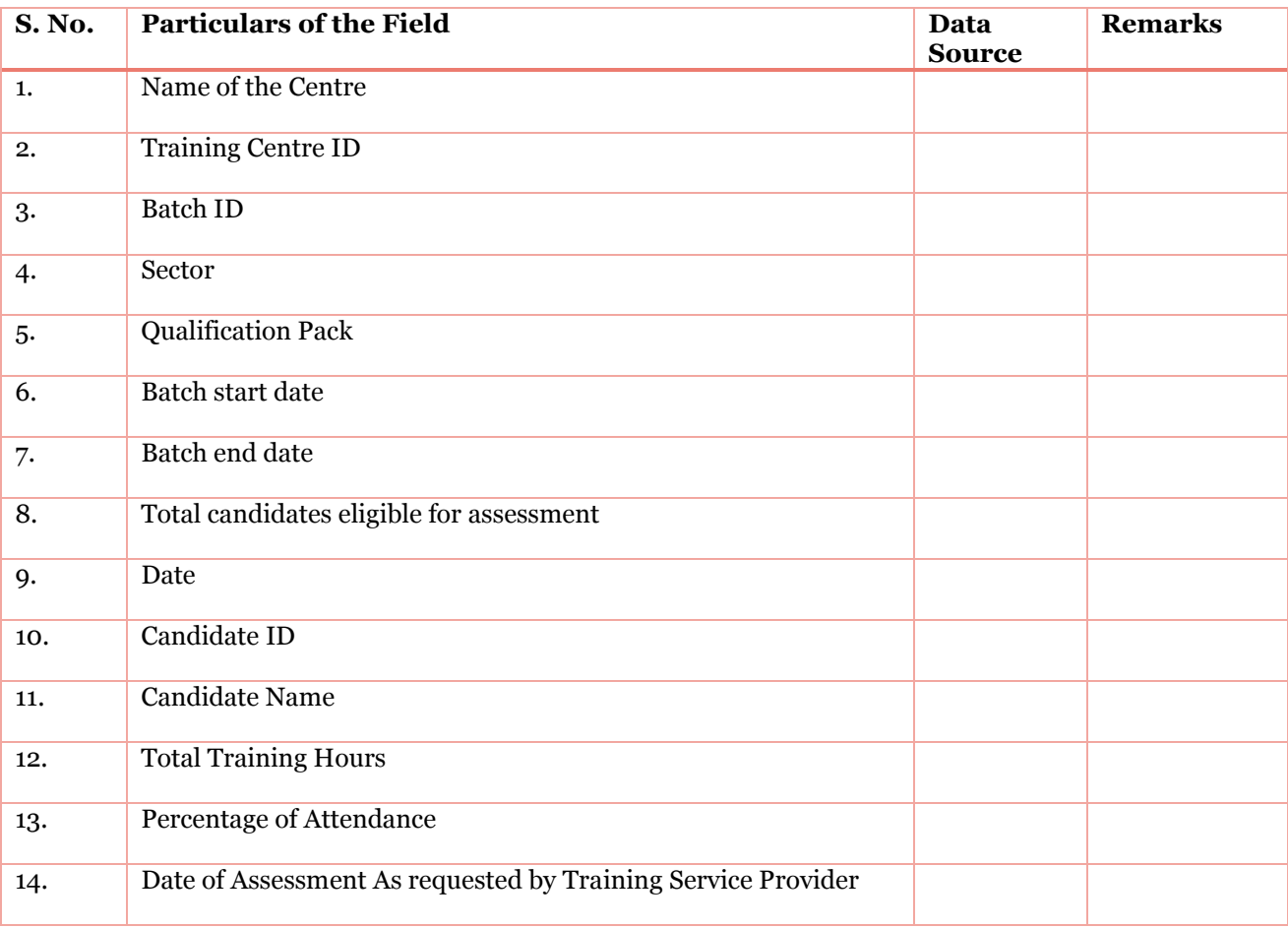

## *Form 7.1.: Assessment request form for TC*

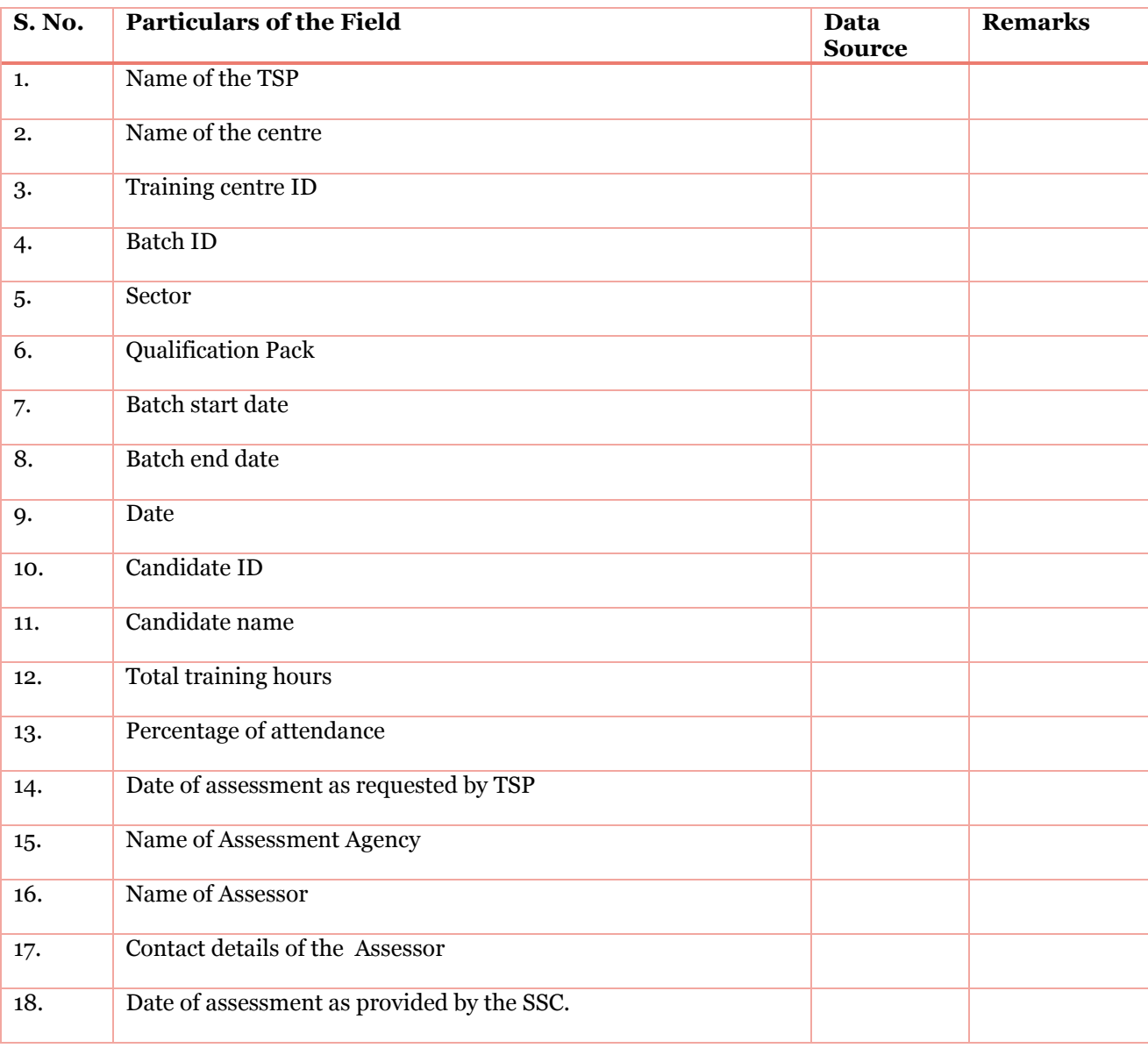

## *Form 7.2. Allotment of Assessment Date by the SSC*
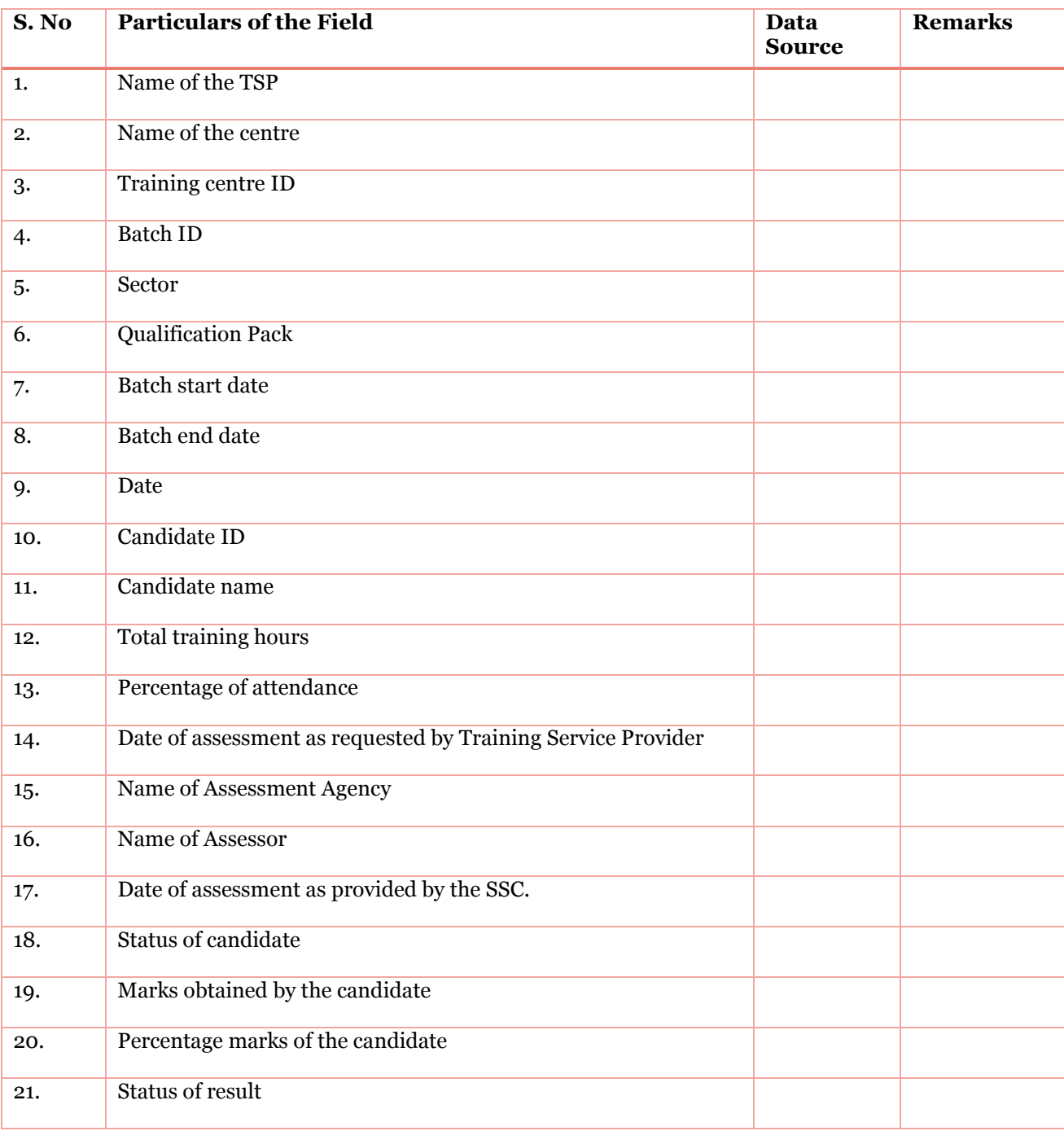

## *Form 7.3. Result sharing format for the Assessment Body*

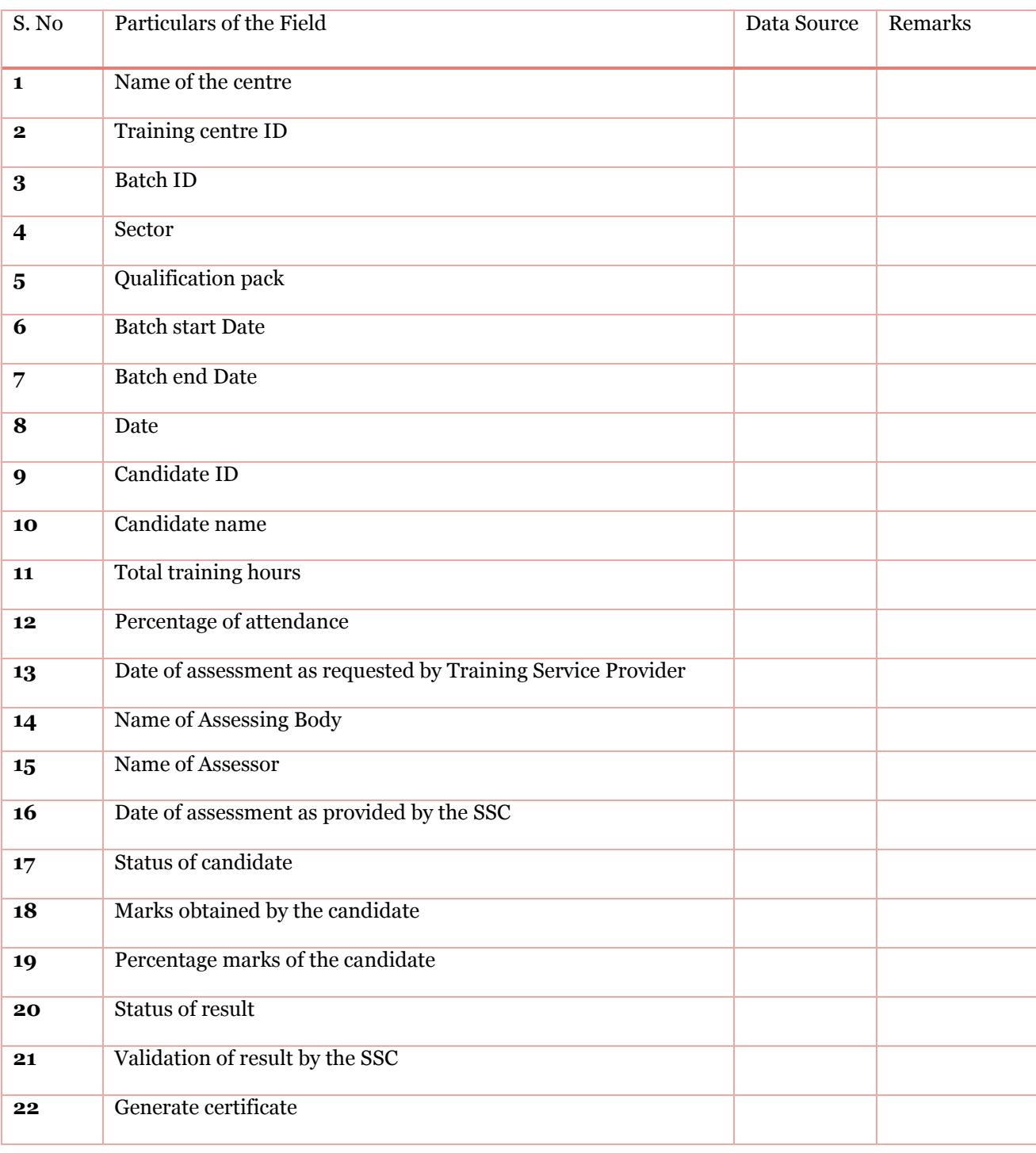

## *Form 7.4. Validation of Result by the SSC*

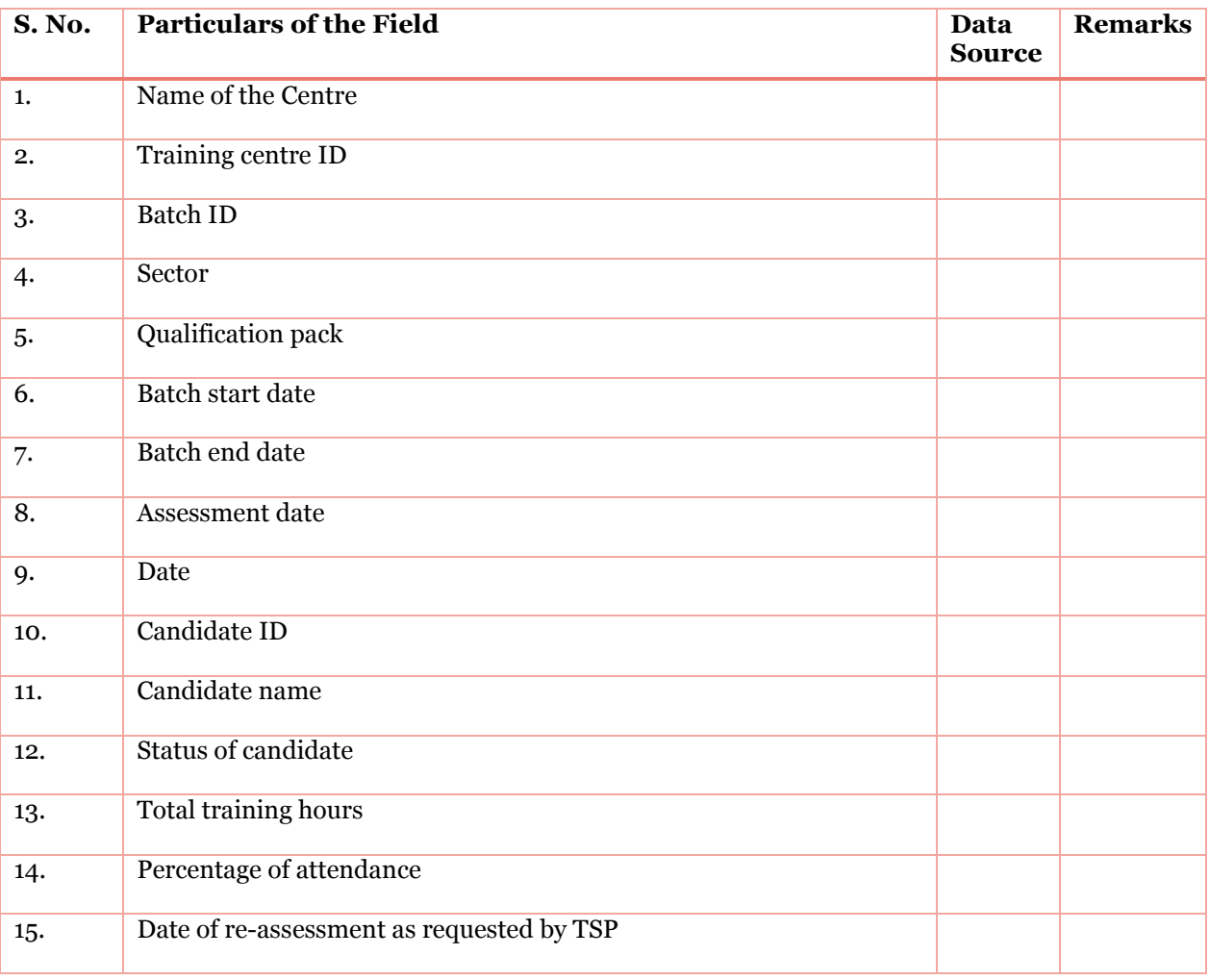

## *Form 7.5. Assessment Request for Fail/ Not Appeared Candidates*